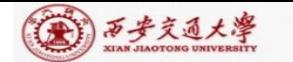

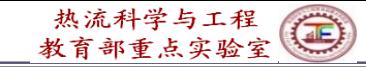

# **Numerical Heat Transfer (数值传热学)**

# **Chapter 11 Application Examples of the General Code for 2D Elliptical FF & HT Problems (3)**

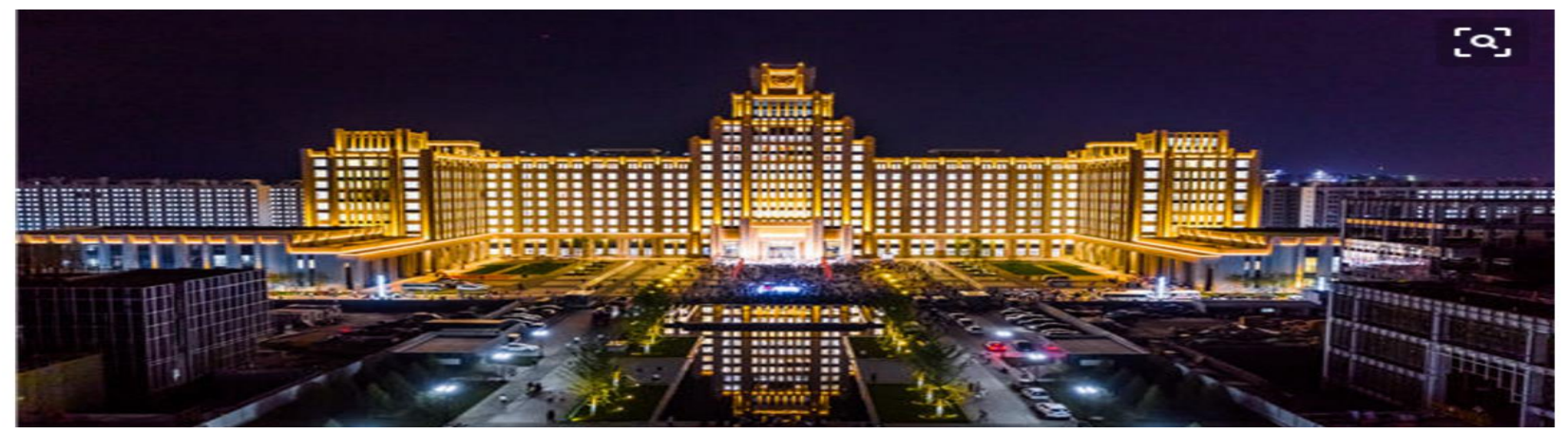

### **Instructor**:**Fang, Wen-Zhen; Tao, Wen-Quan**

**Email: fangwenzhen@xjtu.edu.cn**

**Key Laboratory of Thermo-Fluid Science & Engineering Xi'an Jiaotong University 2023-Nov-29**

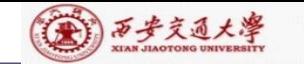

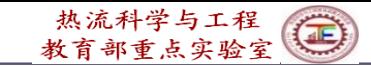

**11.1 2D steady heat conduction without source term in Cartesian coordinate**

**11.2 Steady heat conduction in a hollow cylinder**

**11.3 Fully-developed heat transfer in a square duct**

**11.4 Fully developed heat transfer in annular space with straight fin at inner wall**

**11.5 Fluid flow and heat transfer in a 2-D sudden expansion**

**11.6 Complicated fully developed fluid flow and heat transfer in square duct**

**11.7 Impinging flow on a rotating disc**

**11.8 Turbulent flow and heat transfer in duct with a central jet**

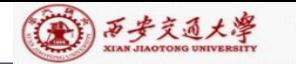

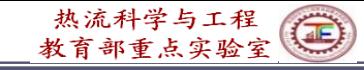

**11-7 Impinging flow on a rotating disc -Discretization of source term of momentum equation in cylindrical coordinate**

## **11-7-1 Physical problem and its math formulation**

**Known:** A rotating disc with  $\omega$ =100 is partially covered by a shell  $($  $\frac{1}{10}$  $\frac{1}{10}$  $\frac{1}{10}$  $\frac{1}{10}$ . Fluid flows into the shell through the central inlet of the shell with inlet velocity  $U_{in} = 100$ ; impinges onto the disc and then leaves the disc **(**盘**)** through the gap between the shell and the disc. Fluid viscosity  $\eta = 1$ .

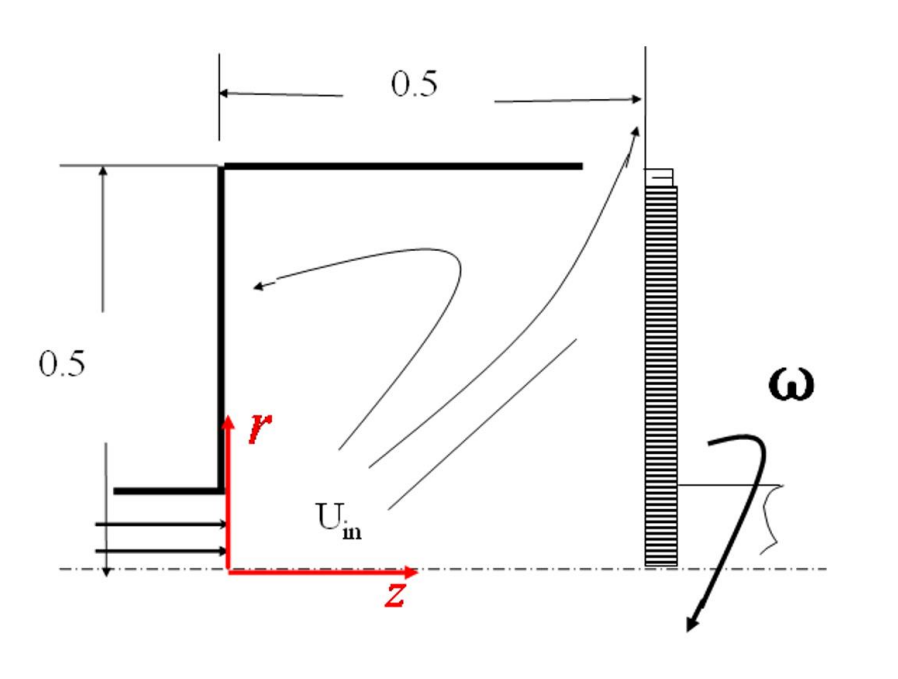

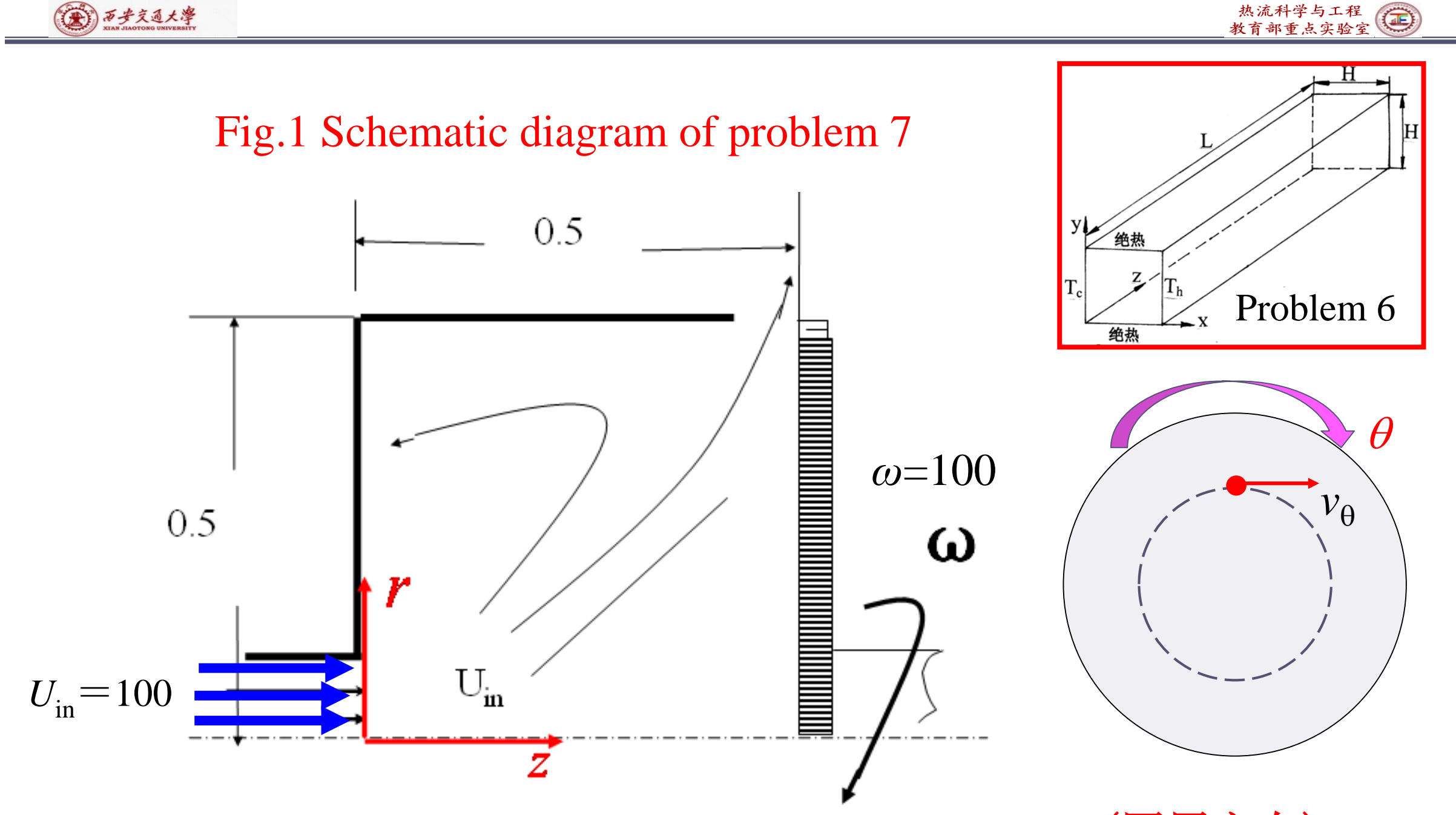

No change along the circumferential  $(\theta)$  direction (圆周方向)  $\qquad 4/72$ 

### 西安交通大潭

## Find: Velocity and pressure distribution in the cavity.

**Solution:** This is a fluid flow problem in three-dimensional cylindrical coordinate. The fluid flow is caused by the impingement of the inlet flow and the rotating effect of the disc. The circumferential velocity,  $v_{\theta}$ , is purely caused by the rotating disc. Thus, there exists  $v_{\theta}$ , but no circumferential pressure drop. The velocity along the  $\theta$  direction is uniform when in steady state.

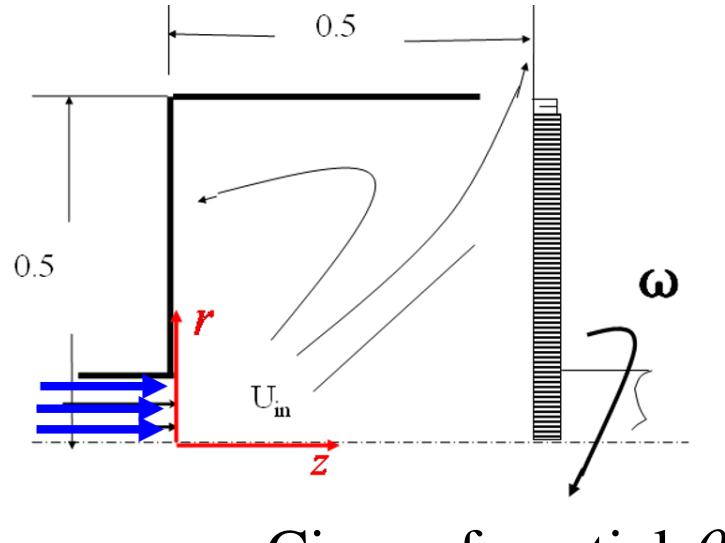

Circumferential  $\theta$ 

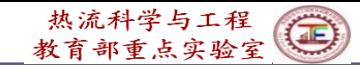

(六)西步交通大學

 $2 \times 1$ 2  $\wedge$   $\wedge$  2' 2 1 2 2  $\wedge$   $\wedge$   $\w$ direction :  $\rho(v_r \frac{\partial v_z}{\partial x} + v_z \frac{\partial v_z}{\partial y} + \frac{v_\theta}{\partial y_z}) = -\frac{\partial p}{\partial x} + \eta(\frac{\partial^2 v_z}{\partial y_z} + \frac{1}{\rho} \frac{\partial^2}{\partial y_z} (r \frac{\partial v_z}{\partial y} + \frac{1}{\rho} \frac{\partial^2}{\partial y_z} (\frac{\partial v_z}{\partial z} + \frac{\partial^2}{\partial z_y} (\frac{\partial v_z}{\partial z} + \frac{\partial^2}{\partial z_y} (\frac{\partial v_z}{\partial z} + \frac{\partial^2}{\partial z_y} (\frac{\partial v_z}{\partial z$  $V_{z}$  *v*  $\partial V_{z}$   $V_{\theta}$   $\partial V_{z}$  *op v v v l v (v v*<sub>z</sub>) **l**  $\partial V_{z}$ z direction : <u>,</u> *r or r v v v r*  $V = -\frac{1}{2} + V = -\frac{1}{2} + \frac{1}{2} + \frac{1}{2} = -\frac{1}{2} + \frac{1}{2} + \frac{1}{2} = -\frac{1}{2} + \frac{1}{2} + \frac{1}{2} = -\frac{1}{2} + \frac{1}{2} + \frac{1}{2} = -\frac{1}{2} + \frac{1}{2} + \frac{1}{2} = -\frac{1}{2} + \frac{1}{2} + \frac{1}{2} = -\frac{1}{2} + \frac{1}{2} + \frac{1}{2} = -\frac{1}{2} + \frac{1}{2} = -\frac{1}{2} + \frac{1}{2$ *r oz r r ov oz oz r or r rov*  $\rho(v_r \frac{\partial v_z}{\partial r} + v_z \frac{\partial v_z}{\partial z} + \frac{v_\theta}{r \partial \theta}) = -\frac{\partial p}{\partial z} + \eta(\frac{\partial v_z}{\partial z^2} + \frac{1}{r} \frac{\partial}{\partial r} (r \frac{\partial v_z}{\partial r}) + \frac{1}{r^2} \frac{\partial v_z}{\partial \theta^2})$  $\partial v$   $\partial v$   $v_{\alpha} \partial v$   $\partial p$   $\partial^2 v$  1  $\partial r$   $\partial r$   $r^2$  t  $\partial V$   $\partial p$   $\partial^2 v$  1  $\partial$   $\partial v$  1  $\partial^2 V$  $+\nu \longrightarrow + \frac{\nu}{\sqrt{2}}$  = -  $\frac{1}{\sqrt{2}}$  + - - (r  $\frac{1}{\sqrt{2}}$  + -  $\frac{1}{\sqrt{2}}$ )  $\partial r$   $\partial z$   $\eta$  $\partial^2 \vec{k}$  $\partial z$  r  $\partial \theta$   $\partial z$   $\partial z^2$  r  $\partial r$   $\partial r$  r  $\partial \theta^2$ 2  $\lambda$  0 0  $\lambda$ 2 2 2 direction :  $\rho(v_r \frac{\partial v_r}{\partial r} + v_r \frac{\partial v_r}{\partial r} + \frac{v_\theta}{\partial r_\theta} \frac{\partial v_r}{\partial r}) = -\frac{\partial p}{\partial r} + \eta(\frac{\partial^2 v_r}{\partial r^2} + \frac{1}{r} \frac{\partial^2}{\partial r_\theta} (r \frac{\partial v_r}{\partial r}) + \frac{1}{r^2} \frac{\partial^2}{\partial r_\theta^2} - \frac{2}{r^2} \frac{\partial v_\theta}{\partial r_\theta})$ *r z <sup>r</sup> v v p v v r v v r r oz rj o<del>d</del> or oz r or or*  $v_0$  *OD OV* 1 *O OV* 1 *OV* 2 *OV* 2 *OV* 1 *OV r r v*<sub>o</sub> r *r or c r cr cr r p r p r c r*  $\rho(v_r \frac{dv_r}{r} + v_r \frac{dv_r}{r} + \frac{v_\theta}{r_\theta} \frac{dv_r}{r}) = -\frac{v_\theta}{r_\theta} + \eta(\frac{v_r}{r_\theta} + \frac{1}{r_\theta} \frac{v_r}{r}) + \frac{1}{r_\theta} \frac{v_r}{r_\theta} + \frac{1}{r_\theta} \frac{v_\theta}{r_\theta} \frac{v_\theta}{r_\theta} - \frac{1}{r_\theta} \frac{v_\theta}{r_\theta} \frac{v_\theta}{r_\theta}$  $\theta'$   $\partial r$   $\partial z^2$   $r \partial r$   $\partial r$   $r^2$   $\theta \theta^2$   $r' \partial \theta$  $\partial v$   $\partial v$   $v_{o}$   $\partial \ell$   $\partial p$   $\partial^{2} v$  1  $\partial$   $\partial v$  1  $\partial^{2} \ell$  1  $+\nu \rightarrow + - +$   $\mu$  =  $-\mu$  +  $\eta$  (  $-\mu$  +  $-\mu$  ) +  $\mu$  +  $-\mu$  +  $\mu$  +  $\mu$  +  $\mu$  +  $\mu$  +  $\mu$  +  $\mu$  +  $\mu$  +  $\mu$  +  $\mu$  +  $\mu$  +  $\mu$  +  $\mu$  +  $\mu$  +  $\mu$  +  $\mu$  +  $\mu$  +  $\mu$  +  $\mu$  +  $\mu$  +  $\mu$  +  $\mu$  +  $\mu$  +  $\mu$  +  $\partial r$   $\partial z$   $r/\partial \theta$   $\partial r$   $\partial z^2$   $r \partial r$   $\partial r$   $r^2 \partial \theta$  $\partial f$   $\partial p$   $\partial^2 v$  1  $\partial$   $\partial v$  1  $\partial^2 f$  2  $\partial f$  $+\frac{v}{r}$  =  $-\frac{1}{r}$  +  $\eta$ (  $-\frac{1}{r}$  +  $-\frac{1}{r}$  (  $r - \frac{1}{r}$  ) +  $-\frac{1}{r}$   $-\frac{1}{r}$   $-\frac{1}{r}$  )  $\partial \theta'$   $\partial r$   $\partial z^2$   $r \partial r$   $\partial r'$   $r^2$   $\partial \theta^2$   $r' \partial \theta'$ 2.  $\sim$   $\sim$ 2  $\wedge$   $\Omega$   $\qquad$   $\wedge$   $\wedge$ 2 1 2 2  $2\sqrt{2}$   $2\sqrt{2}$   $2\sqrt{2}$ direction:  $\rho(v_r \frac{\partial v_\theta}{\partial t} + v_r \frac{\partial v_\theta}{\partial t} + \frac{v_\theta}{\sqrt{\theta}} \frac{\partial v_\theta}{\partial t} = 0 + \eta(\frac{\partial^2 v_\theta}{\partial t^2} + \frac{1}{2} \frac{\partial}{\partial t} (r \frac{\partial v_\theta}{\partial t}) + \frac{1}{2} \frac{\partial^2 v_\theta}{\partial t^2} + \frac{2}{3} \frac{\partial^2 v_\theta}{\partial t^2})$  $1 \partial \mathcal{N}_0$  2  $\partial \mathcal{N}_0$ *r z*  $V_o$  *CV<sub>0</sub>*  $V_o$   $V_o$ *r* — — ) + — — —  $V_0$   $\mathcal{W}_0$ ,  $\qquad \qquad$   $\qquad$   $\qquad$   $\qquad$   $V_0$   $\qquad$   $\qquad$   $\q$ *r r r r*  $V_o$  I  $O$   $CV_o$  I  $ON_o$  $v \rightarrow v \rightarrow v$ *r oz y o b* **c**z *r or or r j o t*  $\theta$  direction:  $\rho (v_r \frac{\partial v_\theta}{\partial r} + v_z \frac{\partial v_\theta}{\partial z} + \frac{v_\theta}{r} \frac{\partial v_\theta}{\partial \theta}) = 0 + \eta (\frac{\partial v_\theta}{\partial z^2} + \frac{1}{r} \frac{\partial}{\partial r} (r \frac{\partial v_\theta}{\partial r}) + \frac{1}{r^2} \frac{\partial v_\theta}{\partial \theta^2} + \frac{2}{r^2} \frac{\partial v_\theta}{\partial \theta})$  $\partial v_a$   $\partial v_a$   $v_a \partial v_a$   $\partial^2 v_a$  1  $\partial_a$   $\partial v_a$  1  $\partial^2 v_a$  $\partial r$   $\partial r$   $r^2 \partial t$  $\partial V_{\alpha}$   $\partial^2 v_{\alpha}$  1  $\partial$   $\partial v_{\alpha}$  1  $\partial^2 V_{\alpha}$  2  $\partial v_{\alpha}$  $\partial \theta$   $\sim$   $\partial z^2$  $+ v -$  +  $+ + +$   $+$   $+$   $+$   $+$   $+$   $+$   $+$   $+$   $+$   $+$   $+$   $+$   $+$   $+$   $+$   $+$   $+$   $+$   $+$   $+$   $+$   $+$   $+$   $+$   $+$   $+$  $\partial z^2$  r  $\partial r$   $\partial r$  $\partial V_{\alpha}$  $\partial r$   $\partial z$   $\partial \theta$   $\partial \theta$   $\partial z^2$   $r \partial r$   $\partial r$   $r^2 \theta \theta^2$   $r^2 \theta \theta$ 2 2  $r + \rho \frac{v_{\theta}}{\rho} - \eta \frac{v_r}{\rho}$  <del>cource term</del> *r r* 2  $\sqrt{2}$ coordinate are:<br>  $\frac{\partial p}{\partial z} + \eta(\frac{\partial^2 v_z}{\partial z^2} + \frac{1}{r}\frac{\partial}{\partial r}(r\frac{\partial v_z}{\partial z^2} + \eta(\frac{\partial^2 v_r}{\partial z^2} + \frac{1}{r}\frac{\partial}{\partial r}(r\frac{\partial v_r}{\partial r}) + \frac{v_\theta^2}{r} - \eta\frac{v_r}{r^2}$  So<br>  $-\eta(\frac{\partial^2 v_\theta}{\partial z^2} + \frac{1}{r}\frac{\partial}{\partial r}(r\frac{\partial v_\theta}{\partial r}) + \frac{v_r v_\theta}{r} - \eta\frac{v_\$ ordinate are:<br>  $\frac{\partial^2 v_z}{\partial z^2} + \frac{1}{r} \frac{\partial^2 v_r}{\partial r}$ <br>  $\eta(\frac{\partial^2 v_r}{\partial z^2} + \frac{1}{r} \frac{\partial}{\partial r} (r \frac{\partial v_r}{\partial r})$ <br>  $\frac{\partial^2 v_\theta}{\partial r} - \eta \frac{v_r}{r^2}$ <br>  $\frac{\partial^2 v_\theta}{\partial z^2} + \frac{1}{r} \frac{\partial}{\partial r} (r \frac{\partial v_\theta}{\partial r})$ <br>  $\frac{v_\theta}{r} - \eta \frac{v_\theta}{r^2}$ <br> **Zero** + $\eta \left( \frac{\partial v_z}{\partial z^2} + \frac{1}{r} \frac{\partial}{\partial r} (r \frac{\partial v_z}{\partial r}) + \frac{1}{r^2} \frac{\partial v_z}{\partial \theta^2} \right)$ <br>  $\left( \frac{\partial^2 v_r}{\partial z^2} + \frac{1}{r} \frac{\partial}{\partial r} (r \frac{\partial v_r}{\partial r}) + \frac{1}{r^2} \frac{\partial^2 v_{\theta}}{\partial \theta^2} - \frac{2}{r} \frac{\partial v_{\theta}}{\partial \theta} \right)$ <br>  $-\eta \frac{v_r}{r^2}$   $\longrightarrow$  Source term<br>  $\$ S eqs. in cylindrical coordinate are:<br>
S eqs. in cylindrical coordinate are:<br>  $\frac{\partial v_x}{\partial r} + v_z \frac{\partial v_z}{\partial z} + \frac{v_\theta}{\nu} \frac{\partial v_z}{\partial \theta} = -\frac{\partial p}{\partial z} + \eta (\frac{\partial^2 v_z}{\partial z^2} + \frac{1}{r} \frac{\partial}{\partial r} (r \frac{\partial v_z}{\partial r}) + \frac{1}{r^2} \frac{\partial^2 f_z}{\partial \theta^2})$ <br>  $\frac{v$ ➢ Original N-S eqs. in cylindrical coordinate are: **Zero pressure gradient!** but  $\frac{6}{20}$  should be zero for this problem.  $\theta$  $\partial$  . ... . There exists  $V_{\theta}$ , but  $\frac{\partial}{\partial \theta}$  should be zero

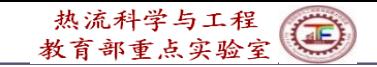

(A) 万步交通大學

➢ Thus, governing equations of the three velocities are:

z direction: 
$$
\rho(v_r \frac{\partial v_z}{\partial r} + v_z \frac{\partial v_z}{\partial z}) = -\frac{\partial p}{\partial z} + \eta(\frac{\partial^2 v_z}{\partial z^2} + \frac{1}{r} \frac{\partial}{\partial r}(r \frac{\partial v_z}{\partial r}))
$$
  
\nr direction:  $\rho(v_r \frac{\partial v_r}{\partial r} + v_z \frac{\partial v_r}{\partial z}) = -\frac{\partial p}{\partial r} + \eta(\frac{\partial^2 v_r}{\partial z^2} + \frac{1}{r} \frac{\partial}{\partial r}(r \frac{\partial v_r}{\partial r}))$   
\n $+ \rho \frac{v_\theta^2}{r} - \eta \frac{v_r}{r^2}$   
\nSource term  
\n $\theta$  direction:  $\rho(v_r \frac{\partial v_\theta}{\partial r} + v_z \frac{\partial v_\theta}{\partial z}) = 0 + \eta(\frac{\partial^2 v_\theta}{\partial z^2} + \frac{1}{r} \frac{\partial}{\partial r}(r \frac{\partial v_\theta}{\partial r}))$   
\n $- \rho \frac{v_r v_\theta}{r} - \eta \frac{v_\theta}{r^2}$   
\nSource term

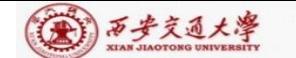

## **11-7-2 Numerical method**

**(1)** There are **three** velocity components, but **no terms contain**  $\partial/\partial\theta$ , such as no terms with  $\partial/\partial z$  in Example 6.

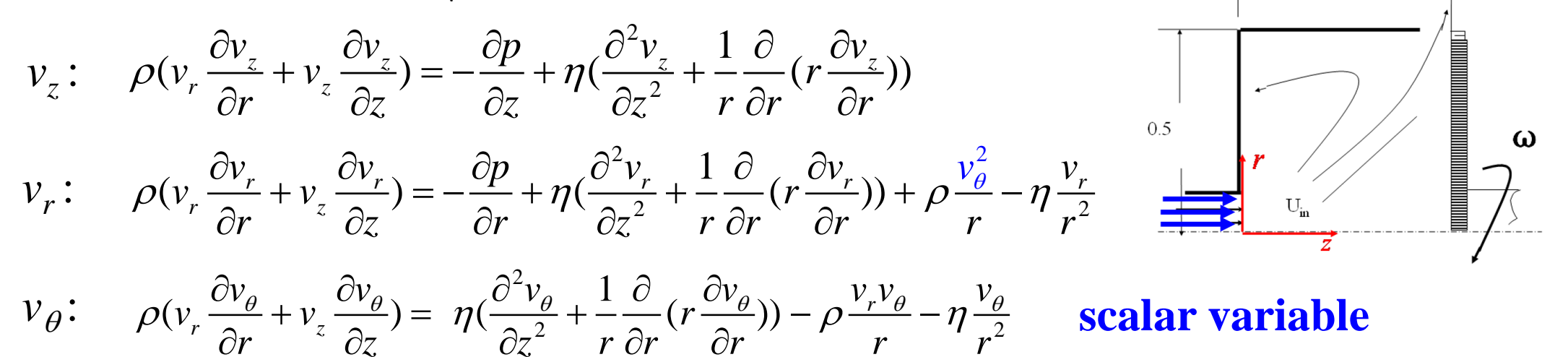

**(2)**  $v_{\theta}$  is not in convection terms of  $v_{z}$ ,  $v_{r}$ , but it is included in source term of  $v_r$ . Thus,  $v_\theta$  can be viewed as a **scalar variable** (such as *T*) coupled with  $v_r$ ,  $v_z$ ; it is a 2-D cylindrical case with MODE=2.

**(3)** In  $v_{\theta}$  eq.,  $rv_{\theta}$  can be taken as the variable to be solved to enhance solution stability.

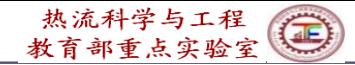

(金) 西步交通大學

The original  $v_{\theta}$  momentum equation is:

$$
\rho(v_r \frac{\partial v_\theta}{\partial r} + v_z \frac{\partial v_\theta}{\partial z}) = \eta(\frac{\partial^2 v_\theta}{\partial z^2} + \frac{1}{r} \frac{\partial}{\partial r} (r \frac{\partial v_\theta}{\partial r})) - \rho \frac{v_r v_\theta}{r} - \eta \frac{v_\theta}{r^2}
$$

 $(v_r \frac{\partial (rv_{\theta})}{2} + v_z \frac{\partial (rv_{\theta})}{2}) =$ *r z*  $\rho(v_r \frac{\partial (rv_{\theta})}{\partial} + v_{\theta} \frac{\partial (rv_{\theta})}{\partial} ) =$  $\partial (r v_a)$   $\partial (r v_a)$  $+\nu \rightarrow \nu$  =  $\partial r$   $\partial z$   $\partial z$ It is transformed to:  $\rho(v \frac{\partial (v \cdot \partial u)}{\partial x} + v \frac{\partial (v \cdot \partial u)}{\partial y}) =$ 

$$
\eta(\frac{\partial^2 (r v_\theta)}{\partial z^2} + \frac{1}{r} \frac{\partial}{\partial r} (r \frac{\partial (r v_\theta)}{\partial r})) - \frac{2\eta}{r} \frac{\partial (r v_\theta)}{\partial r}
$$
 *r*  $\frac{rv_\theta}{\partial r}$ 

taken as ariable

(4) Numerical treatment of source term in  $v_r$ :

ne original 
$$
v_{\theta}
$$
 momentum equation is:  
\n
$$
v_r \frac{\partial v_{\theta}}{\partial r} + v_z \frac{\partial v_{\theta}}{\partial z} = \eta \left( \frac{\partial^2 v_{\theta}}{\partial z^2} + \frac{1}{r} \frac{\partial}{\partial r} \left( r \frac{\partial v_{\theta}}{\partial r} \right) - \rho \frac{v_r v_{\theta}}{r} - \eta \frac{v_{\theta}}{r^2} \right)
$$
\nis transformed to:  $\rho \left( v_r \frac{\partial (r v_{\theta})}{\partial r} + v_z \frac{\partial (r v_{\theta})}{\partial z} \right) =$   
\n
$$
\eta \left( \frac{\partial^2 (r v_{\theta})}{\partial z^2} + \frac{1}{r} \frac{\partial}{\partial r} \left( r \frac{\partial (r v_{\theta})}{\partial r} \right) - \frac{2\eta}{r} \frac{\partial (r v_{\theta})}{\partial r} \right)
$$
\nNumerical treatment of source term in  $v_r$ :  
\n
$$
\rho \left( v_r \frac{\partial v_r}{\partial r} + v_z \frac{\partial v_r}{\partial z} \right) = -\frac{\partial p}{\partial r} + \eta \left( \frac{\partial^2 v_r}{\partial z^2} + \frac{1}{r} \frac{\partial}{\partial r} \left( r \frac{\partial v_r}{\partial r} \right) \right) + \rho \frac{v_{\theta}}{r} - \eta \frac{v_r}{r^2}
$$
\n
$$
S_{v_r} = \rho \frac{v_{\theta}^2}{r} - \eta \frac{v_r}{r^2} = \rho \frac{(r v_{\theta})^2}{r^3} - \eta \frac{1}{r^2} v_r \qquad S_{\phi} = S_c + S_p \phi
$$
\n9/72

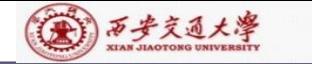

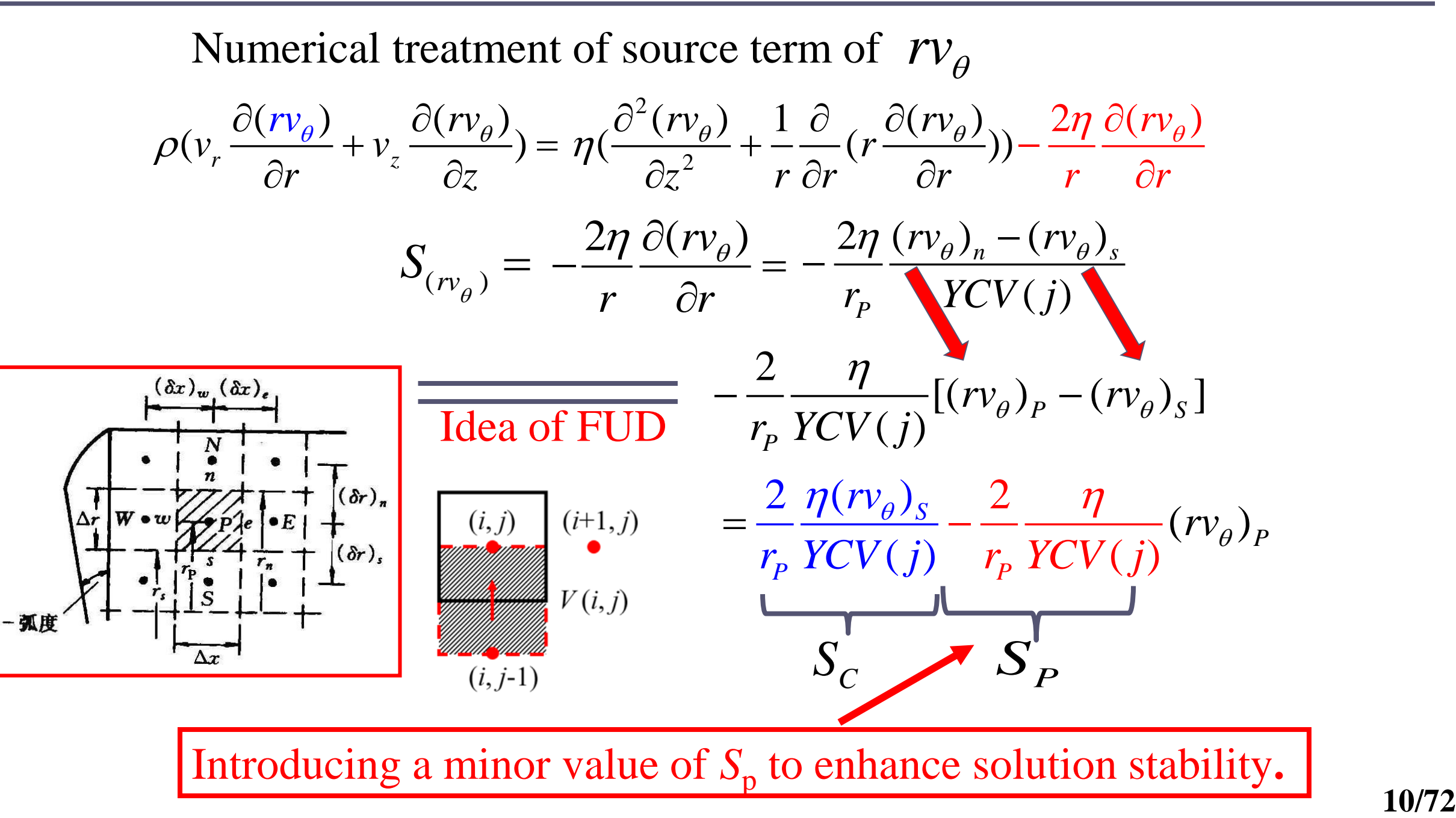

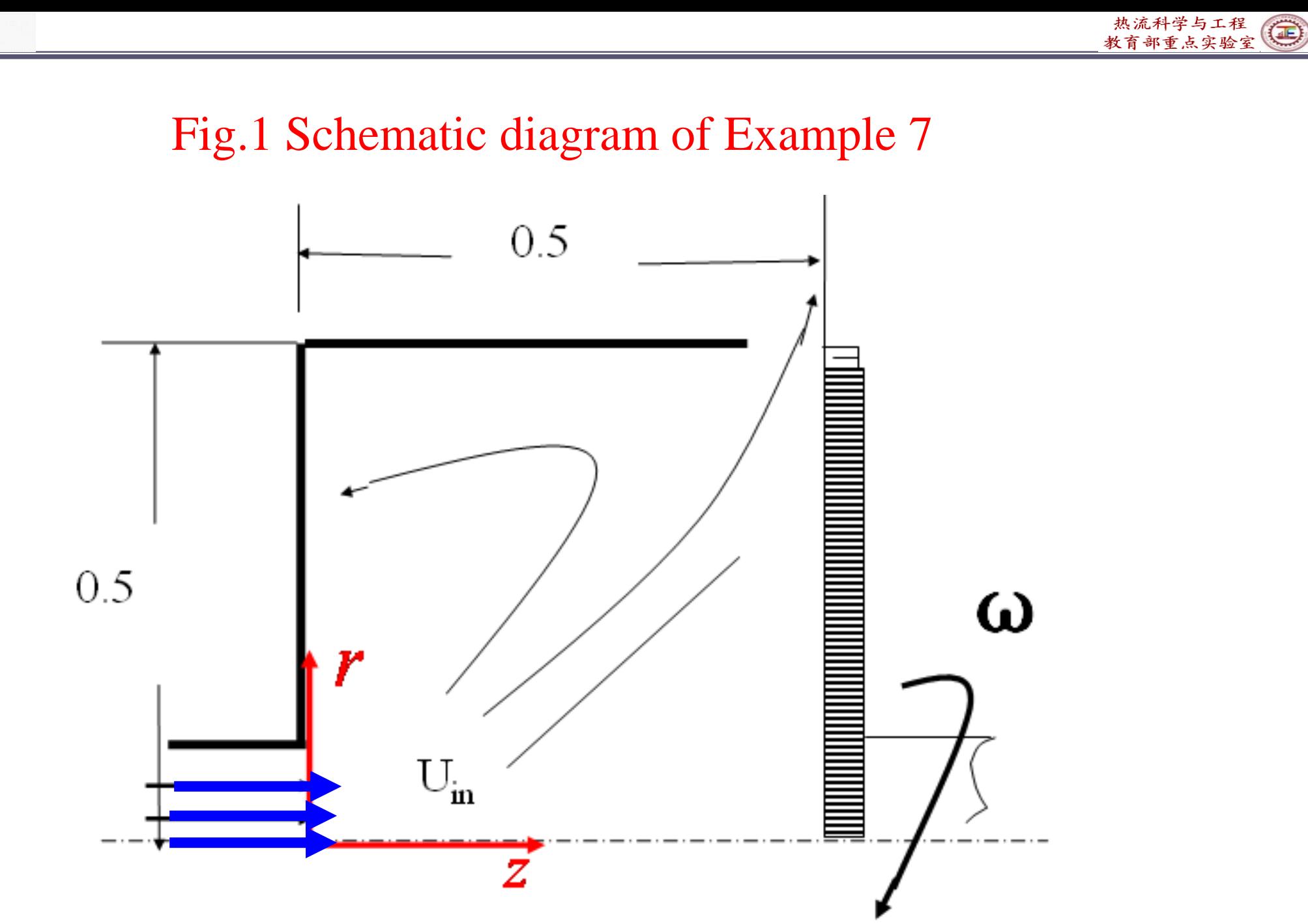

(金) 百步交通大學

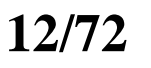

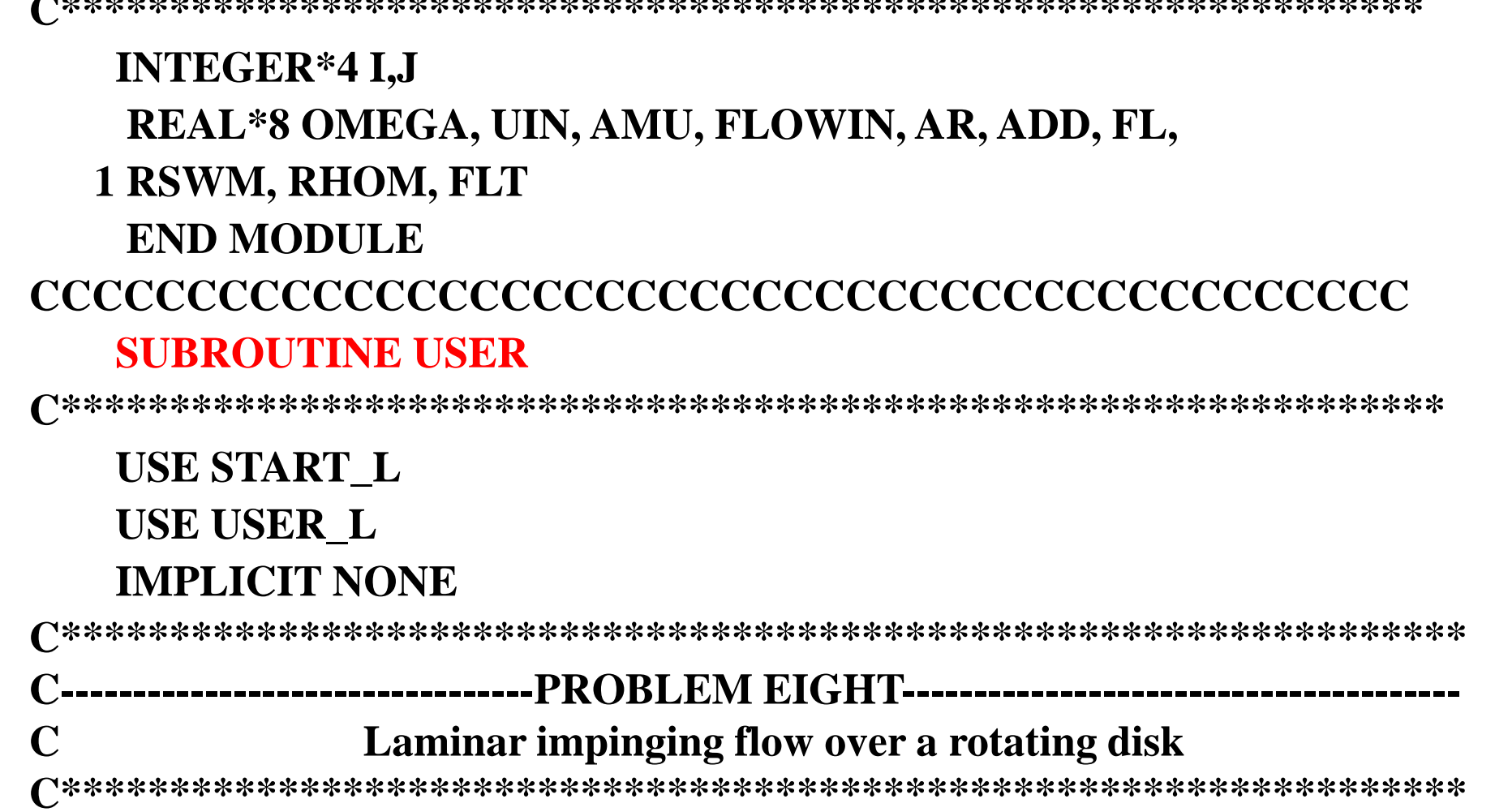

**C\*\*\*\*\*\*\*\*\*\*\*\*\*\*\*\*\*\*\*\*\*\*\*\*\*\*\*\*\*\*\*\*\*\*\*\*\*\*\*\*\*\*\*\*\*\*\*\*\*\*\*\*\*\*\*\*\*\*\*\*\*\*\***

### CCCCCCCCCCCCCCCCCCCCCCCCCCCCCCCCCCCCCCCC **MODULE USER\_L**

**11-7-3 Program reading**

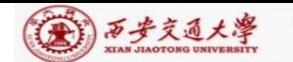

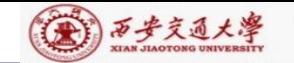

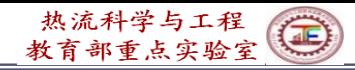

#### **ENTRY GRID**

**TITLE(1)=' .VEL U.' TITLE(2)=' .VEL V.' TITLE(3)=' .STR FN.' TITLE(5)=' .R.VTH.' TITLE(11)='PRESSURE' RELAX(1)=0.8 RELAX(2)=0.8 LSOLVE(1)=.TRUE. LSOLVE(5)=.TRUE. LPRINT(1)=.TRUE. LPRINT(2)=.TRUE. LPRINT(3)=.TRUE. LPRINT(5)=.TRUE. LPRINT(11)=.TRUE. LAST=25 MODE=2**  $R(1)=0.$ **XL=0.5 YL=0.5 L1=7 M1=7 CALL UGRID RETURN** 

**Regarding (***rv* **) as 5th variable**

**In SIMPLER code, when the 1st variable is set to be solved, the 2nd and 3rd ones are automatically solved.**

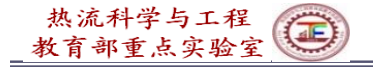

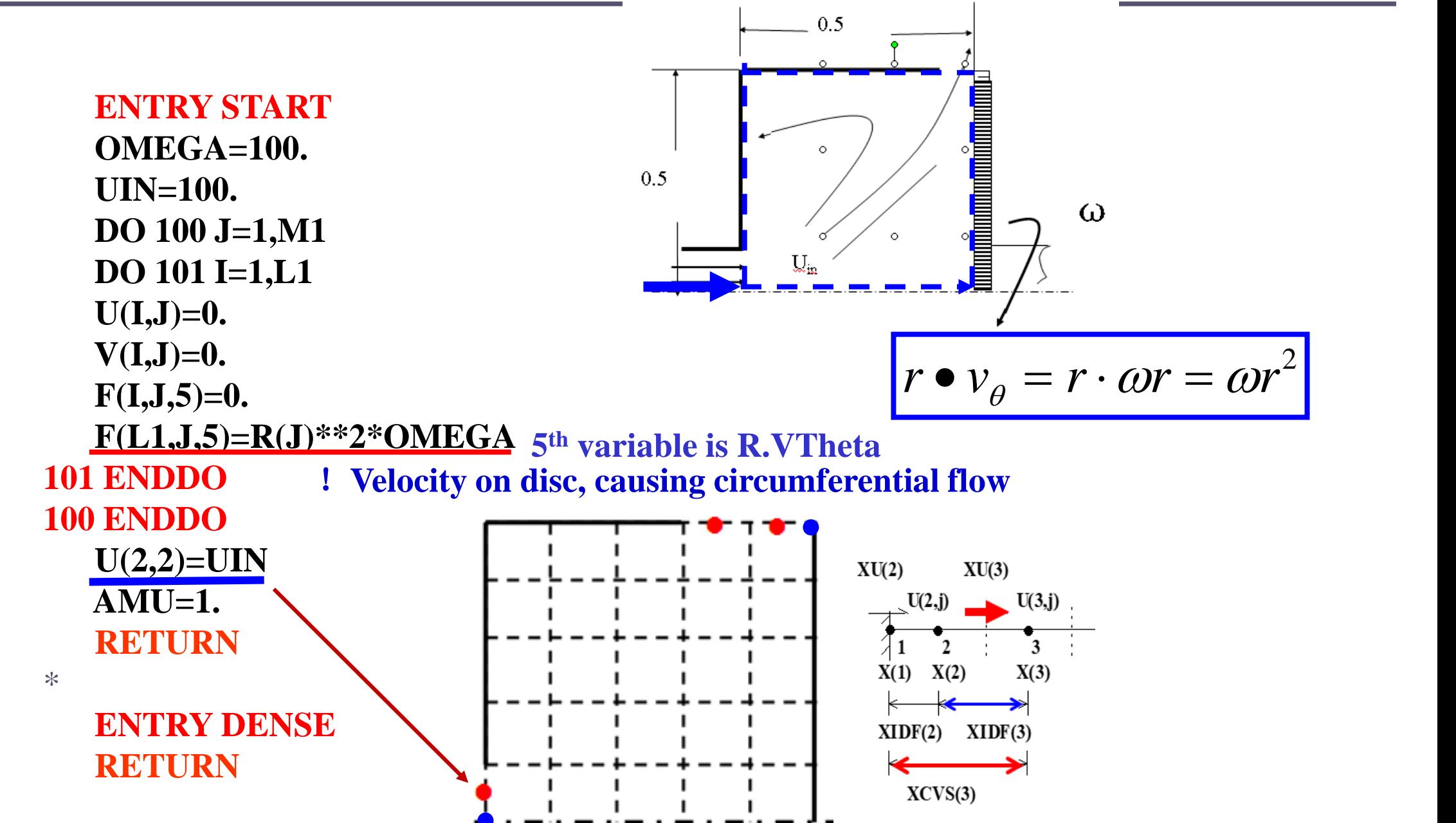

(A) 万步交通大學

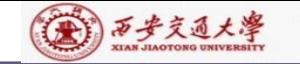

One way for obtaining outlet velocity of open system:

Assuming that the 1<sup>st</sup> derivatives at outlet = constant

$$
\frac{v_{i,M1} - v_{i,M2}}{\Delta y} = k = const \longrightarrow v_{i,M1} = v_{i,M2} + k\Delta y = v_{i,M2} + C
$$

*C* **is determined according to total mass conservation**

$$
\sum_{i=2}^{L2} \rho_{i,M1}(v_{i,M2} + C)\Delta x_i = FLOWIN
$$
  

$$
C = \frac{FLOWIN - \sum \rho_{i,M1}v_{i,M2}\Delta x_i}{\sum \rho_{i,M1}\Delta x_i}
$$

 $v_{i,M1} = v_{i,M2}^* + C$  is taking as boundary condition for next<br>iteration.<br>**In this example this method is used** iteration.

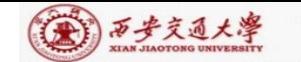

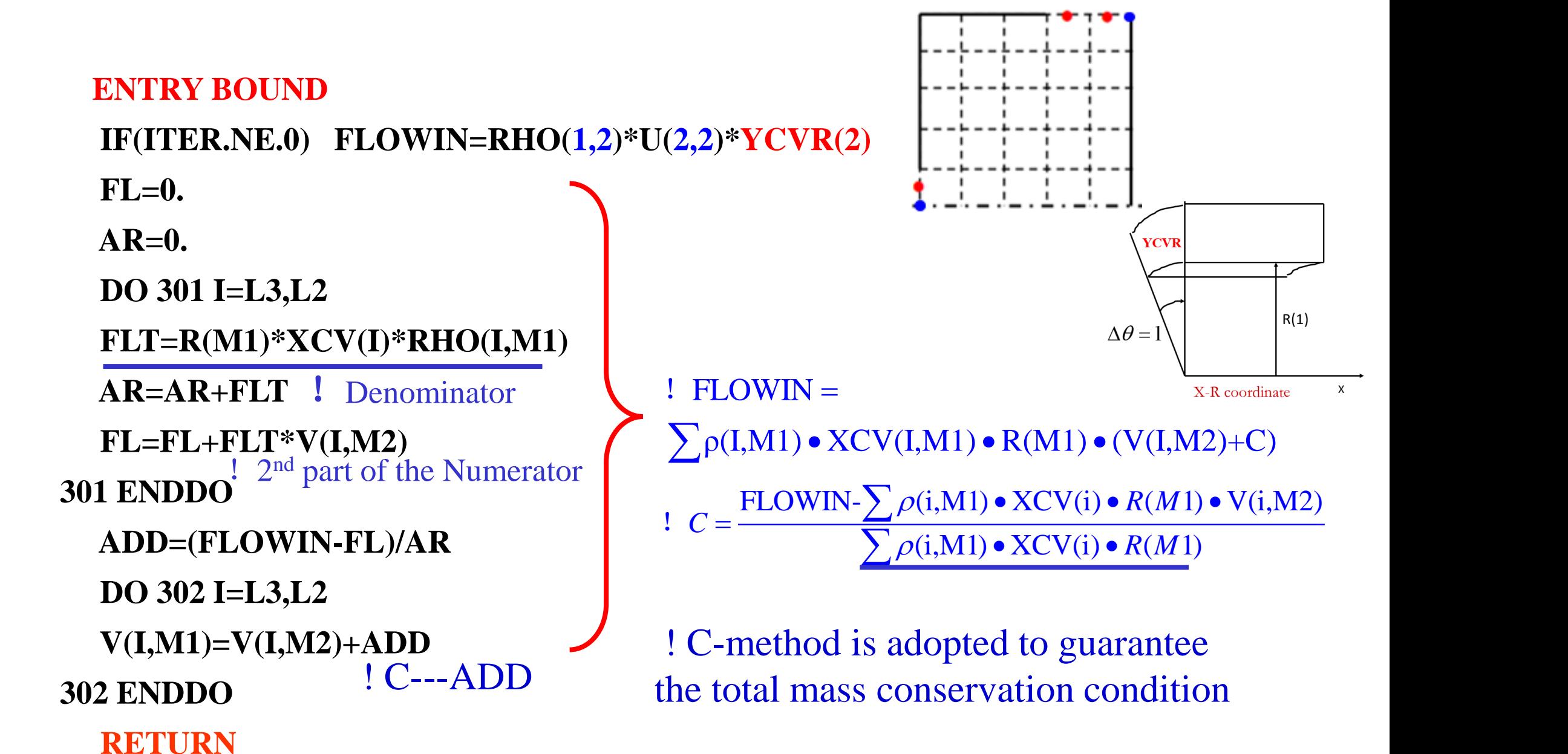

**16/72**

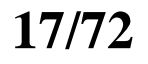

热流科学与工程

 $\bigoplus$ 

**RETURN**

**IF(ITER==LAST) CALL PRINT**

**ENDIF**

**403 FORMAT(1X,I6,1P5E15.4)**

**WRITE(8,403) ITER,SMAX,SSUM,U(4,4),V(4,4)**

**PRINT 403**

**ELSE**

**& 9X,'V(4,4)')**

**401 FORMAT(1X,' ITER',7X,'SMAX',11X,'SSUM',10X,'U(4,4)',**

**WRITE(8,401)**

**PRINT 401**

**IF(ITER==0) THEN**

**ENTRY OUTPUT**

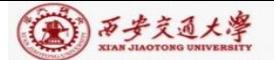

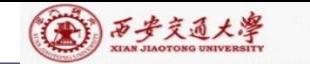

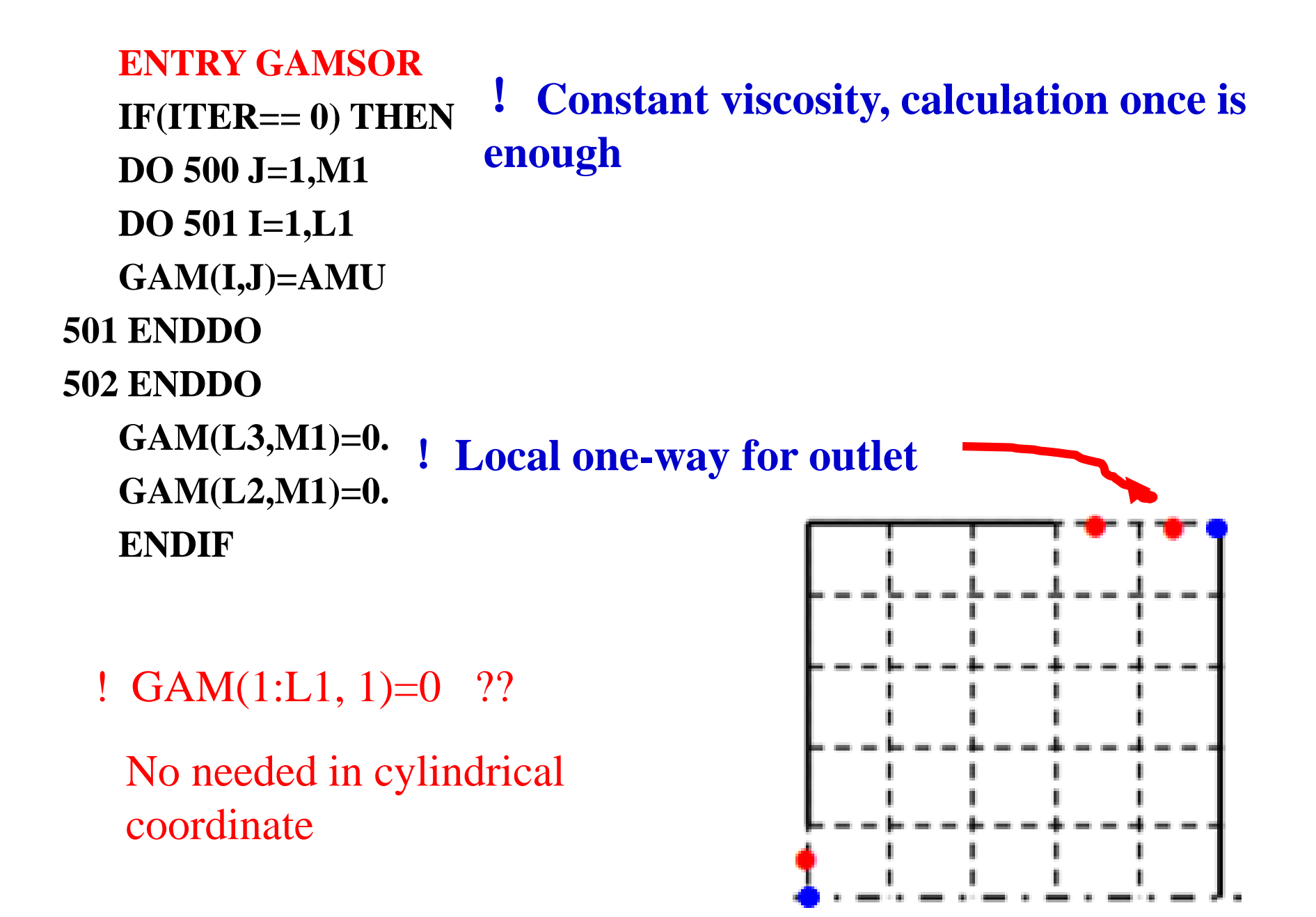

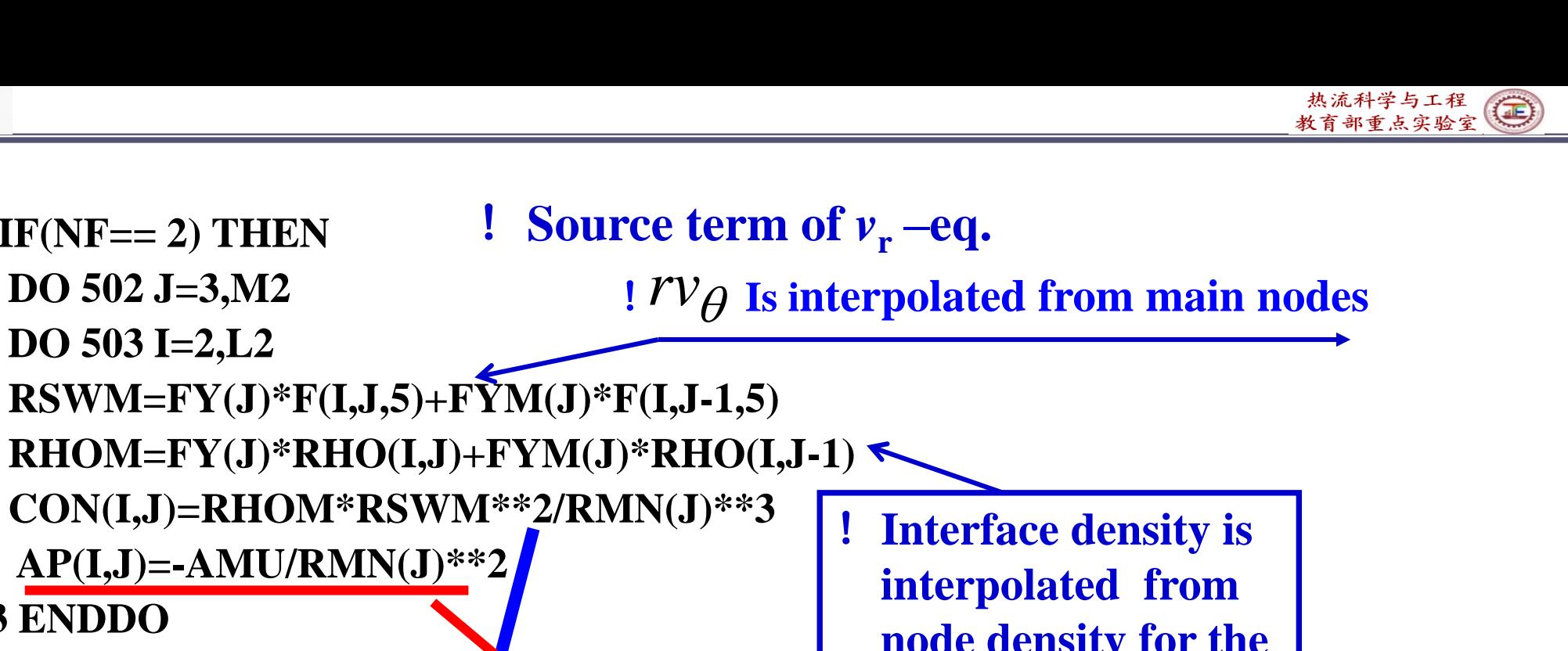

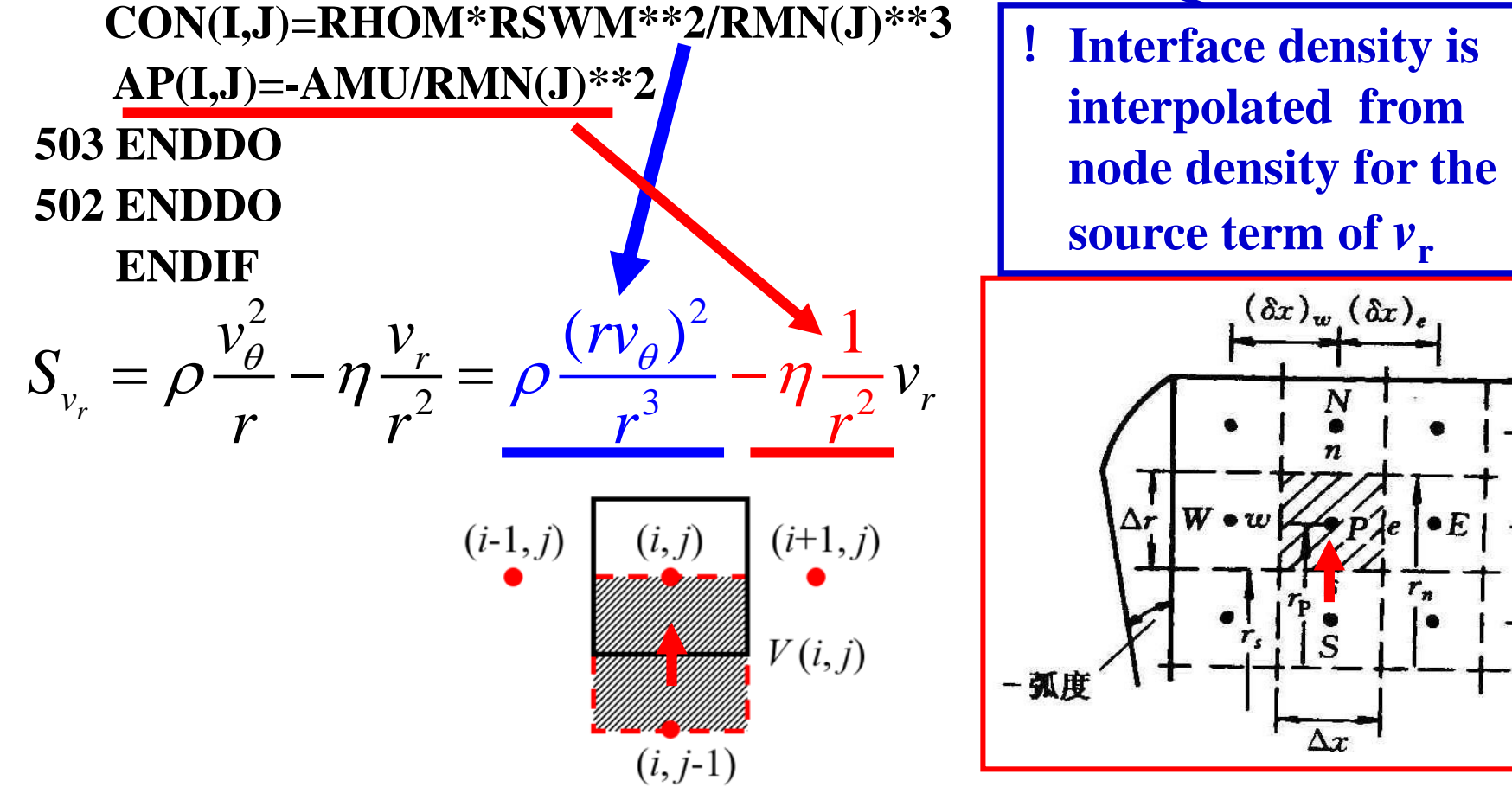

**IF(NF== 2) THEN**

**DO 502 J=3,M2**

(金) 万步交通大學

**DO 503 I=2,L2**

 $(\delta r)_n$ 

 $(\delta r)$ ,

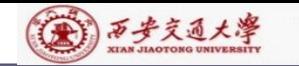

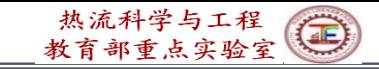

**510 IF(NF/=5) RETURN DO 512 J=2,M2** *Properties rv***<sub>** $\theta$ **</sub> is calculated at main node DO 513 I=2,L2 AR=2.\*AMU/YCVR(J)**  $\frac{2}{\pi}$ *s*),  $S_{(r v_{\theta})} = \frac{2}{r} \frac{\eta(r v_{\theta})_S}{Y(V(i))} - \frac{2}{r} \frac{\eta}{Y(V(i))} (r v_{\theta})_P$  $\frac{\partial s}{\partial t} - \frac{2}{r} \frac{\eta}{Y(V(i))} (rv_{\theta})$ **CON(I,J)=AR\*F(I,J-1,5)**  $\frac{2}{r_p} \frac{\eta(rv_\theta)_s}{\gamma(V(j))} - \frac{2}{r_p} \frac{\eta}{\gamma(V(j))}$  $\frac{(\rho)}{(\rho)}$  $\frac{\overline{1}}{\overline{1}}$ **AP(I,J)=-AR** 2  $(rv_\theta)$  $=\frac{2 \eta (rv_{\theta})_S}{\sqrt{2 \pi r^2(r_{\theta})^2}} - \frac{2 \eta}{\sqrt{2 \pi r^2}}$ *S* **512 ENDDO**  $V(\theta)$  is  $V(V(\theta))$  is  $V(V(\theta))$ **513 ENDDO**  $\frac{r}{(r v_{\theta})}$ *P P P P P*  $(i)$ **RETURN**  $2\eta$  2  $=\frac{2\eta}{\sqrt{2\pi\sigma^2}}(rv_{\theta})_S-\frac{2\eta}{\sqrt{2\pi\sigma^2}}$ **END** *rv* ( *rv* )  $(j)$ <sup> $(VV_{\theta}S$ </sup>  $YCVR(j)$ <sup> $(VV_{\theta}P_{\theta}$ </sup> *j j*  $\textit{YCVR}(j)$   $\textit{YCVR}$ ) **CON(I,J)=AR\*F(I,J-1,5) AP(I,J)=-AR** $(\delta x)_w (\delta x)_e$ N **YCVR**  $(\delta r)_n$  $W \circ w \not\downarrow \neq p' \circ \cdot \cdot$  $(\delta r)$ ,  $R(1)$  $\Delta\theta = 1$ - 弧度  $\Delta x$ X-R coordinate X

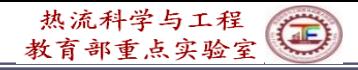

### (3) 万步交通大學

### **11-7-4 Results analysis**

#### **COMPUTATION FOR AXISYMMETRICAL SITUATION**

**\*\*\*\*\*\*\*\*\*\*\*\*\*\*\*\*\*\*\*\*\*\*\*\*\*\*\*\*\*\*\*\*\*\*\*\*\*\*\*\*\*\*\*\*\*\*\*\*\***

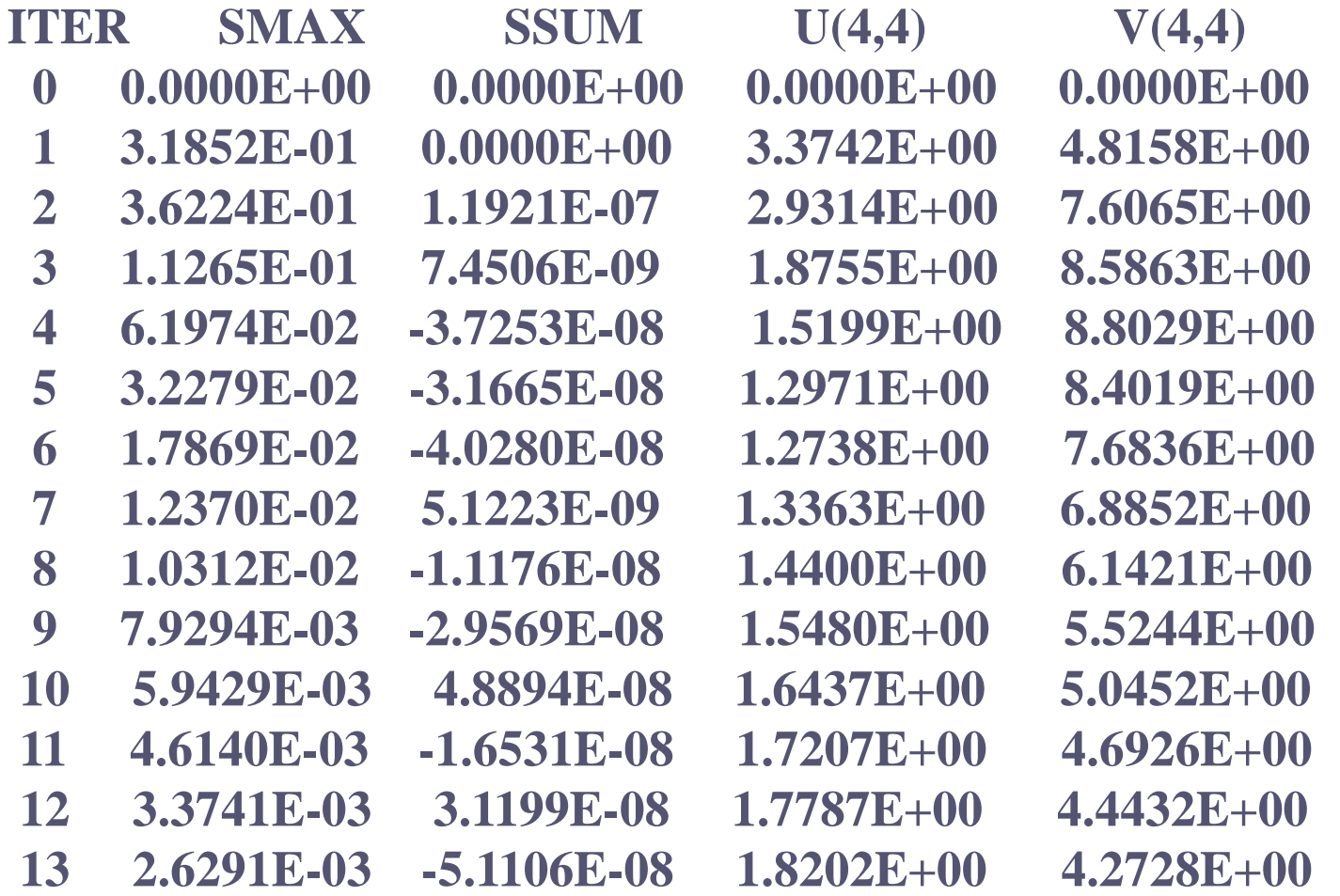

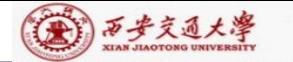

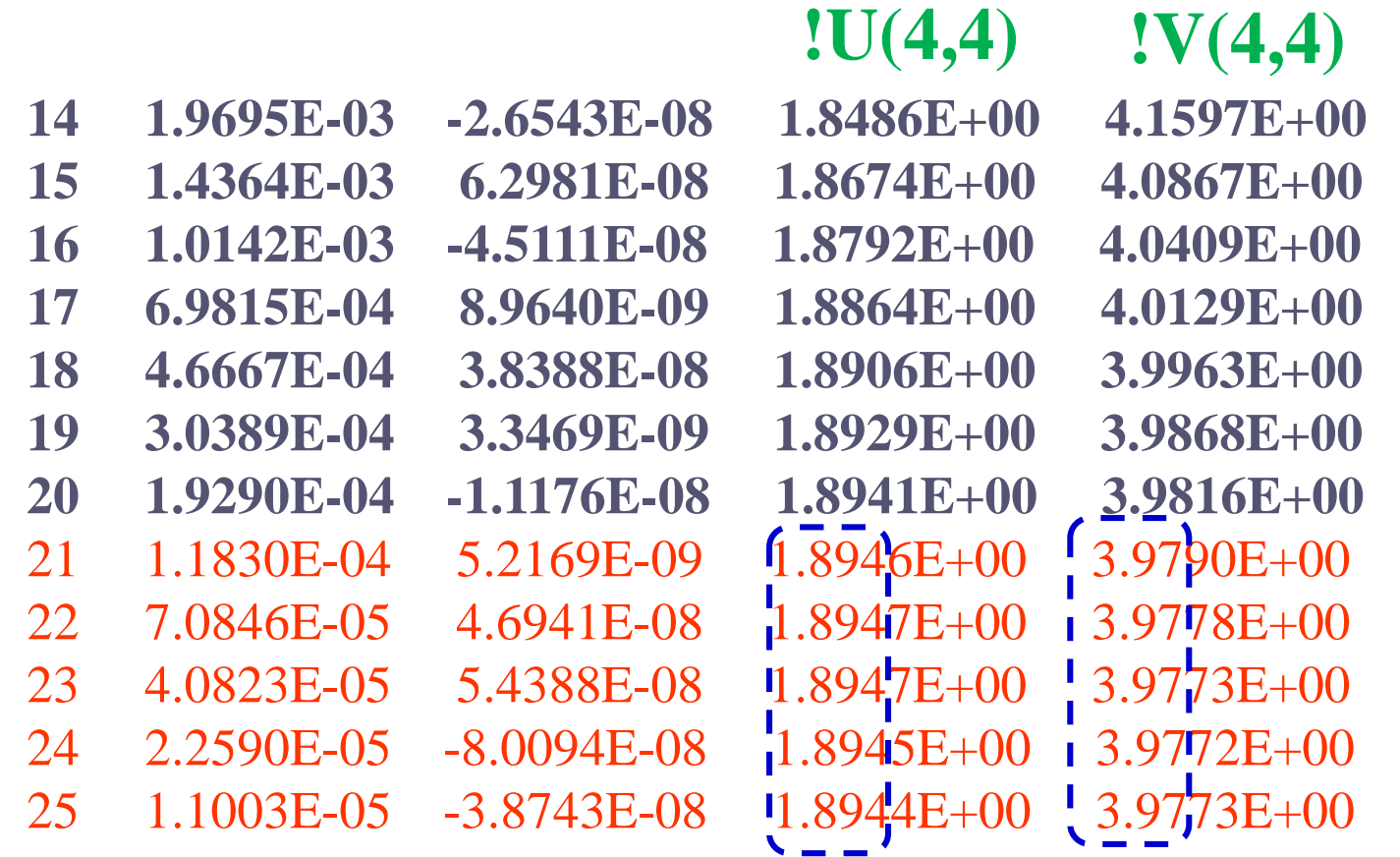

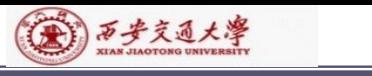

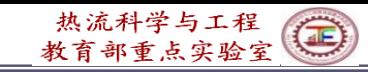

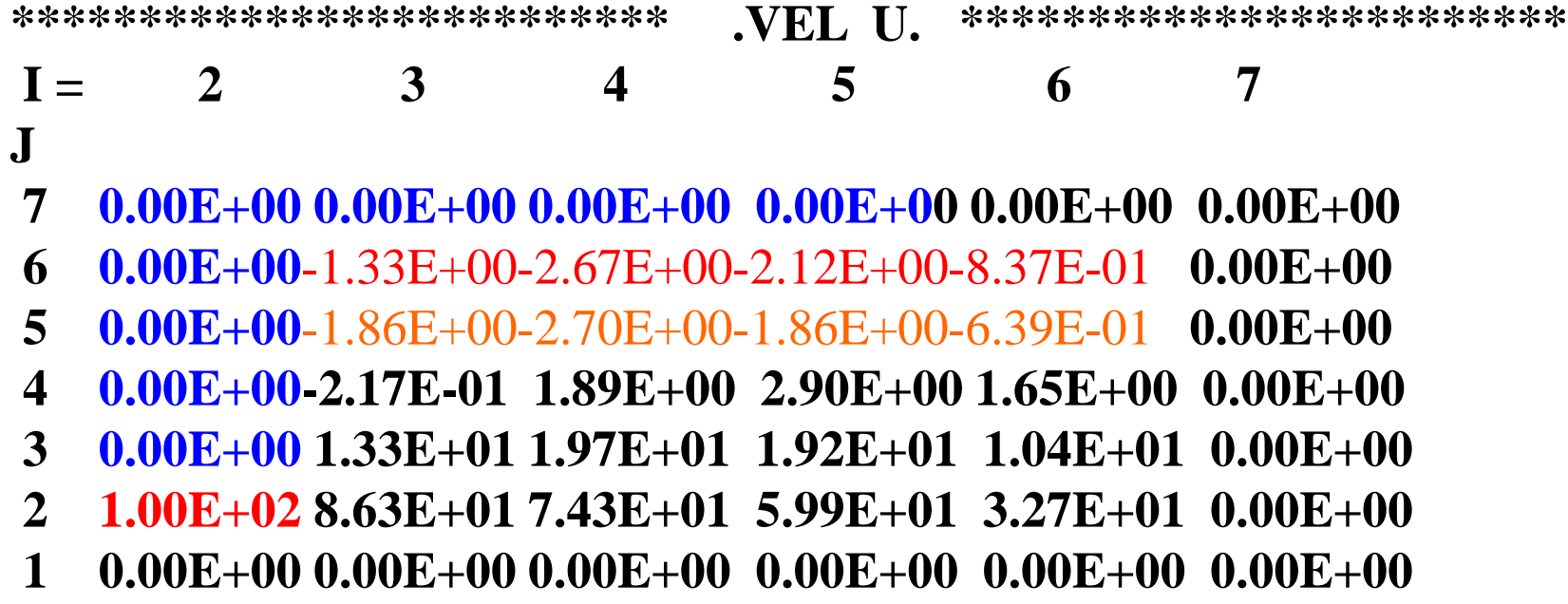

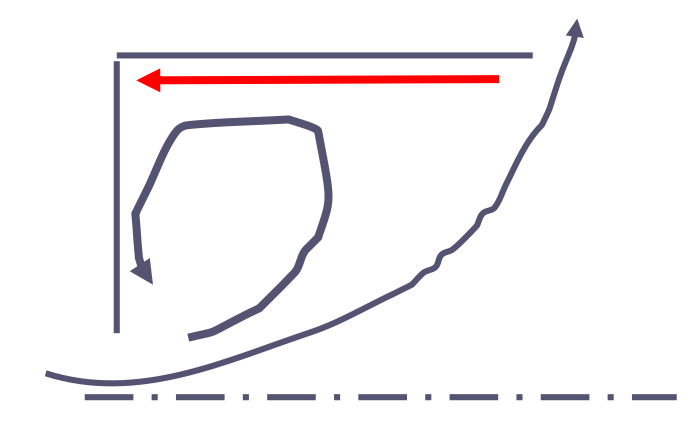

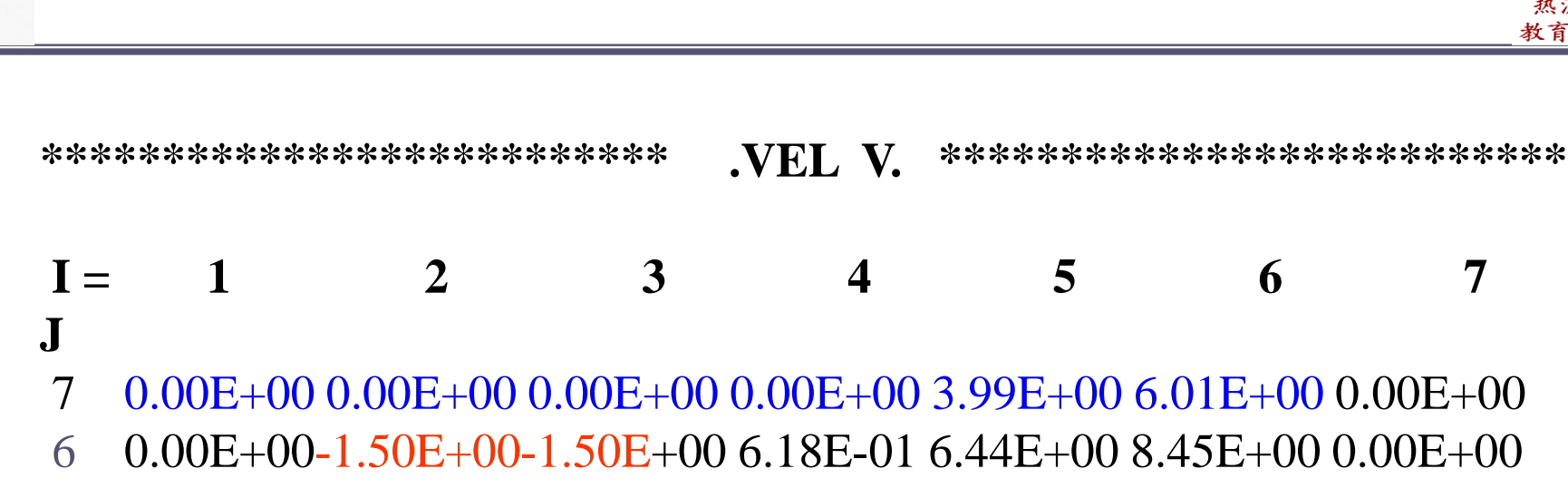

(第) 西步交通大學

- 5 0.00E+00-4.17E+00-2.98E+00 1.81E+00 1.00E+01 1.20E+01 0.00E+00 4 0.00E+00-6.53E+00-1.84E+00 3.98E+00 1.34E+01 1.60E+01 0.00E+00 3 0.00E+00 6.87E+00 5.96E+00 7.21E+00 1.36E+01 1.63E+01 0.00E+00
- 2 0.00E+00 0.00E+00 0.00E+00 0.00E+00 0.00E+00 0.00E+00 0.00E+00

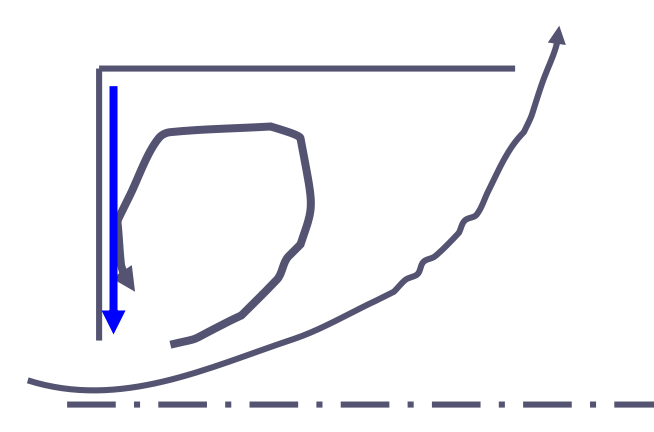

热流科学与工程

教育部重点实验室

Œ

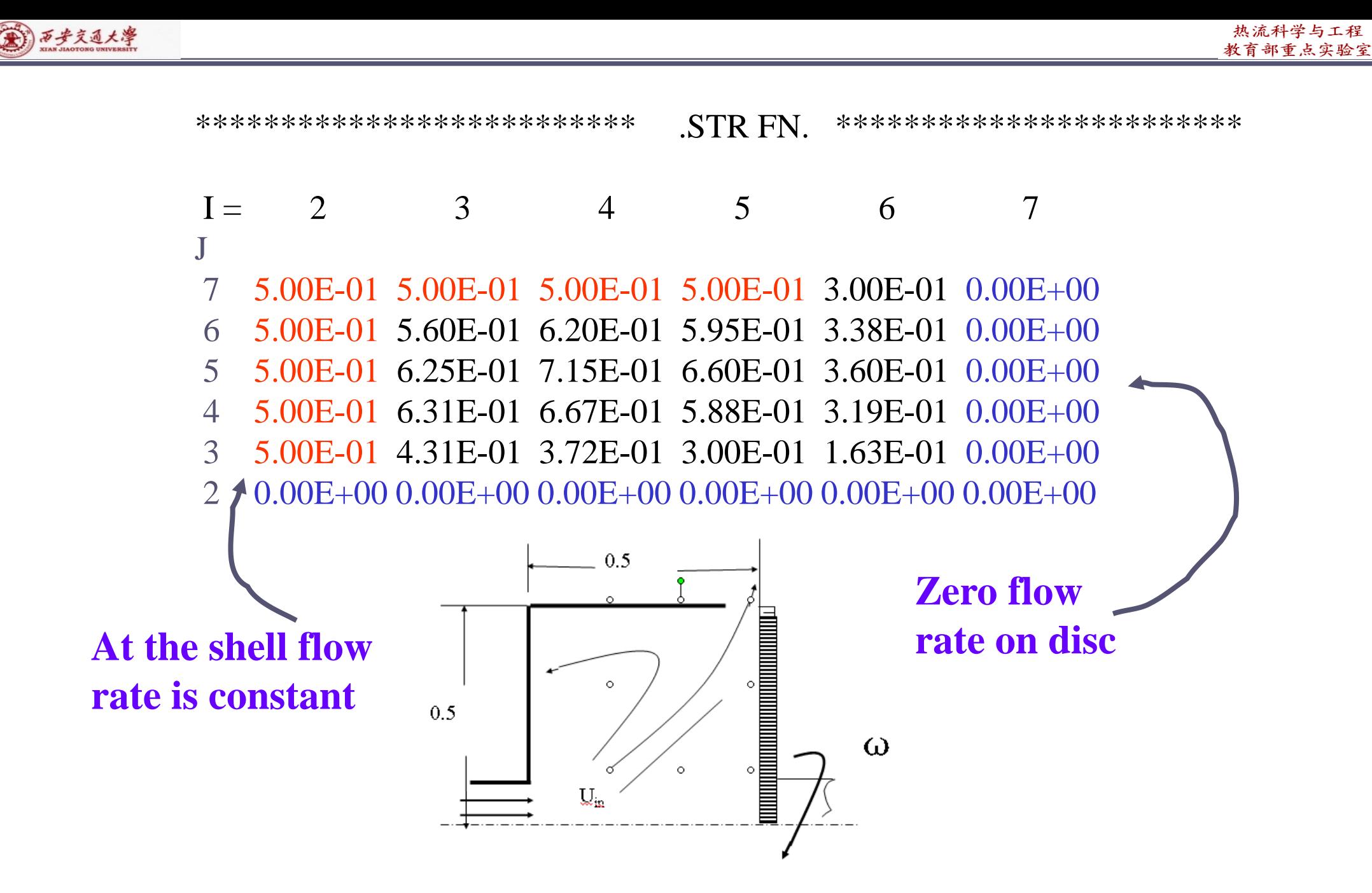

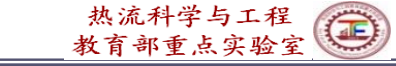

2

 $\boldsymbol{\varpi}$  \*

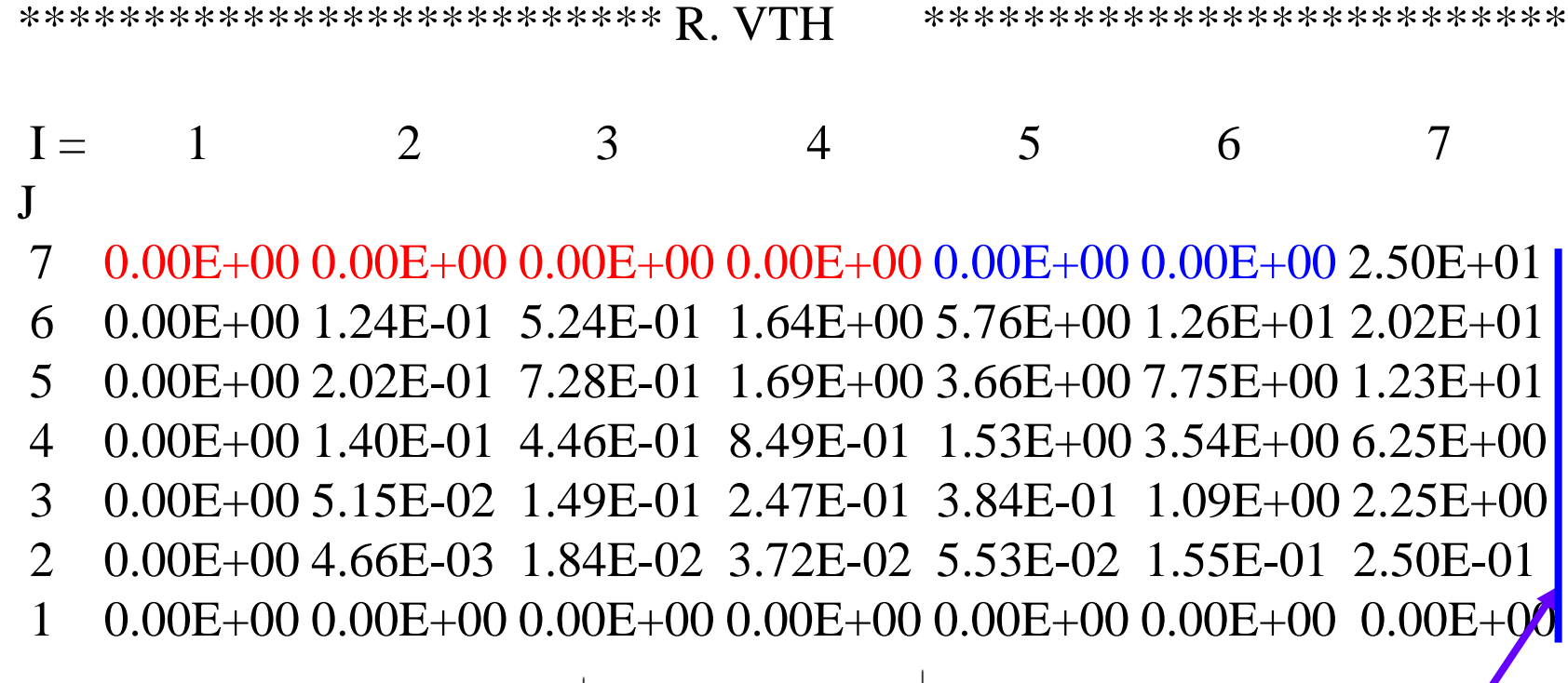

(六)西步文通大學

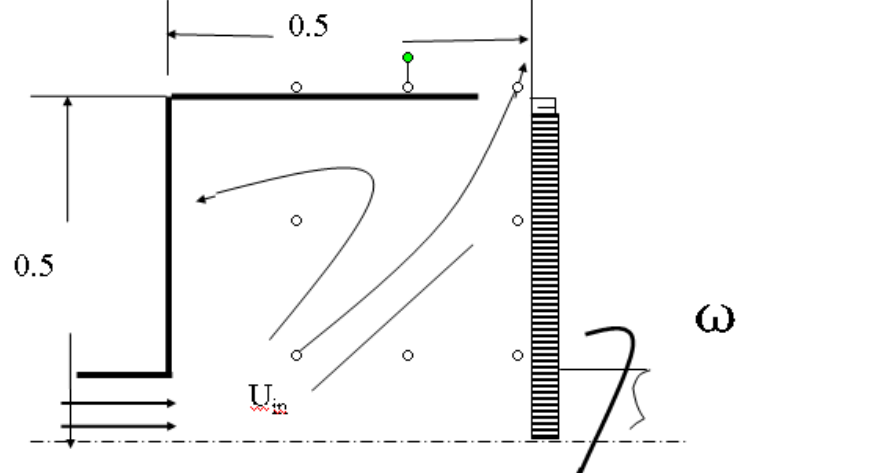

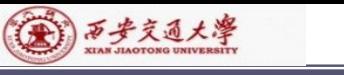

J

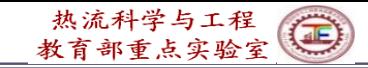

#### \*\*\*\*\*\*\*\*\*\*\*\*\*\*\*\*\*\*\*\*\*\*\*\*\*\* PRESSURE \*\*\*\*\*\*\*\*\*\*\*\*\*\*\*\*\*\*\*\*\*\*\*\*\*\*

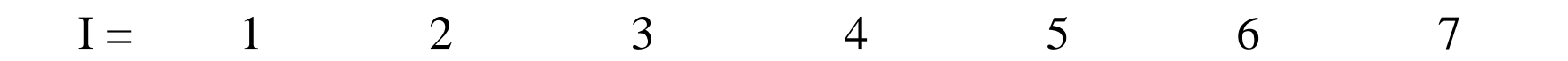

 $-4.93E+02-4.81E+02-4.57E+02-3.68E+02-3.47E+02-3.61E+02-3.61E+02$  $6 -5.08E+02-4.96E+02-4.72E+02-3.94E+02-3.61E+02-3.61E+02-3.61E+02$ 5 -5.38E+02-5.26E+02-5.02E+02-4.46E+02-3.89E+02-3.61E+02-3.47E+02 4 -6.85E+02-6.47E+02-5.72E+02-4.92E+02-3.60E+02-2.41E+02-1.81E+02 3 -1/15E+03-9.63E+02-5.97E+02-4.57E+02-1.85E+02 1.02E+02 2.46E+02 2 -3.01E+02-3.62E+02-4.84E+02-3.04E+02 1.83E+02 6.20E+02 8.39E+02 1 0.00E+00-6.11E+01-4.27E+02-2.28E+02 3.67E+02 8.79E+02 **1.10E**+03

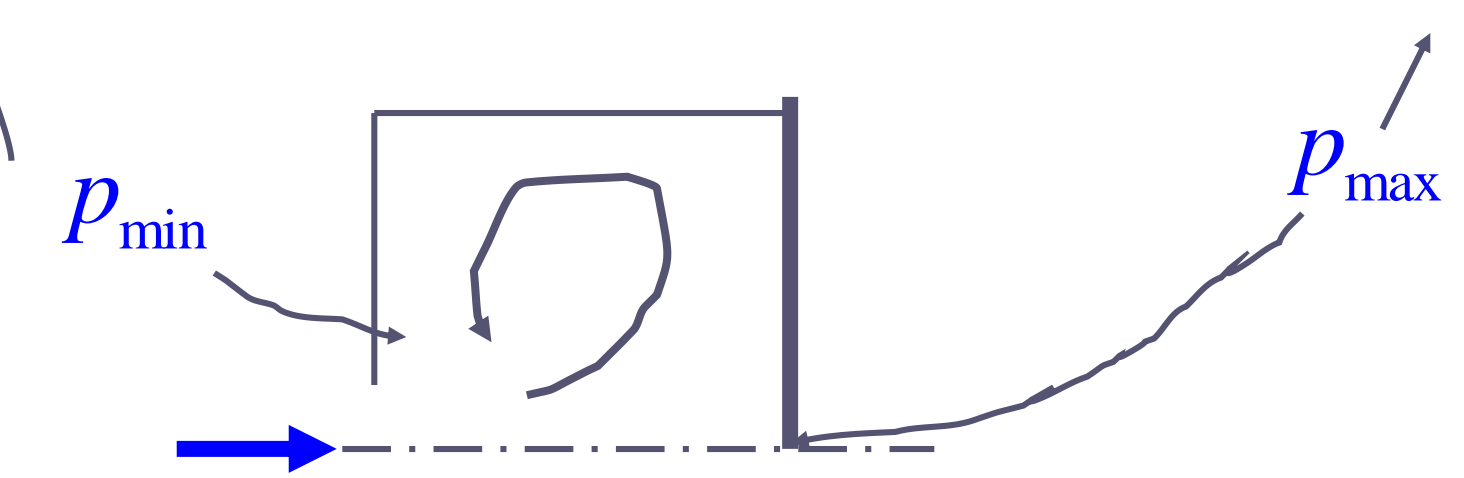

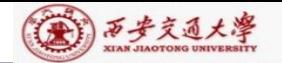

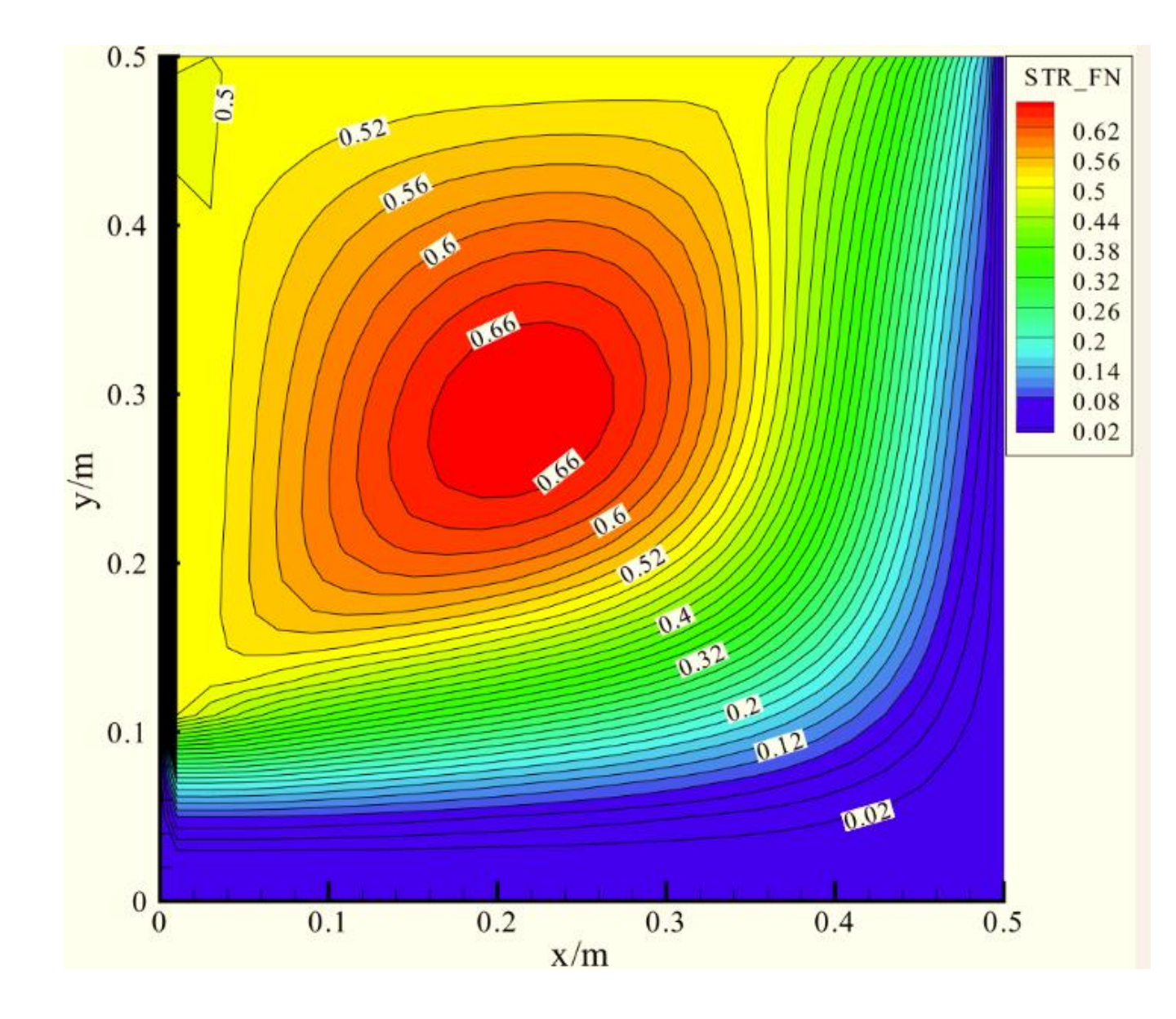

Fig.2 Schematic diagram of Section 7

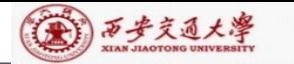

**11-8 Turbulent flow and heat transfer in duct with a stepwise inlet velocity distribution ---k-epsilon turbulence model with WFM**

**11-8-1 Physical problem and its math formulation**

**Known:** A stream with a central jet goes into a parallel channel; Flow is in turbulent state,  $\eta = 10^{-6}$  and  $Pr = 0.7$ .

**Find:** Adopt the standard  $k$ - $\varepsilon$  model and the wall function method to determine velocity and temperature fields in the channel.

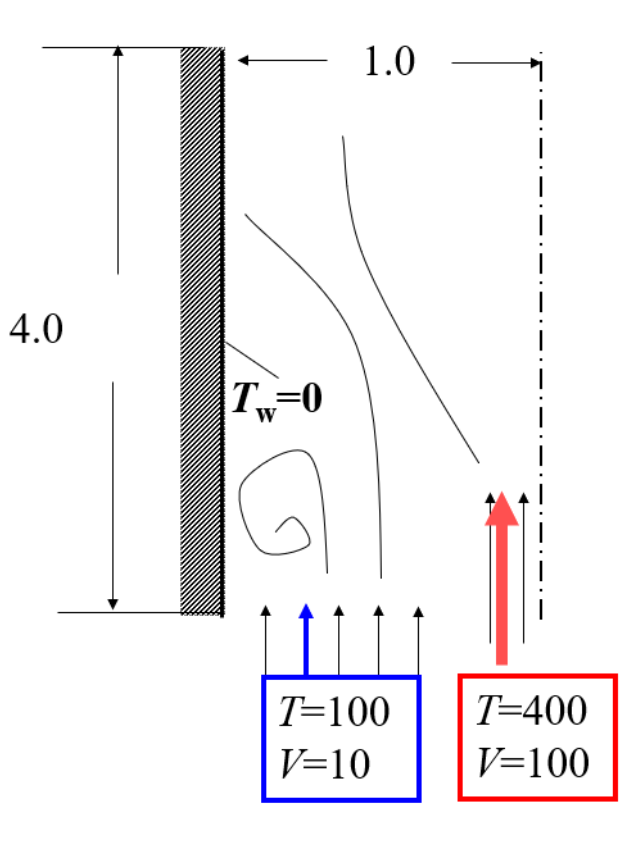

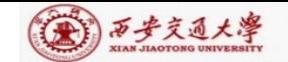

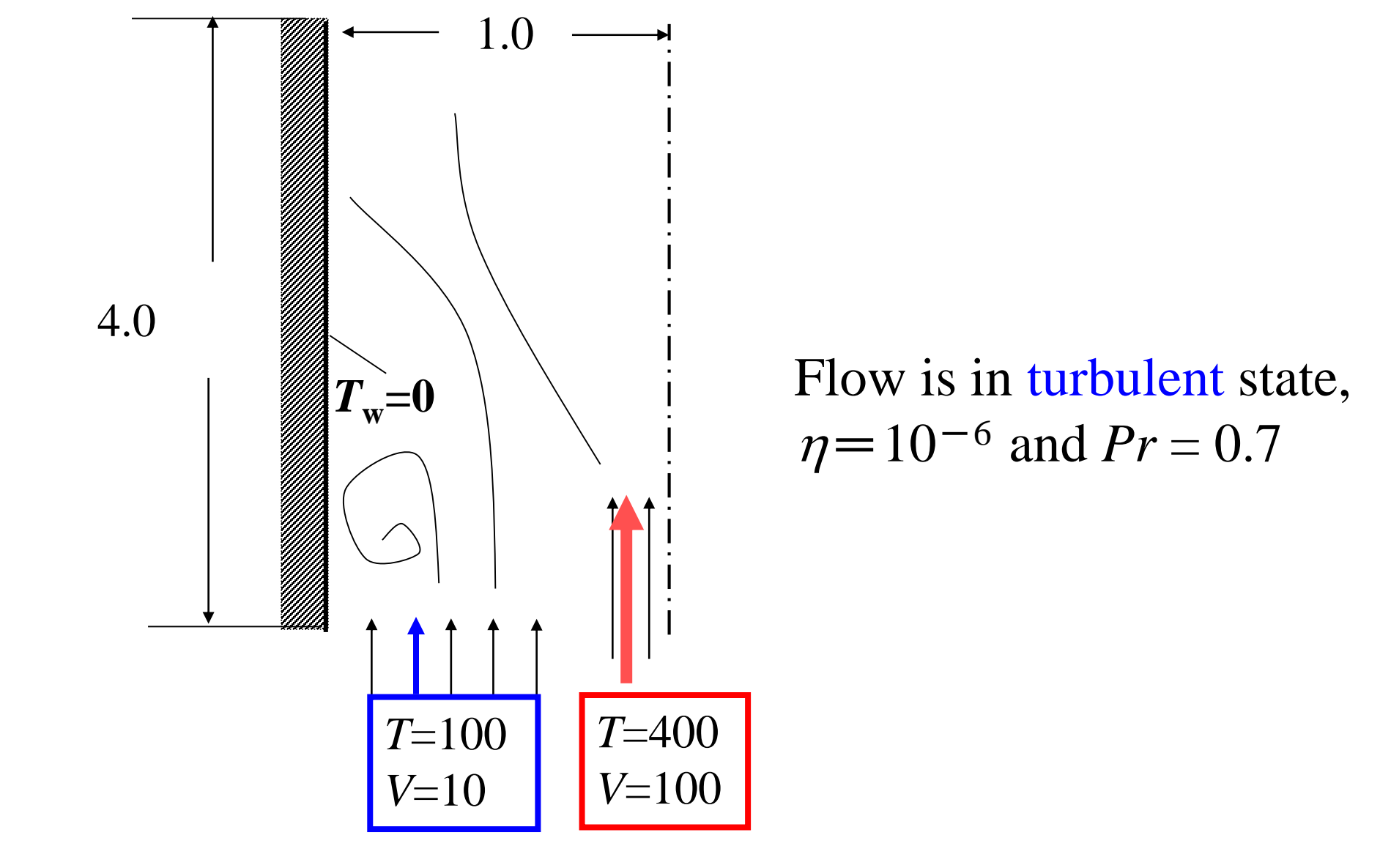

**Fig. 1 of Example 8**

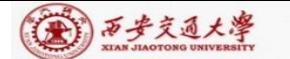

### Governing equations

$$
\begin{cases}\n\frac{\partial u_k}{\partial x_k} = 0 \\
\frac{\partial u_i}{\partial t} + \frac{\partial (\rho u_k u_i)}{\partial x_k} = -\frac{\partial p_{\text{eff}}}{\partial x_i} + \frac{\partial}{\partial x_k} [(\eta_l + \eta_l) \frac{\partial u_i}{\partial x_k}] + S_i \; ; p_{\text{eff}} = p + p_t \\
\frac{\partial (\rho^* \phi)}{\partial t} + \frac{\partial (\rho^* u_k \phi)}{\partial x_k} = \frac{\partial}{\partial x_k} [(\Gamma_l + \Gamma_l) \frac{\partial \phi}{\partial x_k}] + S_{\phi} \\
\frac{\partial u_k}{\partial x_k} = \frac{\partial u_k}{\partial x_k} [(\Gamma_l + \Gamma_l) \frac{\partial u_k}{\partial x_k}] + S_{\phi} \\
\frac{\partial u_k}{\partial x_k} = \frac{\partial u_k}{\partial x_k} [(\Gamma_l + \Gamma_l) \frac{\partial u_k}{\partial x_k}] + S_{\phi} \\
\frac{\partial u_k}{\partial x_k} = \frac{\partial u_k}{\partial x_k} [(\Gamma_l + \Gamma_l) \frac{\partial u_k}{\partial x_k}] + S_{\phi} \\
\frac{\partial u_k}{\partial x_k} = \frac{\partial u_k}{\partial x_k} [(\Gamma_l + \Gamma_l) \frac{\partial u_k}{\partial x_k}] + S_{\phi} \\
\frac{\partial u_k}{\partial x_k} = \frac{\partial u_k}{\partial x_k} [(\Gamma_l + \Gamma_l) \frac{\partial u_k}{\partial x_k}] + S_{\phi} \\
\frac{\partial u_k}{\partial x_k} = \frac{\partial u_k}{\partial x_k} [(\Gamma_l + \Gamma_l) \frac{\partial u_k}{\partial x_k}] + S_{\phi} \\
\frac{\partial u_k}{\partial x_k} = \frac{\partial u_k}{\partial x_k} [(\Gamma_l + \Gamma_l) \frac{\partial u_k}{\partial x_k}] + S_{\phi} \\
\frac{\partial u_k}{\partial x_k} = \frac{\partial u_k}{\partial x_k} [(\Gamma_l + \Gamma_l) \frac{\partial u_k}{\partial x_k}] + S_{\phi} \\
\frac{\partial u_k}{\partial x_k} = \frac{\partial u_k}{\partial x_k} [(\Gamma_l + \Gamma_l) \frac{\partial u_k}{\partial x_k}] + S_{\phi} \\
\frac{\partial u_k}{\partial x_k} = \frac{\partial u_k}{\partial x_k} [(\Gamma_l + \Gamma_l) \frac{\partial u_k}{\partial x_k}] + S_{\phi} \\
\frac{\partial u_k}{\partial x_k} = \frac{\partial u_k}{\partial x_k} [(\Gamma_l + \Gamma_l) \frac{\
$$

$$
u: S = \frac{\partial}{\partial x} (\eta_{\text{eff}} \frac{\partial u}{\partial x}) + \frac{\partial}{\partial y} (\eta_{\text{eff}} \frac{\partial v}{\partial x}) + \frac{\partial}{\partial z} (\eta_{\text{eff}} \frac{\partial w}{\partial x})
$$
  

$$
v: S = \frac{\partial}{\partial x} (\eta_{\text{eff}} \frac{\partial u}{\partial y}) + \frac{\partial}{\partial y} (\eta_{\text{eff}} \frac{\partial v}{\partial y}) + \frac{\partial}{\partial z} (\eta_{\text{eff}} \frac{\partial w}{\partial y})
$$
  

$$
w: S = \frac{\partial}{\partial x} (\eta_{\text{eff}} \frac{\partial u}{\partial z}) + \frac{\partial}{\partial y} (\eta_{\text{eff}} \frac{\partial v}{\partial z}) + \frac{\partial}{\partial z} (\eta_{\text{eff}} \frac{\partial w}{\partial z})
$$

Additional Eqs. are needed to determine turbulent viscosity  $\eta_t$ , so as to close model

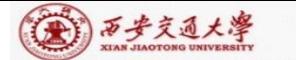

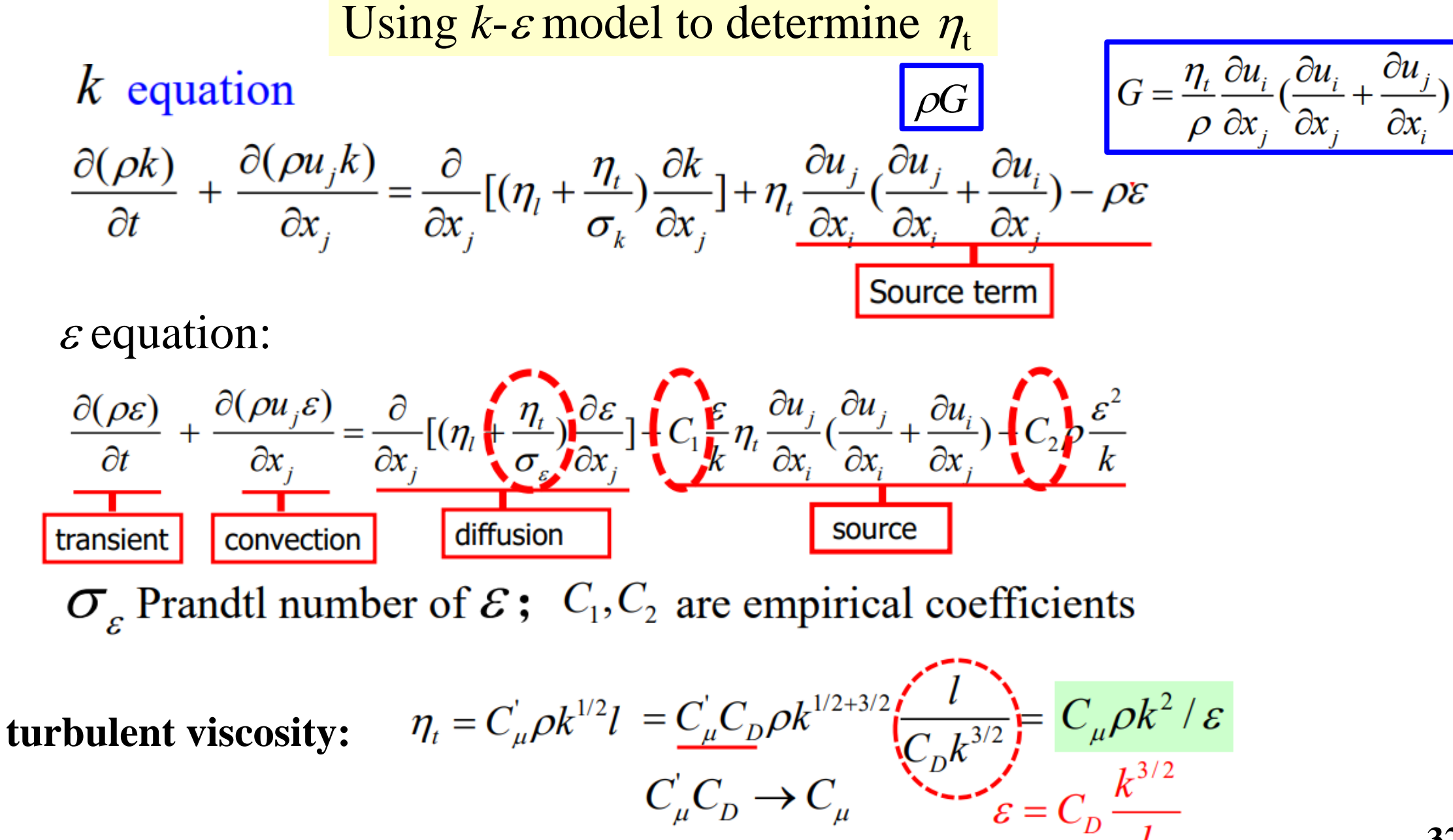

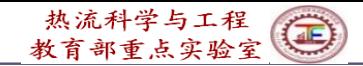

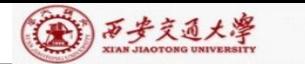

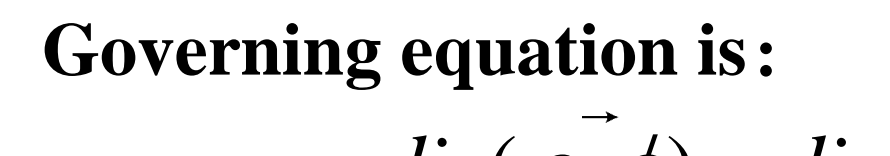

$$
\text{g equation is:} \\
\overrightarrow{div}(\overrightarrow{\rho u \phi}) = \overrightarrow{div}(\Gamma_{\phi} \text{grad} \phi) + S_{\phi}
$$

where  $\phi = u, v, T, k, \varepsilon, p, p'$  $\phi = u, v, T, k, \varepsilon, p, p$ 

➢ The diffusion coefficients are:

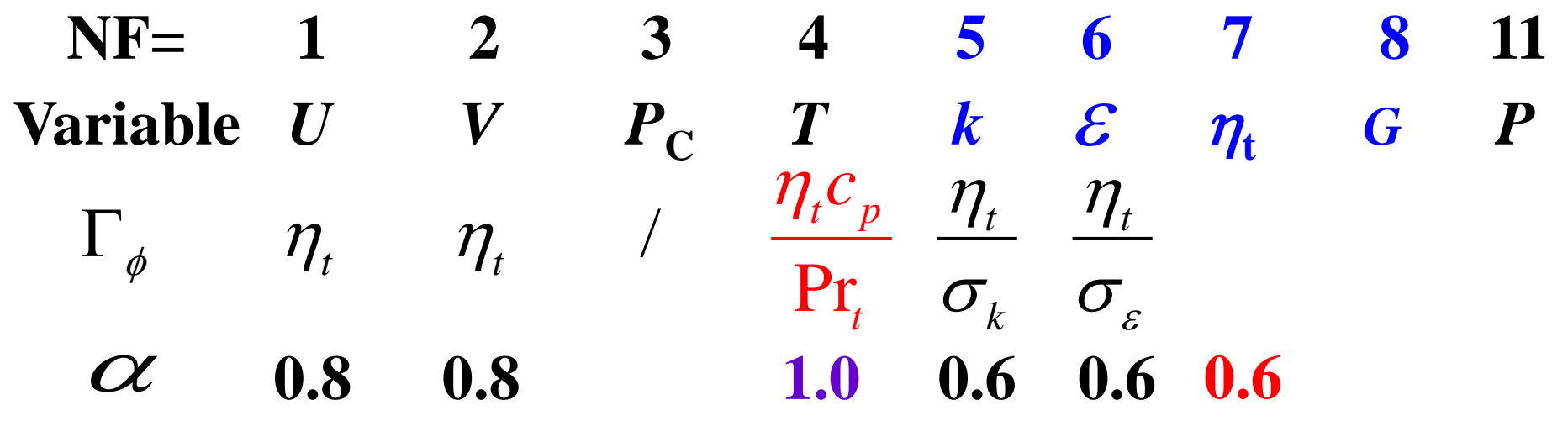

$$
\eta_{\text{eff}} = \eta + \eta_t \approx \eta_t
$$
  
For our new temperature G.E.:  $\Gamma_t = \lambda_t = \eta_t c_p / Pr_t$ 

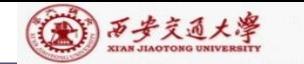

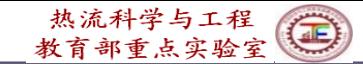

➢ The source terms are:

$$
u: \tS_u = \frac{\partial}{\partial x} (\eta_{\text{eff}} \frac{\partial u}{\partial x}) + \frac{\partial}{\partial y} (\eta_{\text{eff}} \frac{\partial v}{\partial x})
$$

$$
V: \qquad S_v = \frac{\partial}{\partial x} (\eta_{\text{eff}} \frac{\partial u}{\partial y}) + \frac{\partial}{\partial y} (\eta_{\text{eff}} \frac{\partial v}{\partial y})
$$

$$
k: S_k = \eta_t G - \rho \varepsilon
$$

$$
\varepsilon: S_{\varepsilon} = \frac{c_1 \varepsilon \eta_t G}{k} - \frac{c_2 \rho \varepsilon^2}{k}
$$

$$
G = \frac{\eta_t}{\rho} \left\{ 2 \left( \frac{\partial u}{\partial x} \right)^2 + \left( \frac{\partial v}{\partial y} \right)^2 + \left( \frac{\partial u}{\partial y} + \frac{\partial v}{\partial x} \right)^2 \right\}
$$

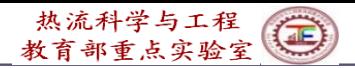

### (4) 西步交通大學

## ➢ Boundary conditions are:

# (**1**)**Inlet**:

Fluctuation kinetic energy  $k$  – taking  $1\%$  of kinetic energy of oncoming flow;

Dissipation rate  $\varepsilon$  – determined by following eq.

$$
\varepsilon = \frac{c_{\mu}\rho k^2}{\eta_t}
$$
  
where  $\eta_t$  is determined by  $Re_t = \frac{\rho V(2L_{in})}{\eta_t} = 100$ 

(2)**Wall**: adopting Wall Function Method;

(3)**Outlet**: taking local one–way;

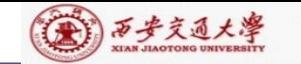

# (4)**At symmetric line**: normal velocity component (*u*) *=* 0, all others have their first order normal derivatives equal to zero!

## **11-8-2 Numerical method**

(1) Source term treatment for  $k - \varepsilon$ 

$$
S_k = \eta_t G - \rho \varepsilon = \frac{\eta_t G}{S_c} - \frac{\rho \varepsilon}{k} k
$$
  

$$
S_{\varepsilon} = \frac{c_1 \varepsilon \eta_t G}{k} - \frac{c_2 \rho \varepsilon^2}{k} = \frac{c_1 \varepsilon \eta_t G}{k} - \frac{c_2 \rho \varepsilon^*}{k}
$$
  

$$
S_c = \frac{c_1 \varepsilon \eta_t G}{k} - \frac{c_2 \rho \varepsilon^2}{k} = \frac{c_1 \varepsilon \eta_t G}{k} - \frac{c_2 \rho \varepsilon^*}{k}
$$
  

$$
S_c = \frac{S}{S_P}
$$
  
36/72
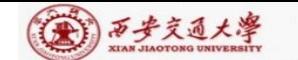

# (**2**)**Lift** (提升)**of outlet velocity**

In order to avoid negative outlet velocity during iteration, we may adopt method for lifting temporary (暂时的) outlet velocity:

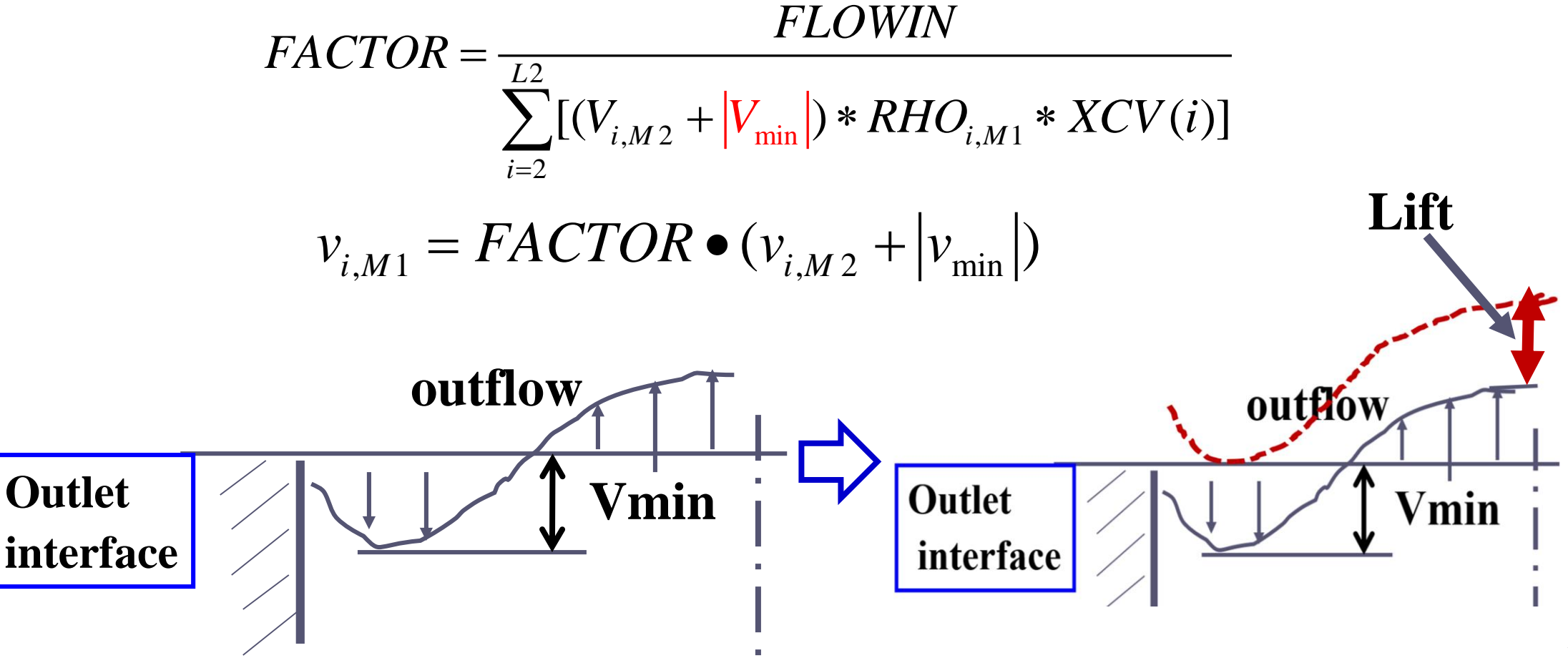

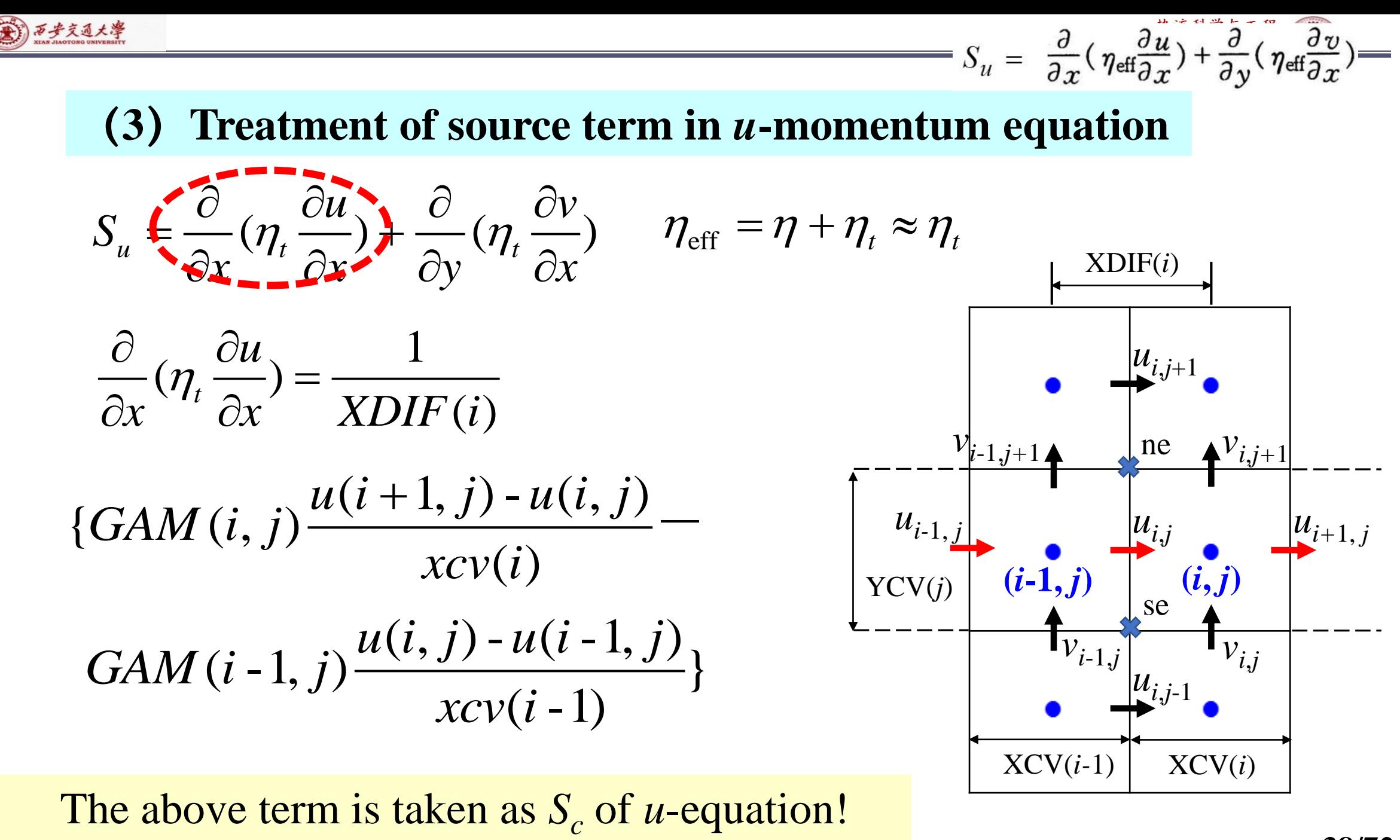

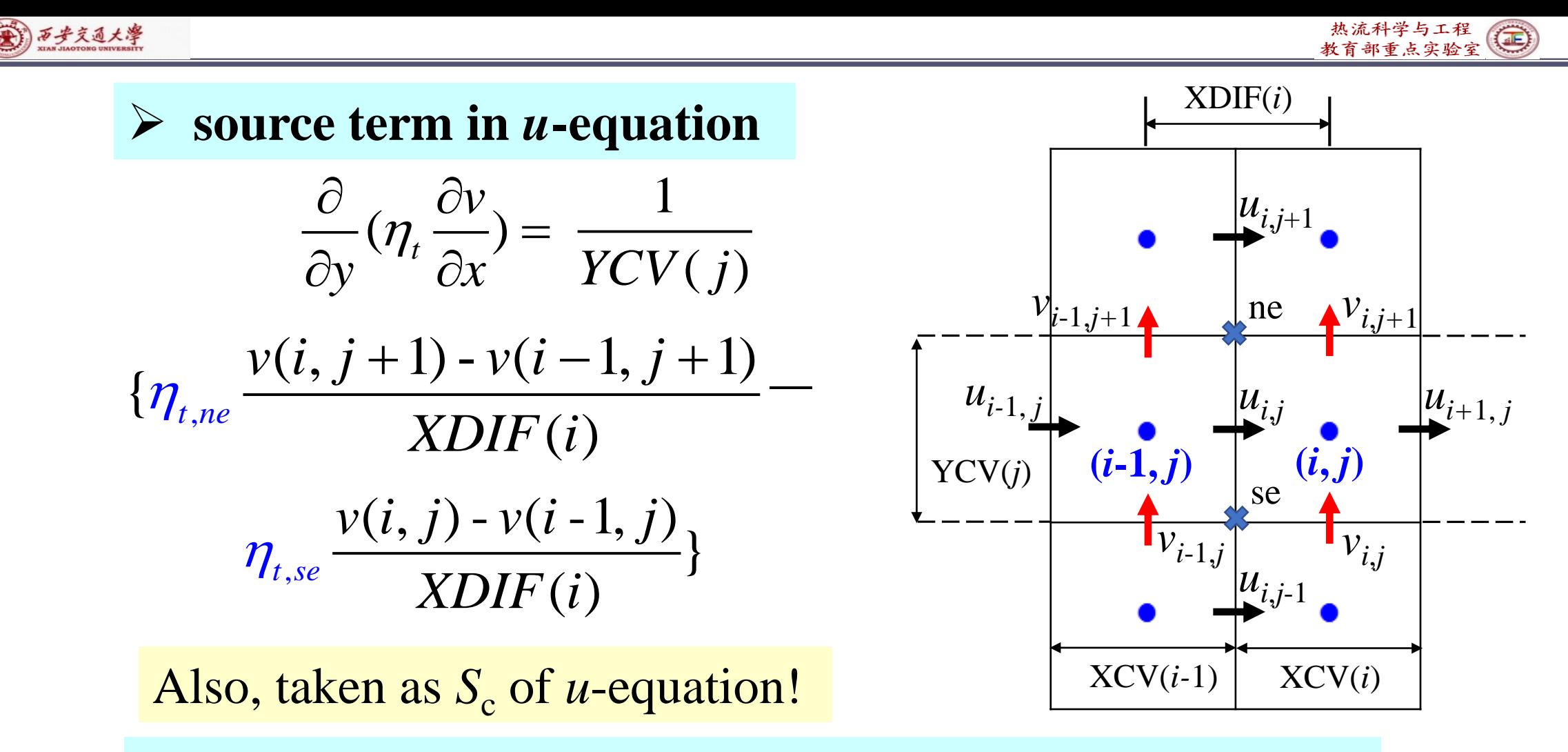

## (**4**)**Flow field and temperature are solved separately**

Because velocities are not coupled with temperature, the turbulent flow field can be solved first, then the fluid temperature.

**IMPLICIT NONE** C\*\*\*\*\*\*\*\*\*\*\*\*\*\*\*\*\*\*\*\*\*\*\*\*\*\*\*\*\*\*\*\*\*\*\*\*\*\*\*\*\*\*\*\*\*\*\*\*\*\*\*\*\*\*\*\*\*\*\*\*\*\*\*\*\*\*\*\*\*\*\*\* ----------------------PROBLEM TEN----------------------------C **Turbulent fluid flow and heat transfer in a parallel duct with stepwise C inlet velocity distribution C**\*\*\*\*\*\*\*\*\*\*\*\*\*\*\*\*\*\*\*\*\*\*\*\*\*\*\*\*\*\*\*\*\*\*\*\*\*\*\*\*\*\*\*\*\*\*\*\*\*\*\*\*\*\*\*\*\*\*\*\*\*\*\*\*\*\*\*\*\*\*\*\*

**USE START\_L USE USER\_L**

**SUBROUTINE USER C\*\*\*\*\*\*\*\*\*\*\*\*\*\*\*\*\*\*\*\*\*\*\*\*\*\*\*\*\*\*\*\*\*\*\*\*\*\*\*\*\*\*\*\*\*\*\*\*\*\*\*\*\*\*\*\*\*\*\*\*\*\*\*\***

**REAL\*8 CMU, C1, C2, PRT, PRK, PRD, PRPRT, PFN, CMU4, 1 AFL, VMIN, REL, AMT, ALOG, GAP, GAMM, DUDX, DUDY, DVDX, 1 DVDY, DISS, AMU, PR, FLOWIN**,**FL, FACTOR END MODULE** CCCCCCCCCCCCCCCCCCCCCCCCCCCCCCCCCCCCCCCCCCCC

**C\*\*\*\*\*\*\*\*\*\*\*\*\*\*\*\*\*\*\*\*\*\*\*\*\*\*\*\*\*\*\*\*\*\*\*\*\*\*\*\*\*\*\*\*\*\*\*\*\*\*\*\*\*\*\*\*\*\*\*\*\*\*\* INTEGER\*4 I,J**

CCCCCCCCCCCCCCCCCCCCCCCCCCCCCCCCCCCCCCCC **MODULE USER\_L**

# **11-8-3 Program reading**

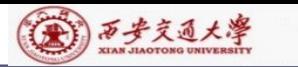

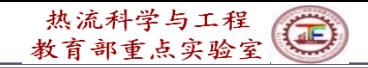

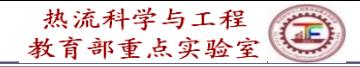

 $*$ 

(第) 万步交通大學

**ENTRY GRID TITLE(1)=' .VEL U.' TITLE(2)=' .VEL V.' TITLE(3)=' .STR FN.' TITLE(4)=' . TEMP .' TITLE(5)='KIN ENE' TITLE(6)=' .DISIPA.' TITLE(7)='TURB VI' TITLE(11)='PRESSURE' TITLE(12)=' DENSITY'** 

**!All are titles for printing**

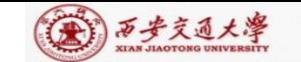

**RELAX( 1)= 0 . 8 RELAX( 2)= 0 . 8 RELAX( 5)= 0 . 6 RELAX( 6)= 0 . 6 RELAX( 7)= 0 . 6 LSOLVE( 1)= .TRUE . LSOLVE( 5)= .TRUE . LSOLVE( 6)= .TRUE . LPRINT( 1)= .TRUE . LPRINT( 2)= .TRUE . LPRINT( 3)= .TRUE . LPRINT( 4)= .TRUE . LPRINT( 5)= .TRUE . LPRINT( 6)= .TRUE . LPRINT( 7)= .TRUE . LPRINT(11)= .TRUE . LAST=100 XL= 1 . YL= 4 . L 1 = 7 M 1 = 9 CPCON=1000 . CALL UGRID RETURN !All logical values for solving and printing Regarding**  $\eta_t$  as **the 7th element of F( i, j, NF) !**  $C_p$  in the  $\Gamma$  expression for temperature **!** NF=7 for turbulent viscosity  $\eta_t$  $\Gamma_t = \lambda_t = \eta_t c_p / \text{Pr}_t$ 

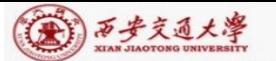

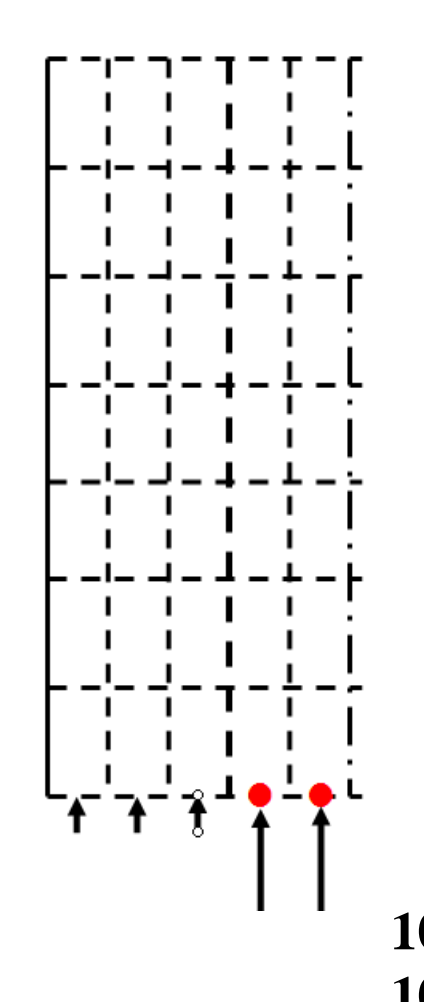

**ENTRY START DO 100 J=1,M1 DO 101 I=1,L1 U(I,J)=0. V(I,J)=10. V(1,J)=0. V(I,2)=10. IF(I.GT.4) V(I,2)=100. T(I,J)=100. T(1,J)=0. IF(I.GT.4) T(I,1)=400. AKE(I,J)=0.005\*V(I,2)\*\*2 DIS(I,J)=0.1\*AKE(I,J)\*\*2 101 ENDDO 100 ENDDO**

**1**% **of inlet kinetic energy, initial value, also B.C. for inlet**

$$
\eta_t : determined from\nRe_t = \frac{\rho V(2L_{in})}{\eta_t} = 100
$$

$$
100 = \frac{1 \times 100 \times 1.0}{\eta_t}, \eta_t = 1.0
$$

 $\left[\varepsilon = C_{\mu}\rho k^2 / \eta_t = 0.09 \times 1 \times k^2 \approx 0.1 k^2\right]$ 

**Initial value, also B.C. for inlet !**

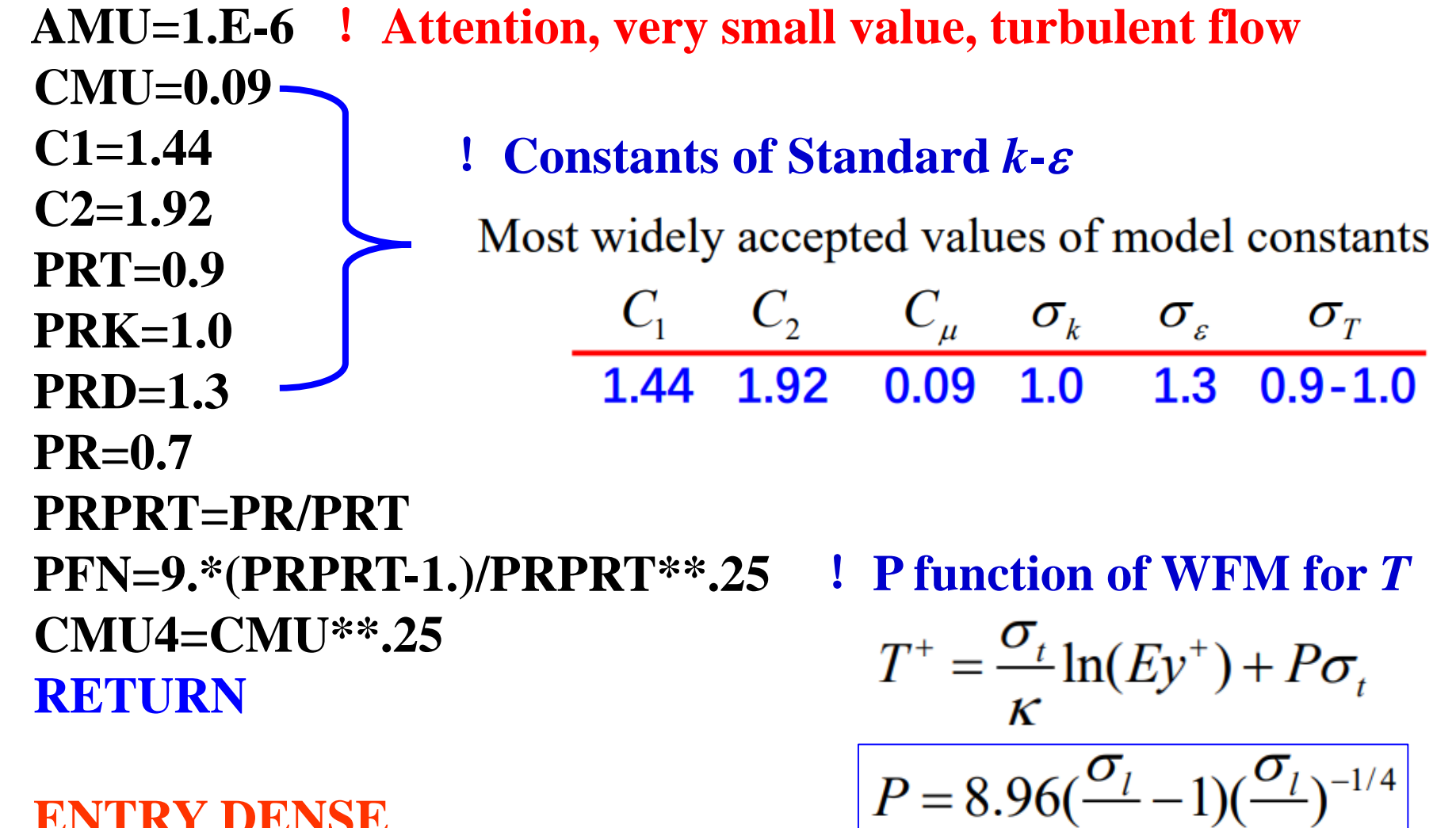

**ENTRY DENSE RETURN**

(六)西步交通大學

**44/72**

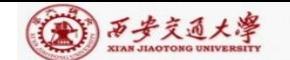

**ENTRY BOUND**  $IF(ITER == 0) THEN$ **FLOWIN=0. DO 310 I=2,L2 FLOWIN=FLOWIN+RHO(I,1)\*V(I,2)\*XCV(I)** !**Flow rate at inlet 310 ENDDO ELSE FL=0. AFL=0. VMIN=0. ENDIF DO 301 I=2,L2 IF(V(I,M2)< 0.) VMIN=DMAX1(VMIN,-V(I,M2)) ! Search for**  $V_{\text{min}}$ **AFL=AFL+RHO(I,M1)\*XCV(I) FL=FL+RHO(I,M1)\*V(I,M2)\*XCV(I) FACTOR=FLOWIN/(FL+AFL\*VMIN) 301 ENDDO DO 302 I=2,L2 V(I,M1)=(V(I,M2)+VMIN)\*FACTOR 45/72** , <sup>1</sup> , <sup>2</sup> min ! ( ) *<sup>i</sup> <sup>M</sup> <sup>i</sup> <sup>M</sup> <sup>v</sup> FACTOR <sup>v</sup> <sup>v</sup>* <sup>=</sup> • <sup>+</sup>**302 ENDDO DO 303 J=2,M2 AKE(L1,J)=AKE(L2,J) DIS(L1,J)=DIS(L2,J) 303 ENDDO** VMIN=0.<br>
ENDIF<br>
DO 301 I=2,L2<br>
IF(V(I,M2)< 0.) VMIN=DMAX1(VMIN,-V(I,M2)) ! {<br>
AFL=AFL+RHO(I,M1)\*XCV(I)<br>
FL=FL+RHO(I,M1)\*V(I,M2)\*XCV(I)<br>
FL=FL+RHO(I,M1)\*V(I,M2)\*XCV(I)<br>
FACTOR=FLOWIN/(FL+AFL\*VMIN)<br>
ENDDO<br>
DO 302 I=2,L2<br>
V(  $FACTOR = \frac{1}{L^2}$  $\sum (V_{i,M2} + |V_{\min}|) * RHO_{i,M1} * XCV(i)]$ 2 *i F LOWIN* =!**symmetry; decoration for print out**

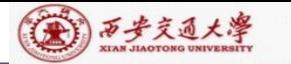

```
ENTRY OUTPUT
   IF(ITER==0) THEN
   PRINT 401
   WRITE(8,401)
401 FORMAT(1X,' ITER',6X,'SMAX',6X,'SSUM',5X,'V(6,6)',
  1 4X,'T(5,6)',4X,'KE(5,6)')
   ELSE
   PRINT 403, ITER, SMAX, SSUM, V(6,6),T(5,6), AKE(5,6)
   WRITE(8,403) ITER,SMAX,SSUM,V(6,6),T(5,6),AKE(5,6)
403 FORMAT(1X,I6,1P5E11.3)
   ENDIF
   IF(ITER>=55) THEN
   LSOLVE(4)=.TRUE.
   LSOLVE(1)=.FALSE.
   LSOLVE(5)=.FALSE.
   LSOLVE(6)=.FALSE.
   ENDIF
   IF(ITER==LAST) CALL PRINT
   RETURN
                           ! Switch off the solution variables:
                           Flow is not coupled with 
                           temperature!After obtaining 
                           converged flow field, temperature 
                           is solved
```
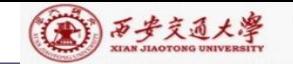

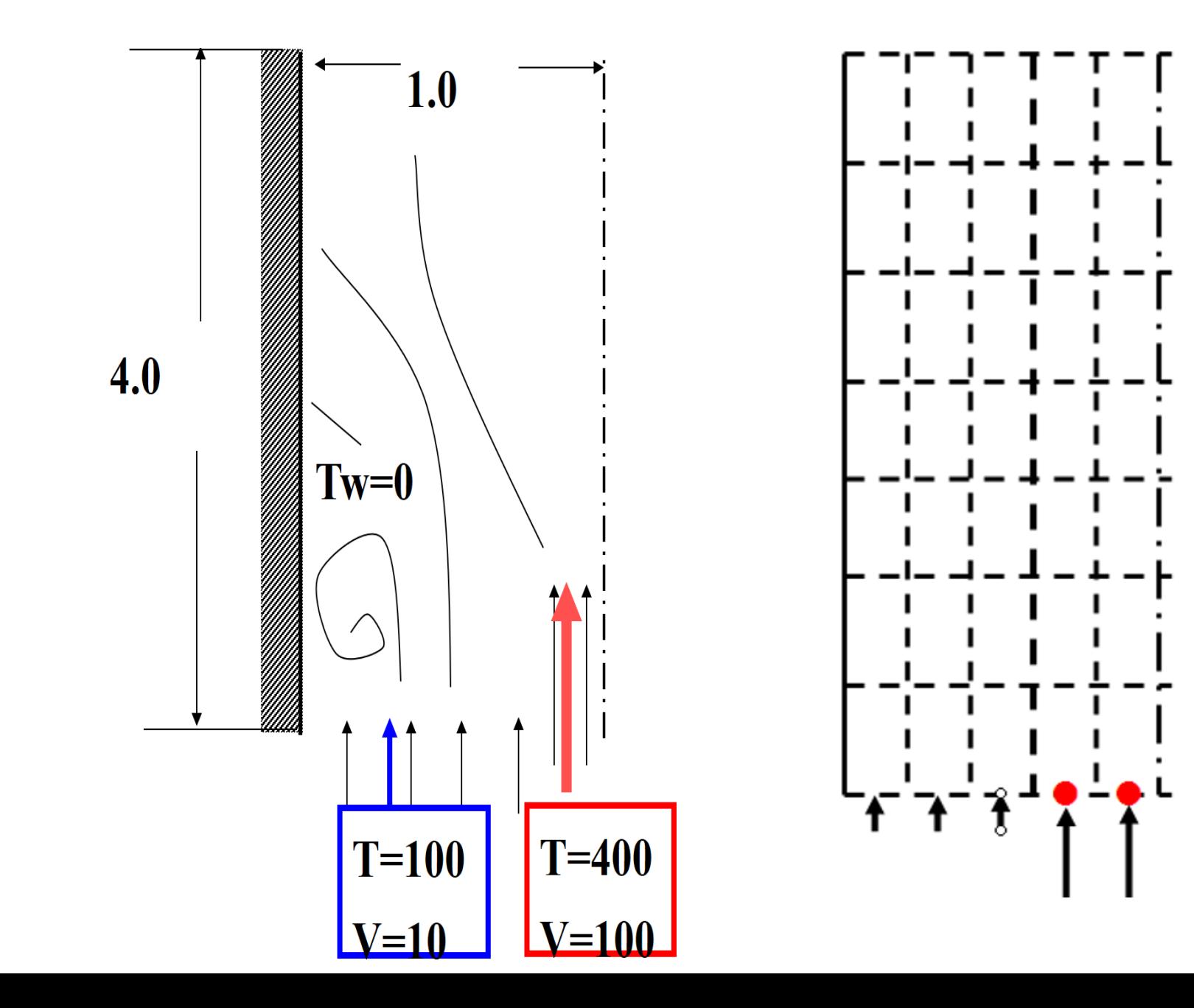

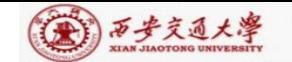

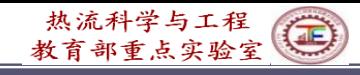

**ENTRY GAMSOR IF(NF== 3) RETURN IF(NF== 1) THEN REL=1.-RELAX(7) DO 500 J=1,M1 DO 501 I=1,L1 AMT=CMU\*RHO(I,J)\*AKE(I,J)\*\*2/(DIS(I,J)+1.E-30) IF(ITER==0) AMUT(I,J)=AMT** !**Initial values AMUT(I,J)=RELAX(7)\*AMT+REL\*AMUT(I,J) 501 ENDDO 500 ENDDO FACTOR=1. ELSE IF(NF== 4) FACTOR=CPCON/PRT IF(NF== 5) FACTOR=1./PRK IF(NF== 6) FACTOR=1./PRD DO 520 J=1,M1 DO 521 I=1,L1 GAM(I,J)=AMUT(I,J)\*FACTOR IF(NF/= 1) GAM(L1,J)=0.** ! **Symmetric line,**  $u=0$ **GAM(I,M1)=0.** !**Local one way for outlet 521 ENDDO 520 ENDDO**  $(\eta_l + \frac{\eta_t}{\varepsilon}) - \text{for } k$ ;  $(\eta_l + \frac{\eta_t}{\varepsilon}) - \text{for } \varepsilon$ *k*  $\mathcal{E}$  and the set of  $\mathcal{E}$  $\eta_{t}$  for  $L$  (x)  $\eta_{t}$  for  $\epsilon$  $(\eta_1 + \frac{\mu}{\sigma})$  – for k;  $(\eta_1 + \frac{\mu}{\sigma})$  – for  $\varepsilon$  $\sigma$ ,  $\sigma$ !**Laminar part is omitted.** or turbulent viscosity<br>
DIS(I,J)+1.E-30)<br>
itial values<br>
MUT(I,J)<br>
xation for turbulent viscosity<br>  $\Pr_t = \eta_c c_p / \lambda_t$ ,  $\lambda_t = \eta_t c_p / \Pr_t$ <br>  $\frac{\eta_t}{\sigma_s}$ <br>
aminar part is omitted.  $\mathbf{P} \mathbf{r}_{\mathrm{t}} = \eta_{\mathrm{t}} \mathbf{c}_{p} / \lambda_{\mathrm{t}}, \lambda_{\mathrm{t}} = \eta_{\mathrm{t}} \mathbf{c}_{p} / \mathbf{P} \mathbf{r}_{\mathrm{t}}$ **urbulentviscosity**<br> **c**  $\eta_t = \frac{c_\mu \rho k^2}{\varepsilon}$ <br> **c**  $\eta_t = \frac{c_\mu \rho k^2}{\varepsilon}$ <br> **c**  $\eta_t = \frac{c_\mu \rho k^2}{\varepsilon}$ <br> **c**  $\eta(t, J)$ <br> **ion for turbulent viscosity**<br>  $\eta_t = \frac{\eta_t c_p / \lambda_t}{\varepsilon}$ ,  $\frac{\eta_t - \eta_t}{\sigma_s}$ <br>  $\eta_t = \frac{\eta_t}{\sigma_s}$ <br>  $\eta_t = \$ !**NF=7 for turbulent viscosity** 2 *t*  $c_{\mu} \rho k^2$  $\mathcal E$  and the set of  $\mathcal E$  $\eta_t =$ !**Underrelaxation for turbulent viscosity**

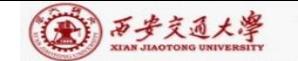

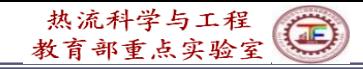

# Fundamentals of Wall Function Method

1) Assuming that the dimensionless velocity and temp. distributions outside the viscous sub-layer are of **logarithmic law(**对数律**).**

For 
$$
x_p^+ > 11.0
$$
  $\left\{\n\begin{array}{l}\n u^+ = \frac{1}{\kappa} \ln(Ex_p^+), & \frac{1}{\kappa} \ln(E) = 5.0 \sim 5.5 \\
 U^+ = \frac{\sigma_t}{\kappa} \ln(Ex_p^+) + P\sigma_t; & P = 8.96 \left(\frac{\sigma_t}{\sigma_t} - 1\right) \left(\frac{\sigma_t}{\sigma_t}\right)^{-1/4}\n\end{array}\n\right\}$ 

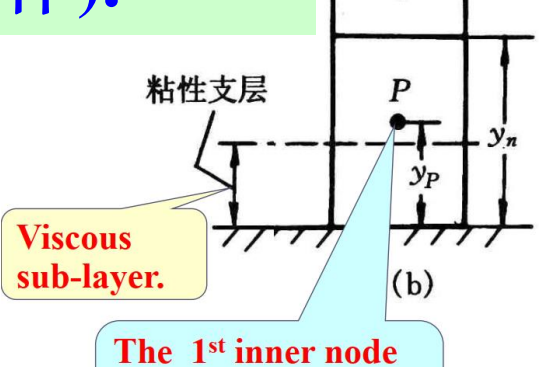

2) Placing the **1st inner node P** outside the viscous sub-layer, where logarithmic law is valid  $(x_{p}^{+} > 11)$ .

3) The **effective turbulent viscosity and thermal conductivity**  between the 1st inner node and wall determined by :  $x_p > 11.0$   $\bigcup_{T^+ = \frac{\sigma_r}{K} \ln(Ex_p^+) + P\sigma_i; P = 8.96(\frac{\sigma_l}{\sigma_i} - 1)(\frac{\sigma_l}{\sigma_i})^{-1/4}$  (**Whenever**  $\bigcup_{(b)}$  (**The 1st inner node P** outside the viscous sub-layer,<br>
re logarithmic law is valid ( $x_p^+ > 11$ ).<br>
the effective turbule

$$
\eta_{B} = \left(\frac{x_{P}^{+}}{u_{P}^{+}}\right)\eta_{l} \quad \lambda_{B} = \left(\frac{x_{P}^{+}}{T_{P}^{+}}\right)Pr_{l} \lambda_{l} \quad x_{P}^{+} = \frac{\rho x (C_{\mu}^{1/4} k^{1/2})}{\eta_{l}}
$$

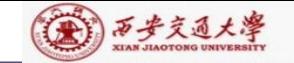

# Fundamentals of Wall Function Method

4) The boundary condition of *k* equation  $\partial k / \partial n = 0$ 

5) The  $\varepsilon$  **at 1st inner node** is determined by:  $\varepsilon = C_{\mu}^{3/4} k_P^{3/2}/(\kappa y_P)$ 

➢ For Solid wall: adopting wall function method

 $\begin{aligned} \text{max}_{\text{R}}\frac{\text{max}_{k \text{R}}\mathcal{L}_{k \text{R}}\left(\text{R}\right)}{\text{max}_{k \text{R}}\mathcal{L}_{k \text{R}}\left(\text{R}\right)}}\ \text{max}_{k \text{R}}\left(\text{R}\right) & =\text{O} \ \text{log} \left(\text{R}\right)^{3/2}\left(\text{R}\right)^{2}/\text{max}_{k \text{R}}\left(\text{R}\right)^{2}\right) & =\text{O} \ \text{log} \left(\text{R}\right)^{2}\mathcal{L}_{k \text{R}}\left(\text{R}\right)^{2}\mathcal{L}_{k \$  $\begin{aligned} \text{max}_{\text{R}}\frac{\text{max}_{k \text{R}}\mathcal{L}_{k \text{R}}\left(\text{R}\right)}{\text{max}_{k \text{R}}\mathcal{L}_{k \text{R}}\left(\text{R}\right)}}\ \text{max}_{k \text{R}}\left(\text{R}\right) & =\text{O} \ \text{log} \left(\text{R}\right)^{3/2}\left(\text{R}\right)^{2}/\text{max}_{k \text{R}}\left(\text{R}\right)^{2}\right) & =\text{O} \ \text{log} \left(\text{R}\right)^{2}\mathcal{L}_{k \text{R}}\left(\text{R}\right)^{2}\mathcal{L}_{k \$  $\begin{aligned} \text{max}_{\text{R}}\frac{\text{max}_{k \text{R}}\mathcal{L}_{k \text{R}}\left(\text{R}\right)}{\text{max}_{k \text{R}}\mathcal{L}_{k \text{R}}\left(\text{R}\right)}}\ \text{max}_{k \text{R}}\left(\text{R}\right) & =\text{O} \ \text{log} \left(\text{R}\right)^{3/2}\left(\text{R}\right)^{2}/\text{max}_{k \text{R}}\left(\text{R}\right)^{2}\right) & =\text{O} \ \text{log} \left(\text{R}\right)^{2}\mathcal{L}_{k \text{R}}\left(\text{R}\right)^{2}\mathcal{L}_{k \$ (1)Velocity – normal to wall  $\frac{\partial \phi}{\partial n}$ <sub>w</sub> = 0. Velocity – parallel to wall  $\phi_w = 0$ , and  $\eta_B$  determined by WFM  $(\frac{N}{\mu})\eta_l$   $\chi^+_R$ *P*  $B = \sqrt{H}$  $x_{\rm n}$  and  $x_{\rm n}$  and  $u_{\rm{p}}$   $\sim$   $\sim$   $\sim$  $\eta_B = (\frac{1}{4})\eta_1$   $x_p^+ = \frac{1}{4}$ +  $+$   $\prime$   $\prime$   $\phantom{0}$  $=\left(\frac{p}{p^{+}}\right)$ **Example 12**<br> **Example 12**<br> **Example 12**<br> **Example 12**<br> **Example 12**<br> **Example 12**<br> **Example 12**<br> **Example 12**<br> **Example 12**<br> **Example 12**<br> **Example 12**<br> **Example 12**<br> **Example 12**<br> **Example 12**<br> **Example 12**<br> **Example 12** *l*  $\frac{1}{2}$ <br> *x*  $\frac{1}{2}$ <br> *x*  $(C_{\mu}^{1/4}k^{1/2})$ <br>  $\frac{1}{2}$ <br>  $\frac{1}{2}$ <br>  $\frac{1}{2}$ <br>  $\frac{1}{2}$ <br>
50  $x_P^+ = \frac{\rho x (C_\mu^+ K^+)}{}$  $\eta_{\scriptscriptstyle I}$  $\frac{1}{p} = \frac{\rho \lambda}{\sqrt{2p}}$ 

(2) Temperature

 $(\frac{p}{\sqrt{p}})$  Pr<sub>l</sub>  $\lambda$ <sub>l</sub> *P*  $B = \frac{1}{\sqrt{1 + \frac{1}{\ell}}}$  $X_{\mathbf{p}}$   $\qquad$  $T_{\rm R}^{\rm +}$   $\qquad$   $\qquad$  $\lambda_{\rm p} = \frac{C P}{\rho}$  Pr,  $\lambda_{\rm r}$ +  $\lambda_{\rm B}$  determined by WFM  $\lambda_{\rm B} = (\frac{p}{T_{\rm B}+}) {\rm Pr}_{l} \lambda_{l}$ 

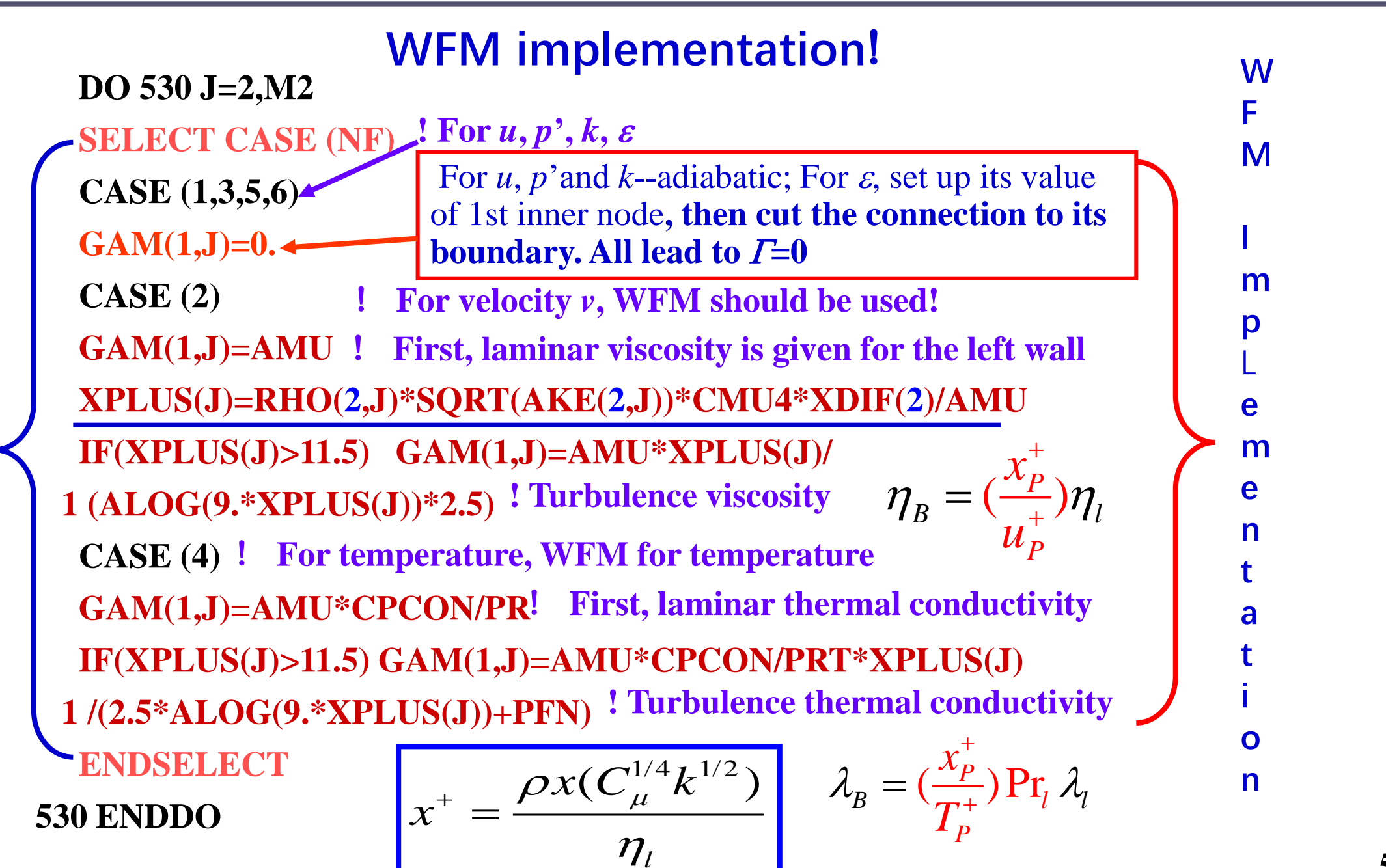

(六)西步交通大學

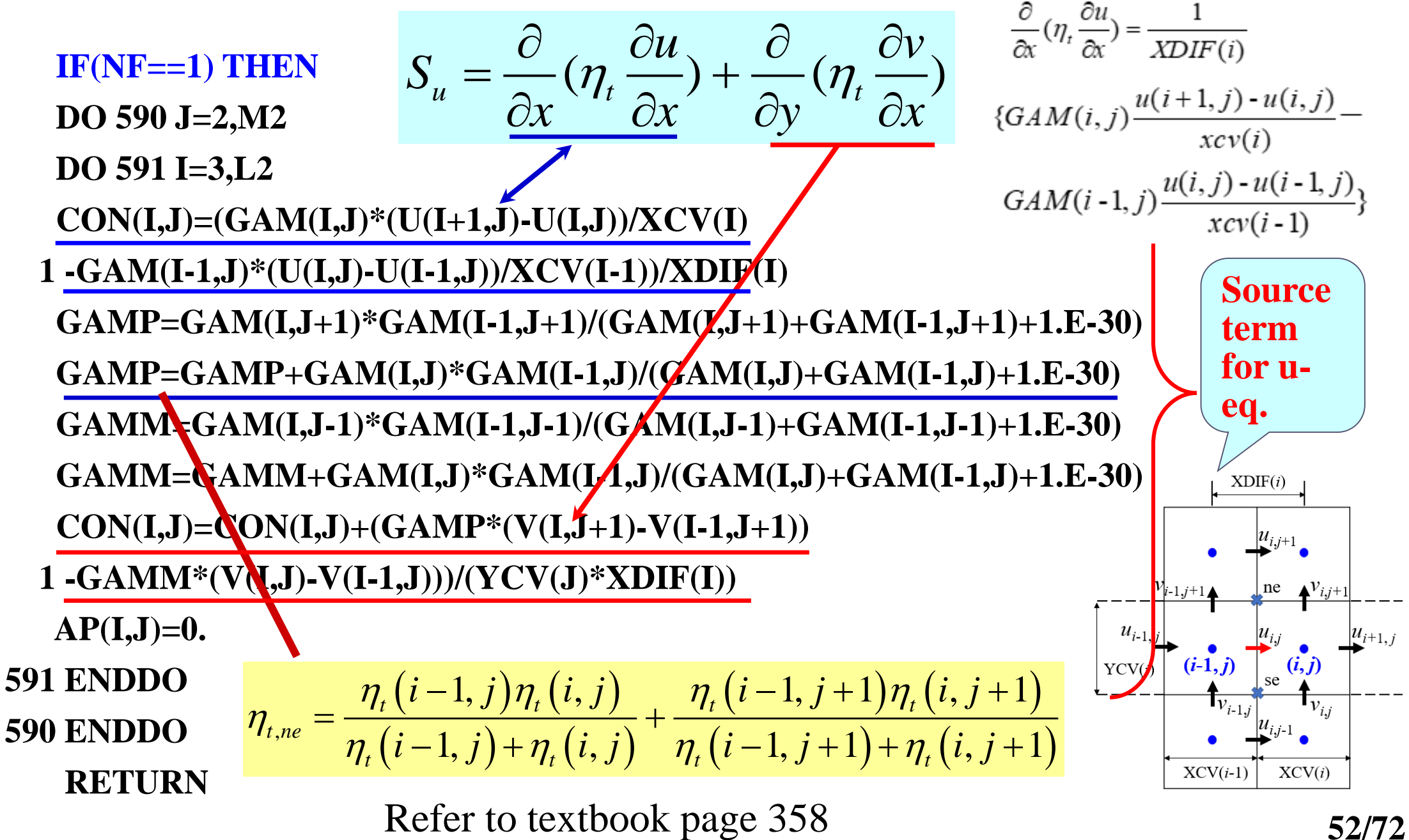

(金) 万步交通大學

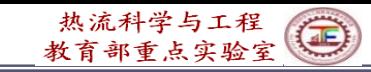

**509 IF(NF==2) THEN DO 594 J=3,M2 DO 595 I=2,L2 CON(I,J)=(GAM(I,J)\*(V(I,J+1)-V(I,J))/YCV(J)- 1 GAM(I,J-1)\*(V(I,J)-V(I,J-1))/YCV(J-1))/(YDIF(J)) GAMP=GAM(I+1,J)\*GAM(I+1,J-1)/(GAM(I+1,J)+GAM(I+1,J-1)+1.E-30) GAMP=GAMP+GAM(I,J)\*GAM(I,J-1)/(GAM(I,J)+GAM(I,J-1)+1.E-30) GAMM=GAM(I-1,J)\*GAM(I-1,J-1)/(GAM(I-1,J)+GAM(I-1,J-1)+1.E-30) GAMM=GAMM+GAM(I,J)\*GAM(I,J-1)/(GAM(I,J)+GAM(I,J-1)+1.E-30) CON(I,J)=CON(I,J)+(GAMP\*(U(I+1,J)-U(I+1,J-1)) 1 -GAMM\*(U(I,J)-U(I,J-1)))/(XCV(I)\*YDIF(J)) AP(I,J)=0. 595 ENDDO 594 ENDDO RETURN ENDIF Source term calculation** 

(六)西步交通大學

**for** *v***- eq.**

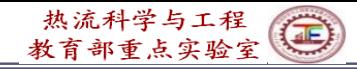

(A) 万步交通大學

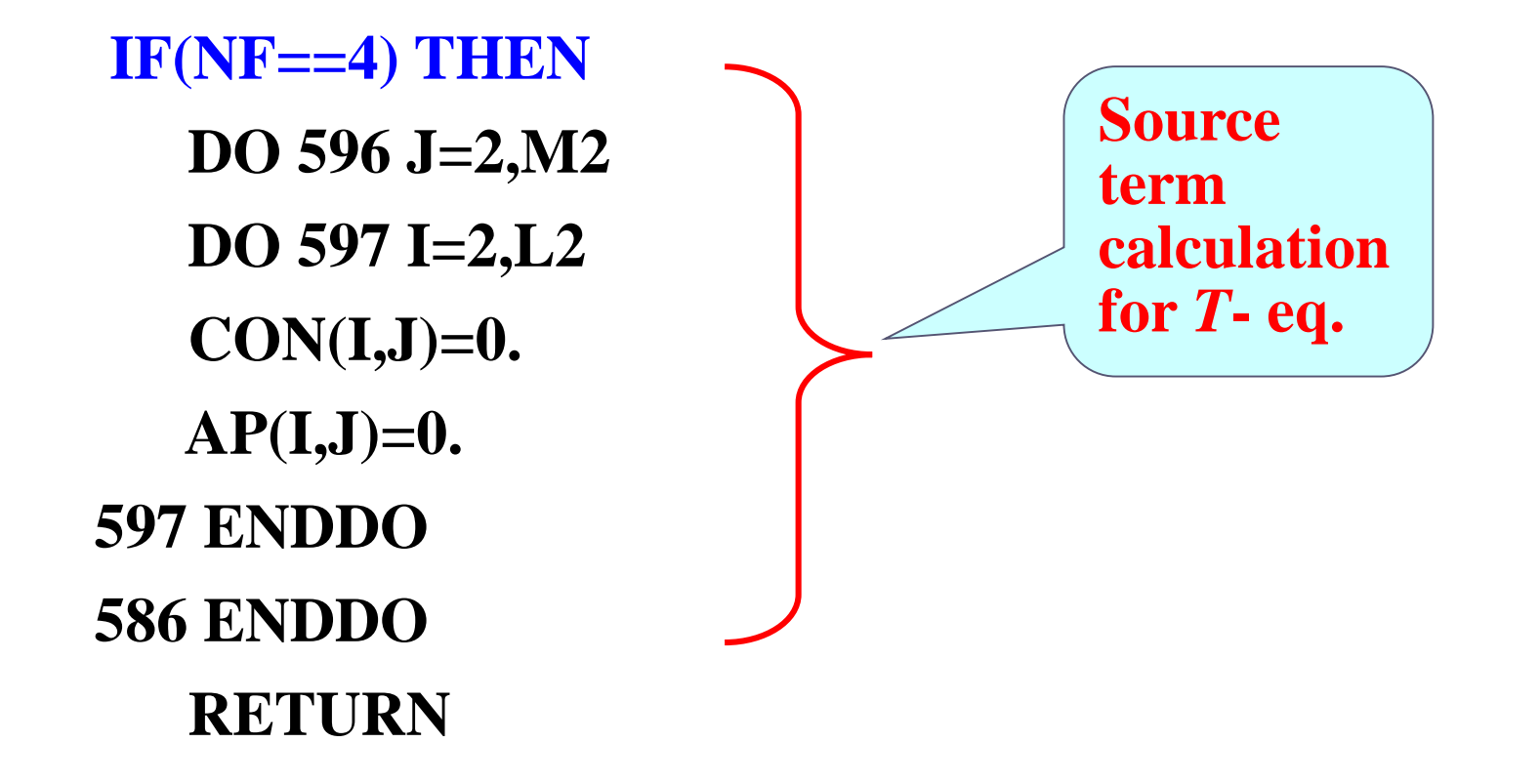

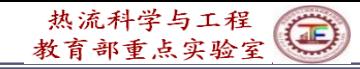

(4)西步交通大學

**! Following part is for the source term of** *k***- eq.:**

$$
S_k = \eta_t G - \rho \varepsilon = \eta_t G - \left(\frac{\rho \varepsilon}{k^*}\right) k \qquad G = \frac{\partial u_i}{\partial x_j} \left(\frac{\partial u_i}{\partial x_j} + \frac{\partial u_j}{\partial x_i}\right)
$$

**! Most part of the code is for calculation of GEN term**

```
ELSE IF(NF==5) THEN
 DO 598 J=2,M2
 DO 599 I=2,L2
 DUDX=(U(I+1,J)-U(I,J))/XCV(I)
 DVDY=(V(I,J+1)-V(I,J))/YCV(J)
 IF(J==2) DUDY=(0.5*(U(I,J+1)-U(I,J))+0.5*(U(I+1,J+1)-
C U(I+1,J)))/YDIF(J+1)
```
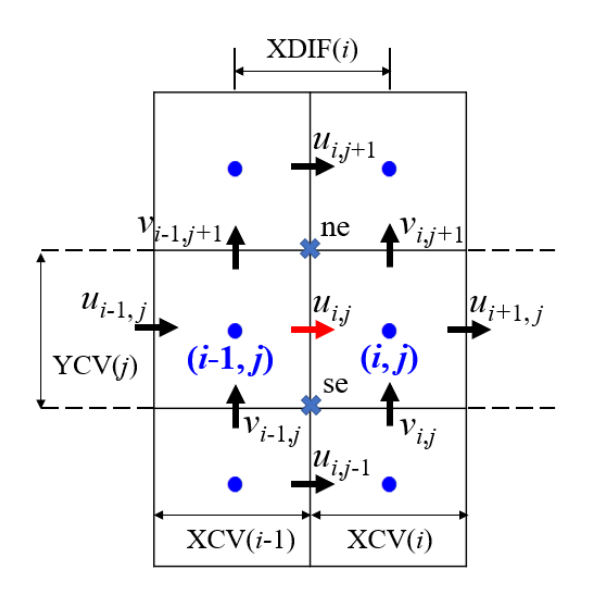

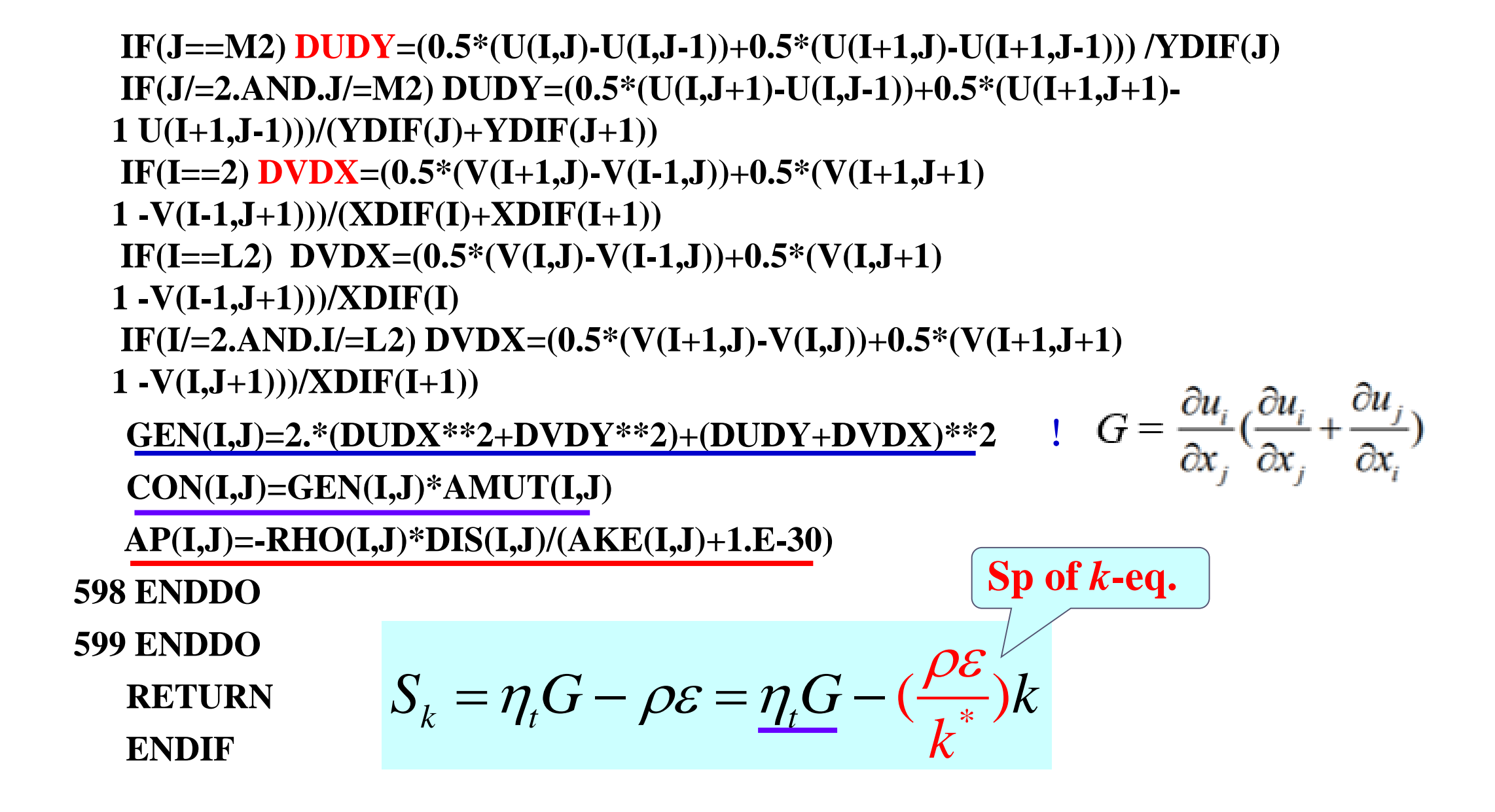

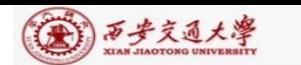

热流科学与工程

教育部重点实验室

 $\bigoplus$ 

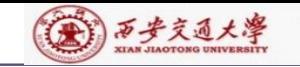

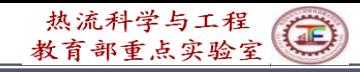

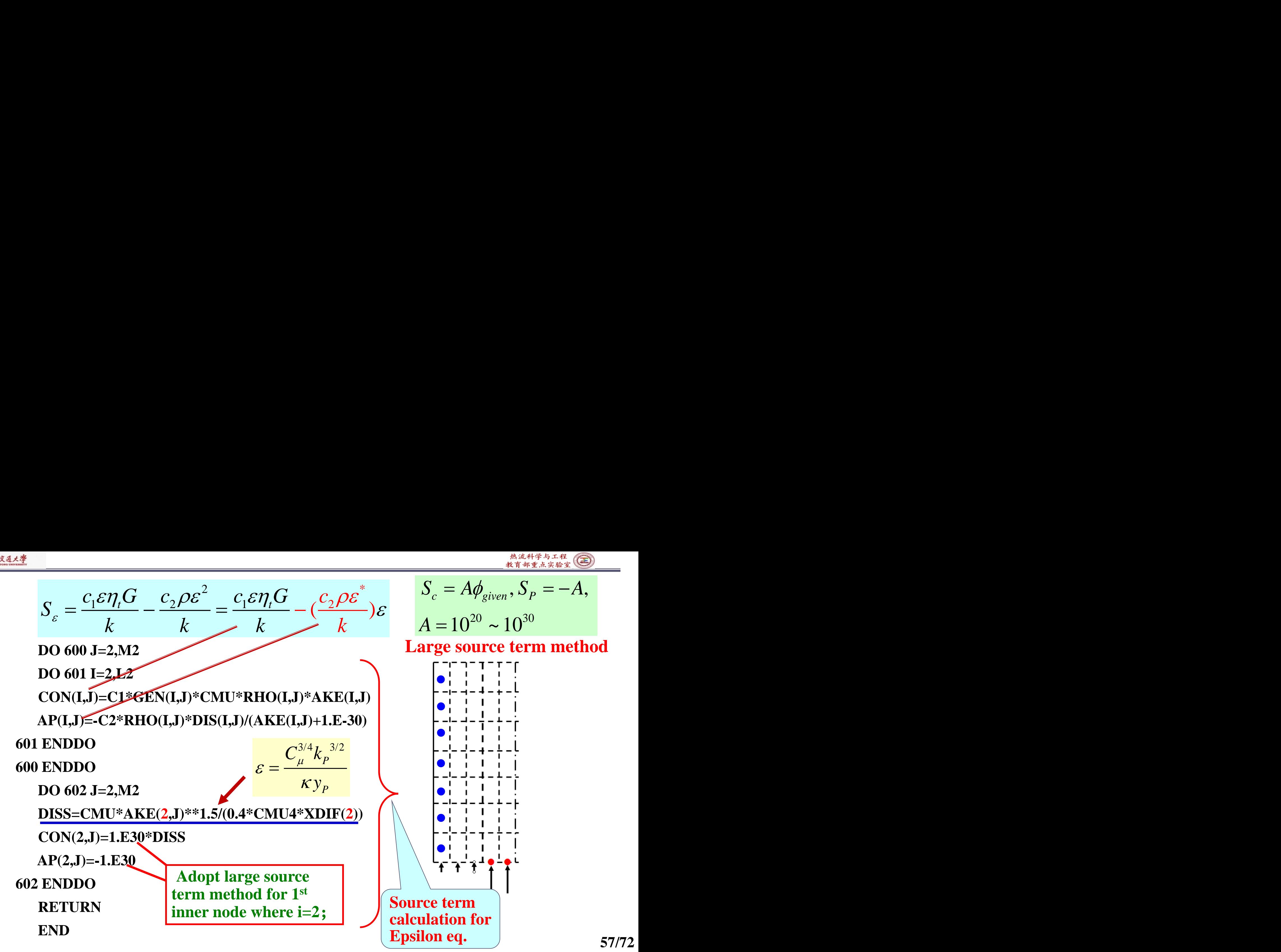

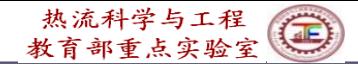

#### (A) 万步交通大學

## **9.8.4 Results analysis**

#### COMPUTATION IN CARTESIAN COORDINATES

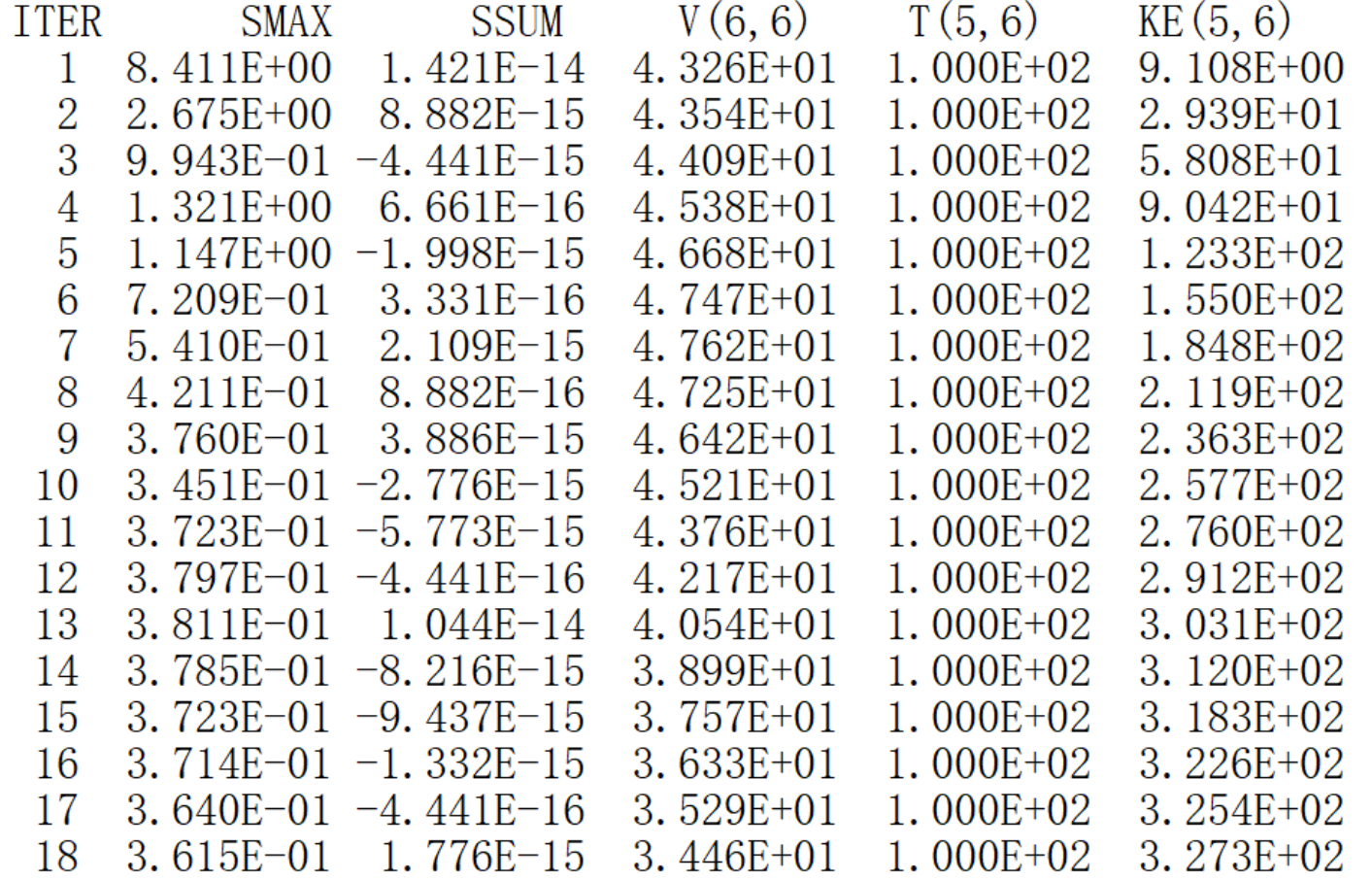

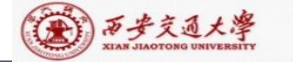

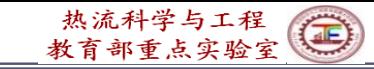

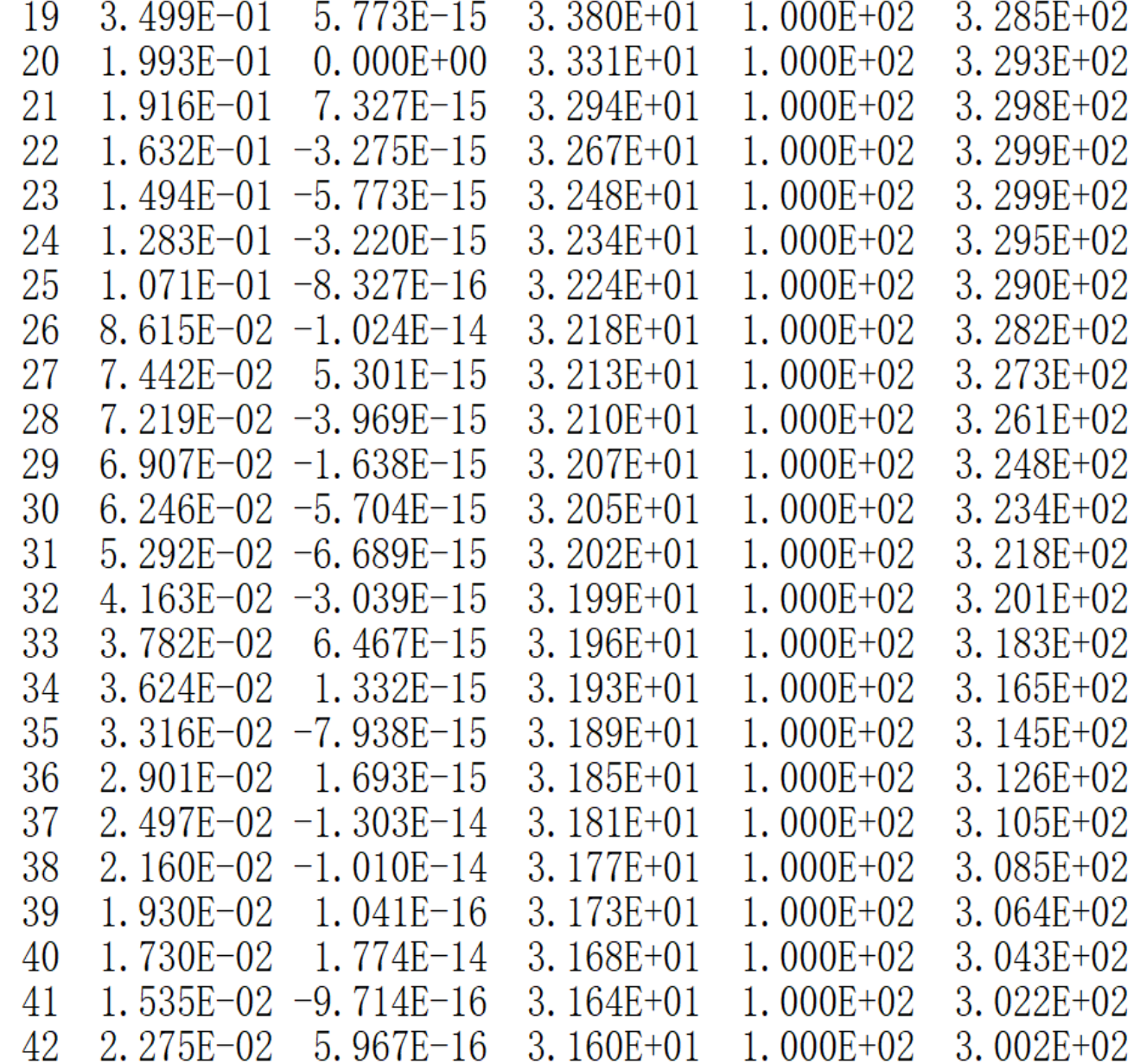

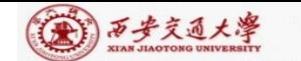

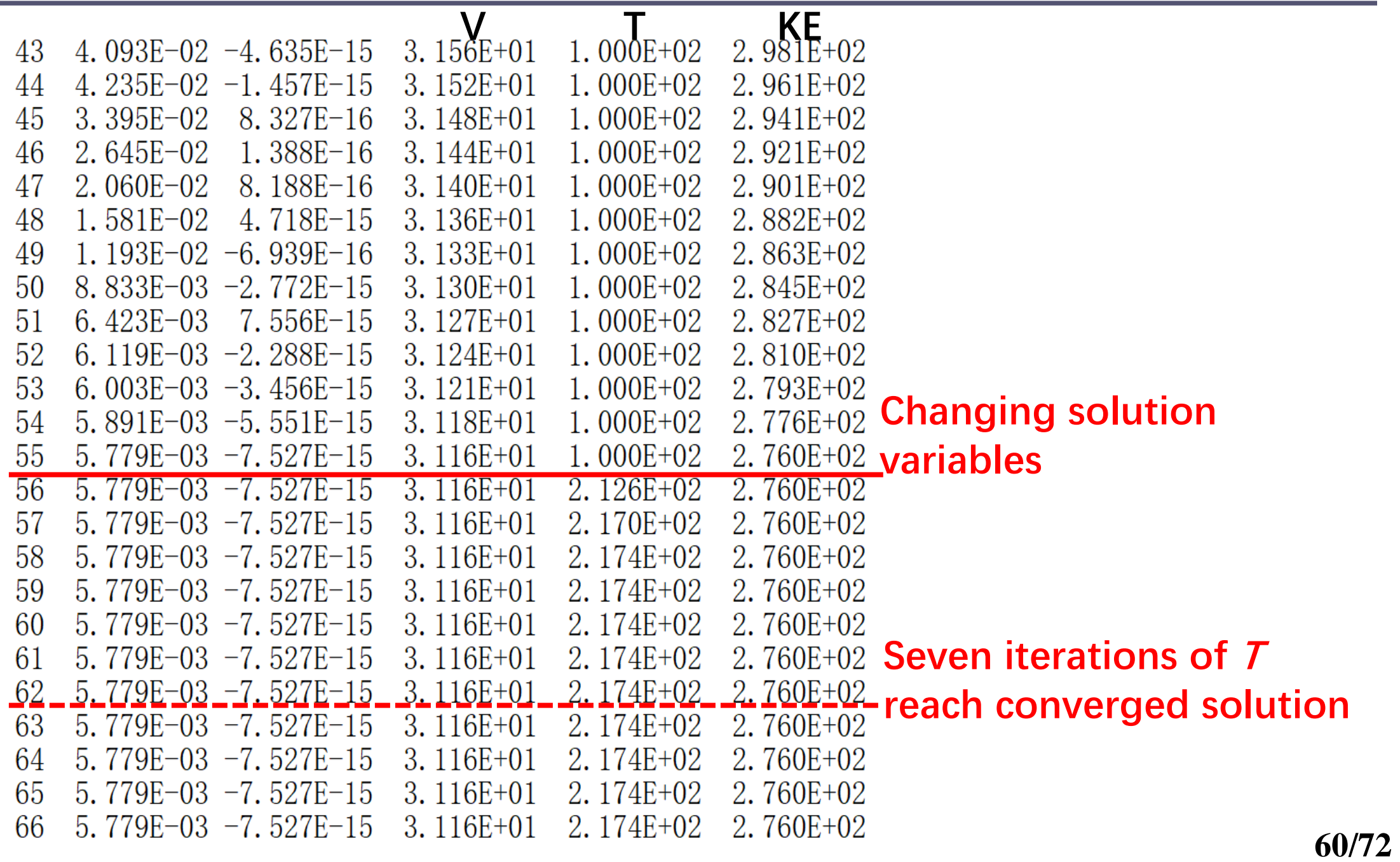

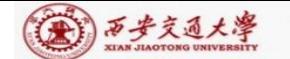

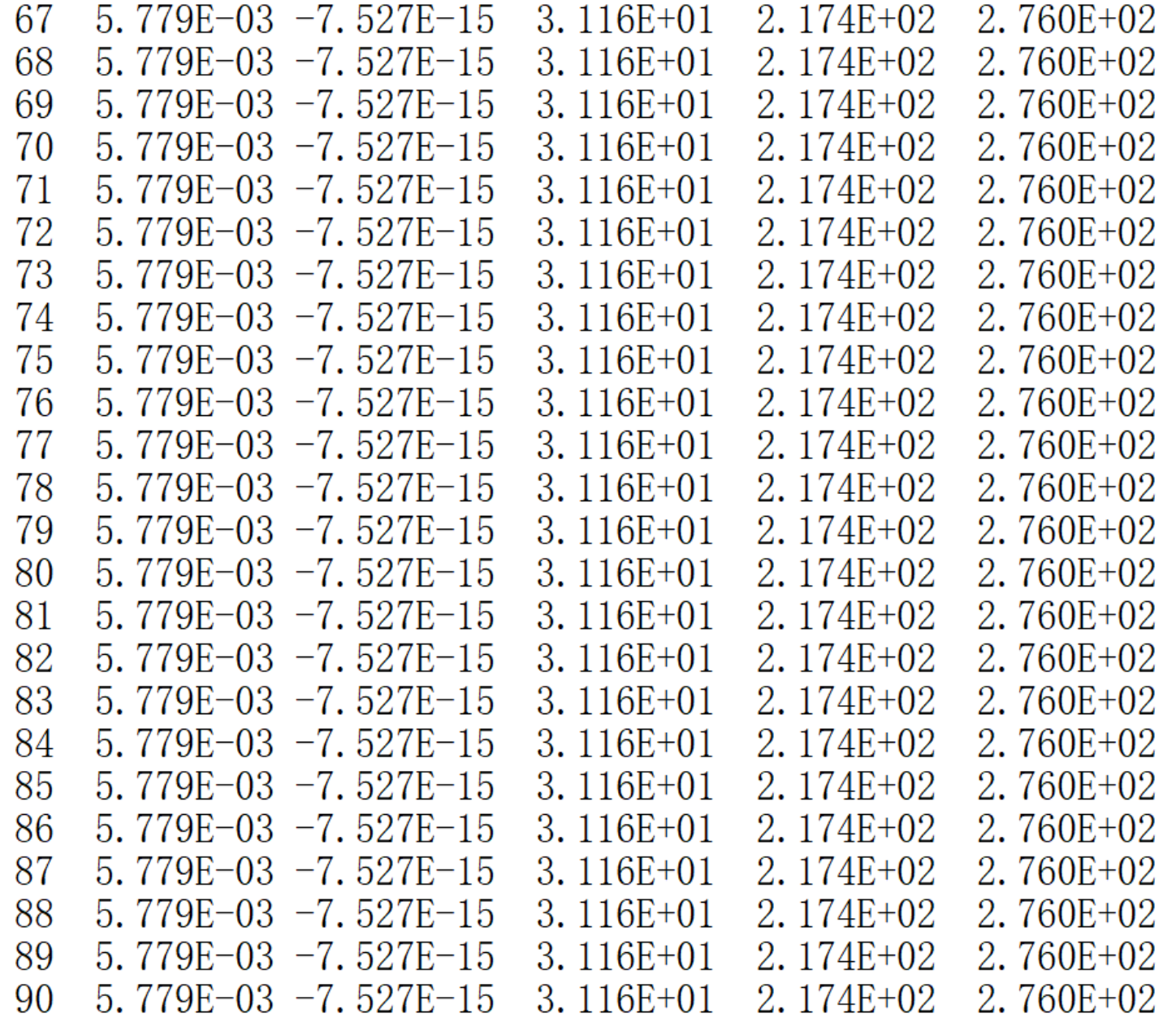

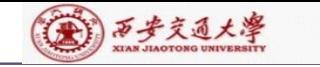

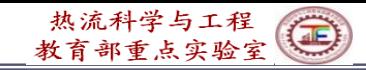

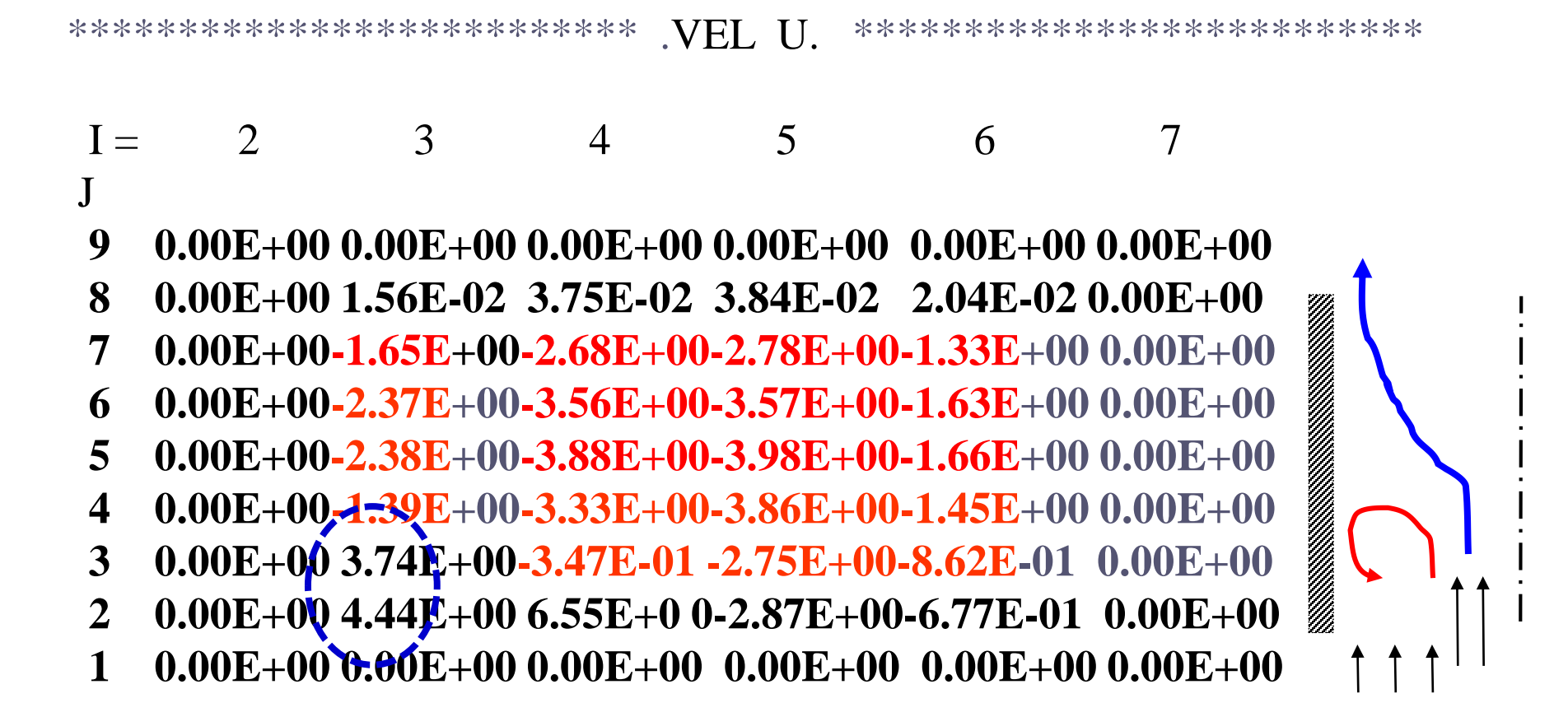

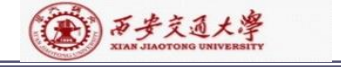

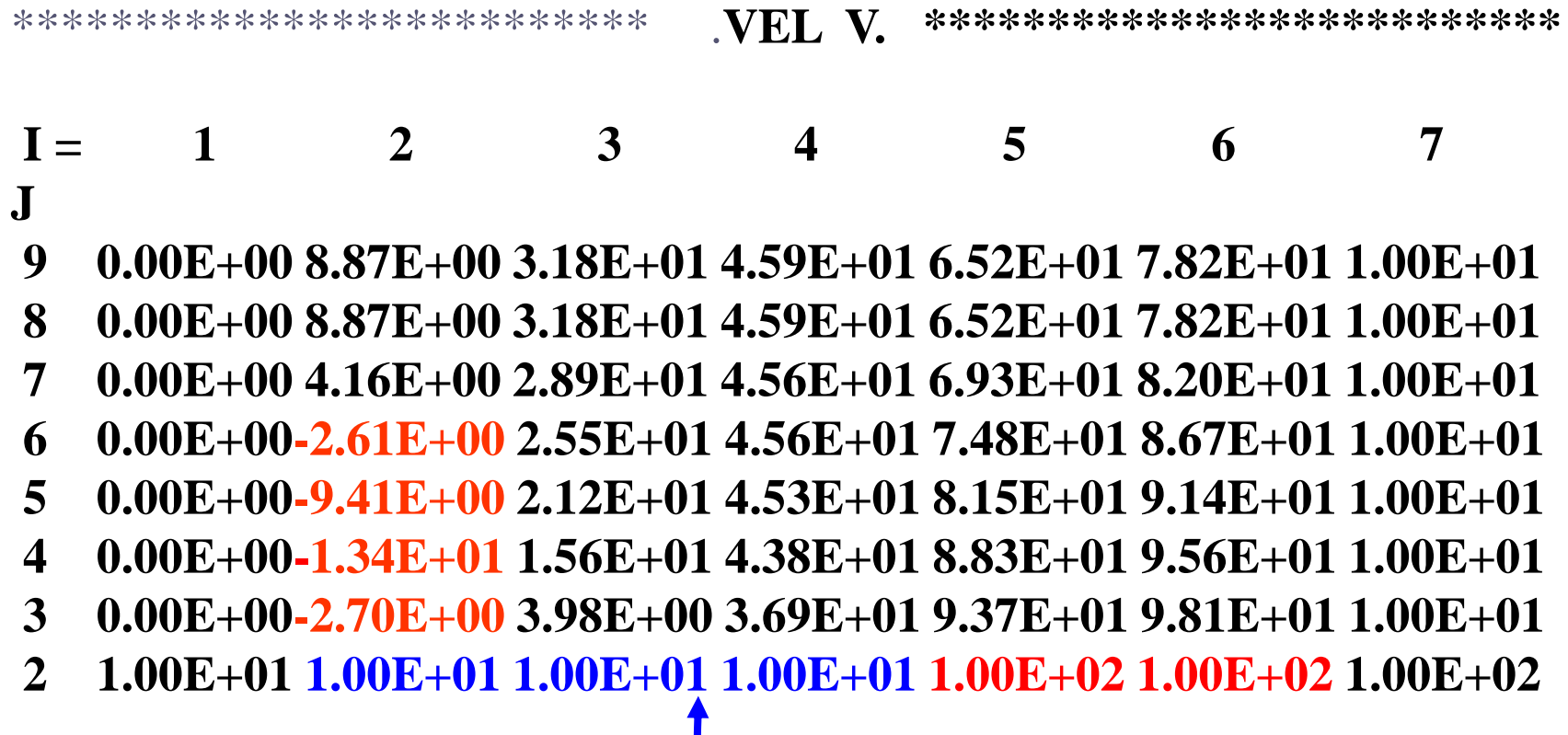

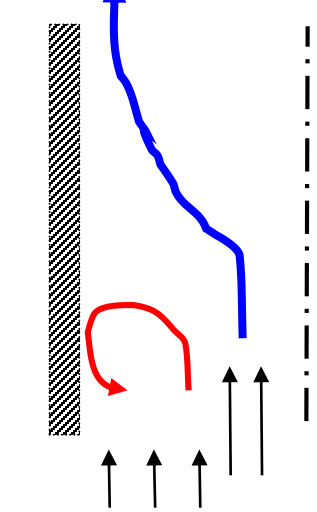

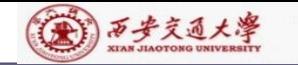

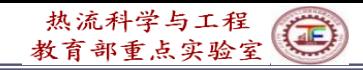

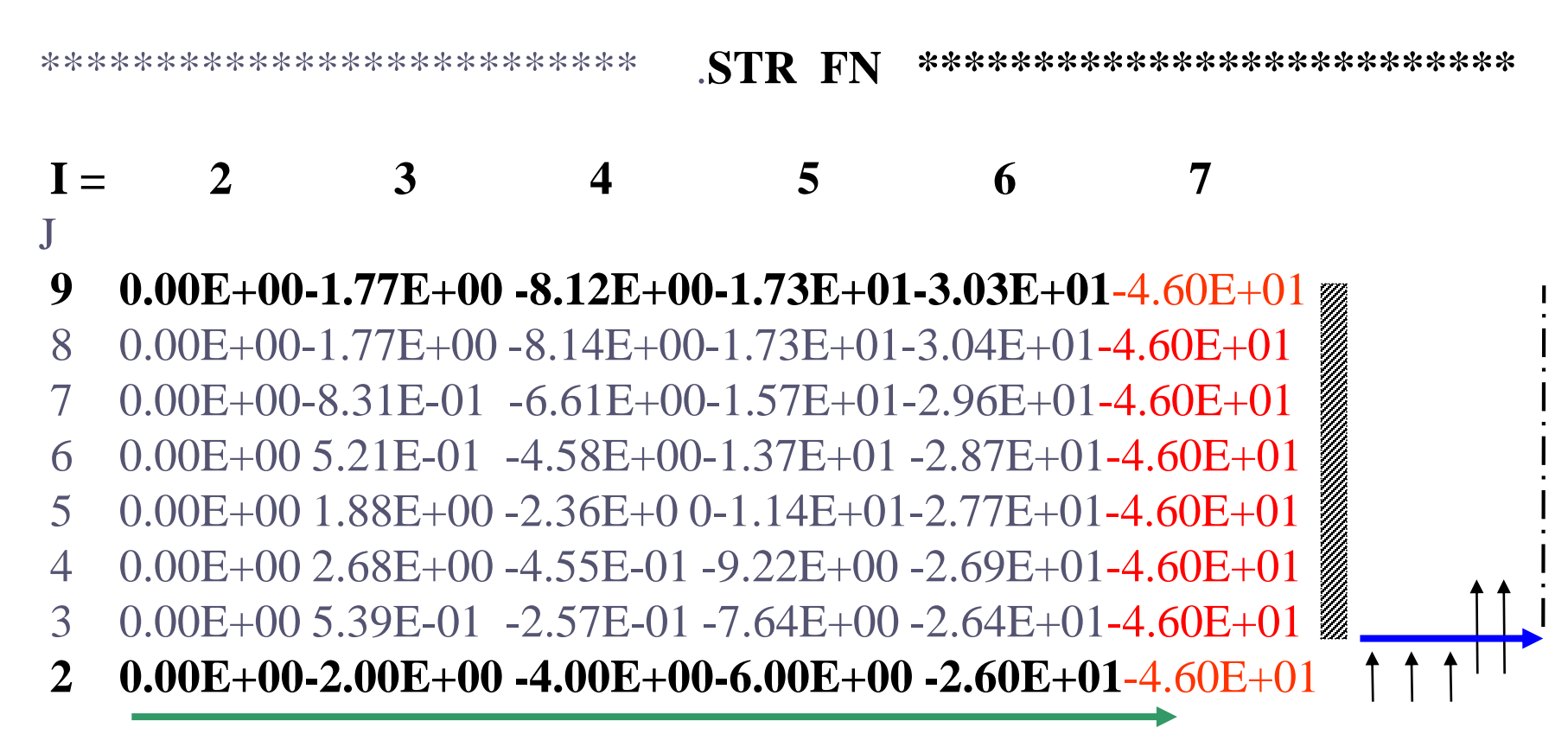

#### **Stream function increase along this direction**

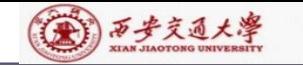

**.**

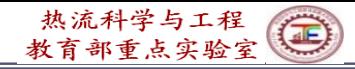

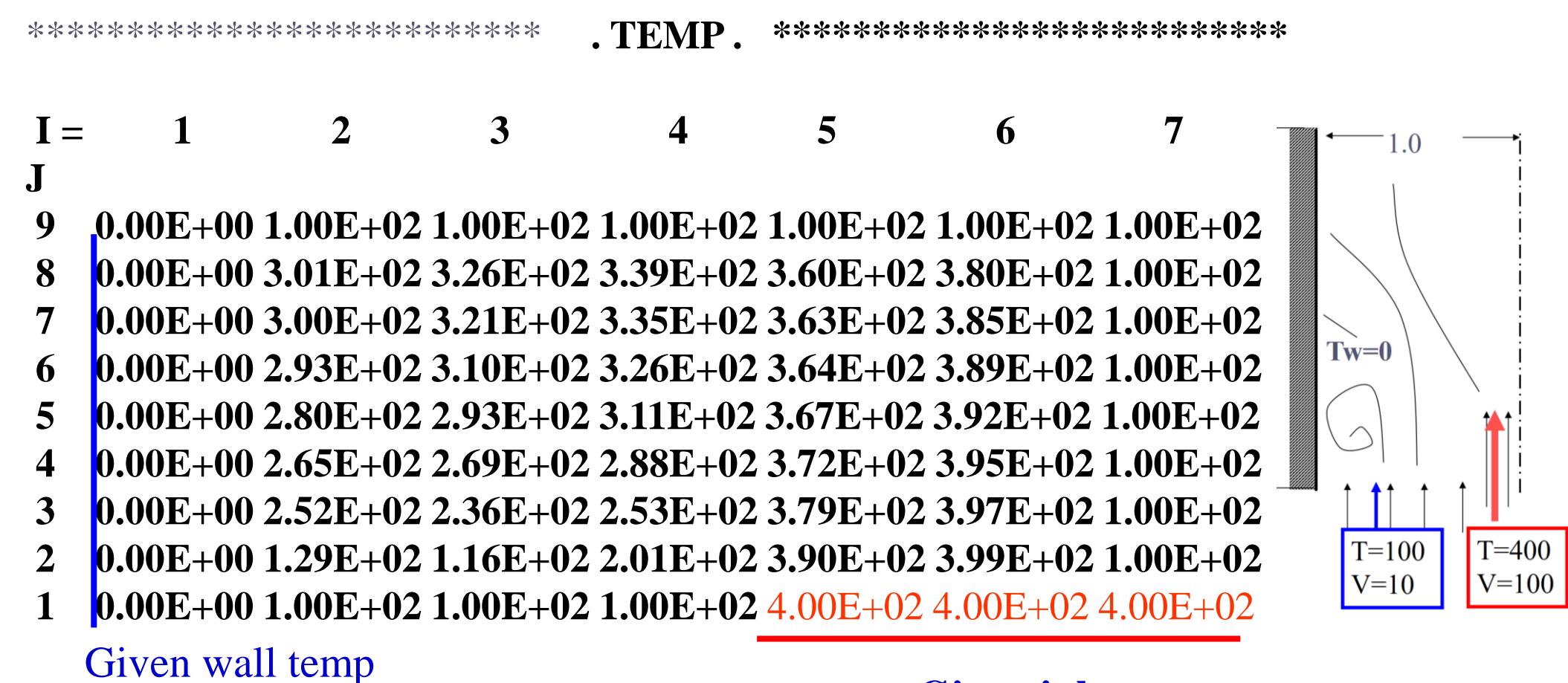

**Given inlet temp.**

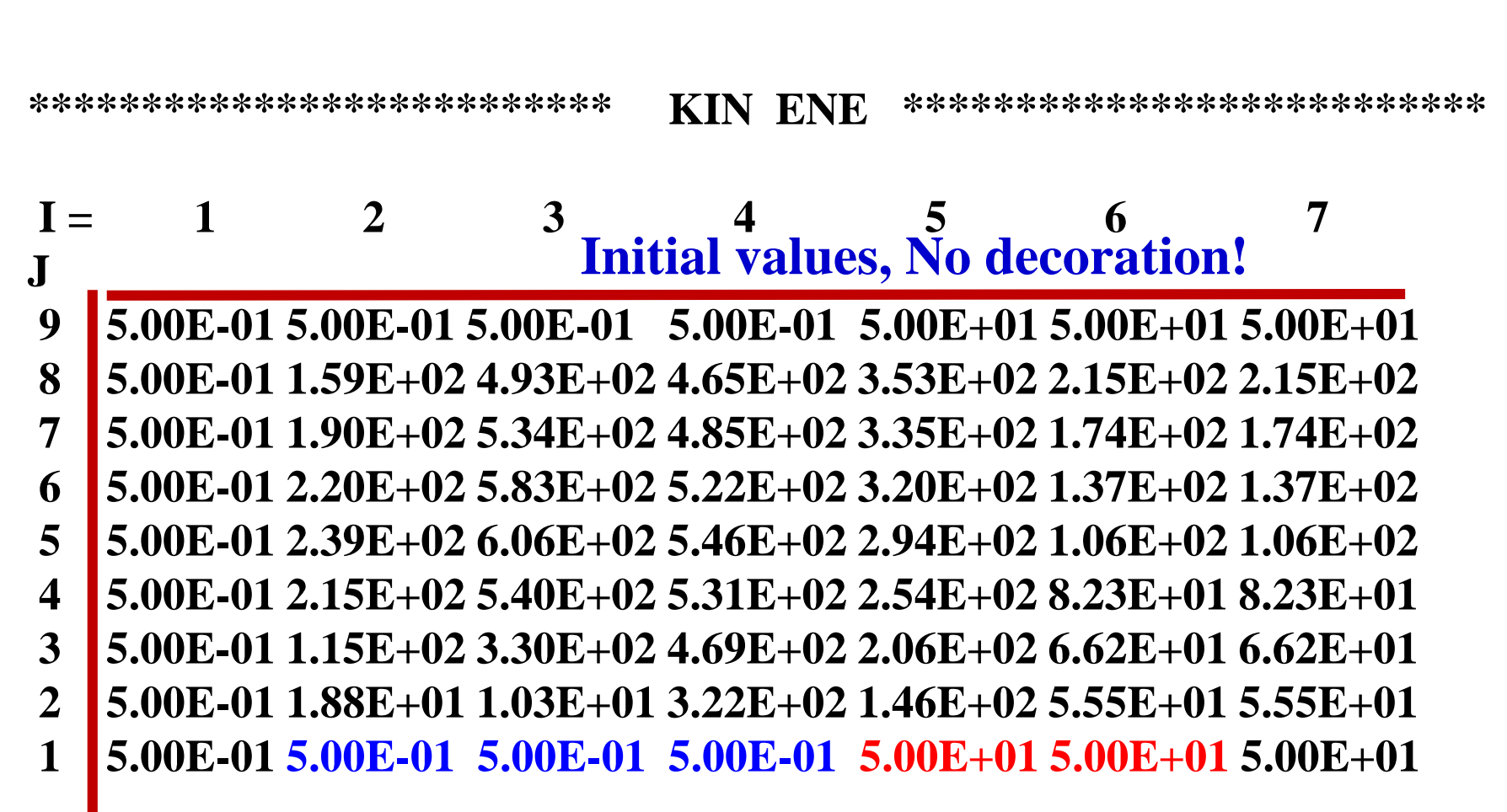

### **Initial values,**

(4) 西步交通大學

**No decoration!**

热流科学与工程

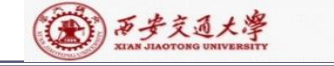

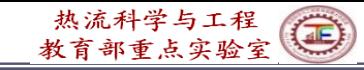

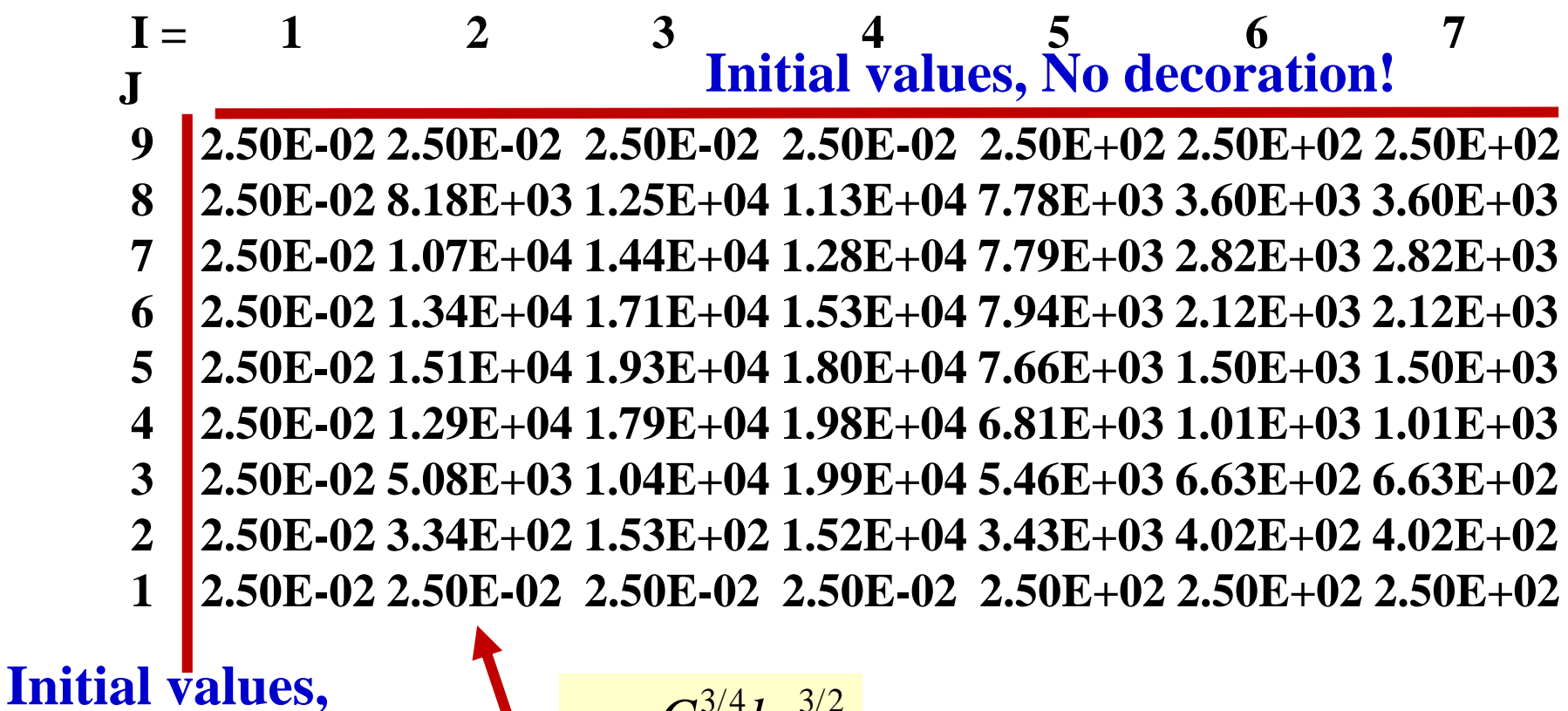

**No decoration!**

3/4 3/2 *P P*  $C^{3/4}k_{\rm p}^{3/2}$  $Ky_p$  $\mathcal{E} = \frac{\mu + \mu}{\mu}$ =

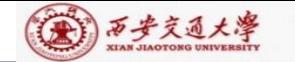

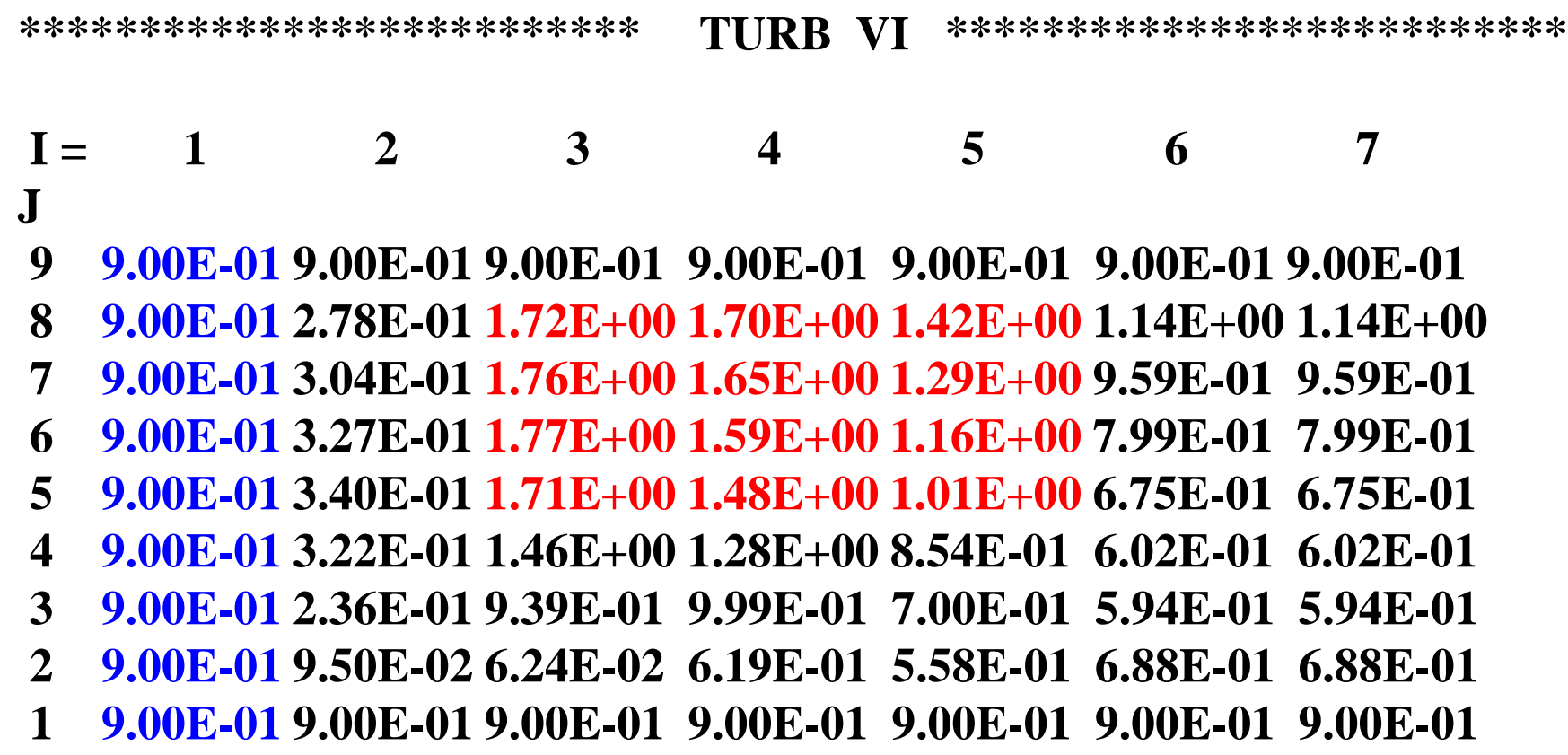

**Molecular viscosity**  $\eta_l \approx 10^{-6}$ 

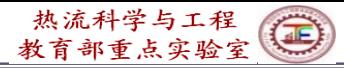

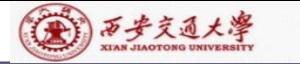

 $Tw=0$ 

 $\diagup$ 

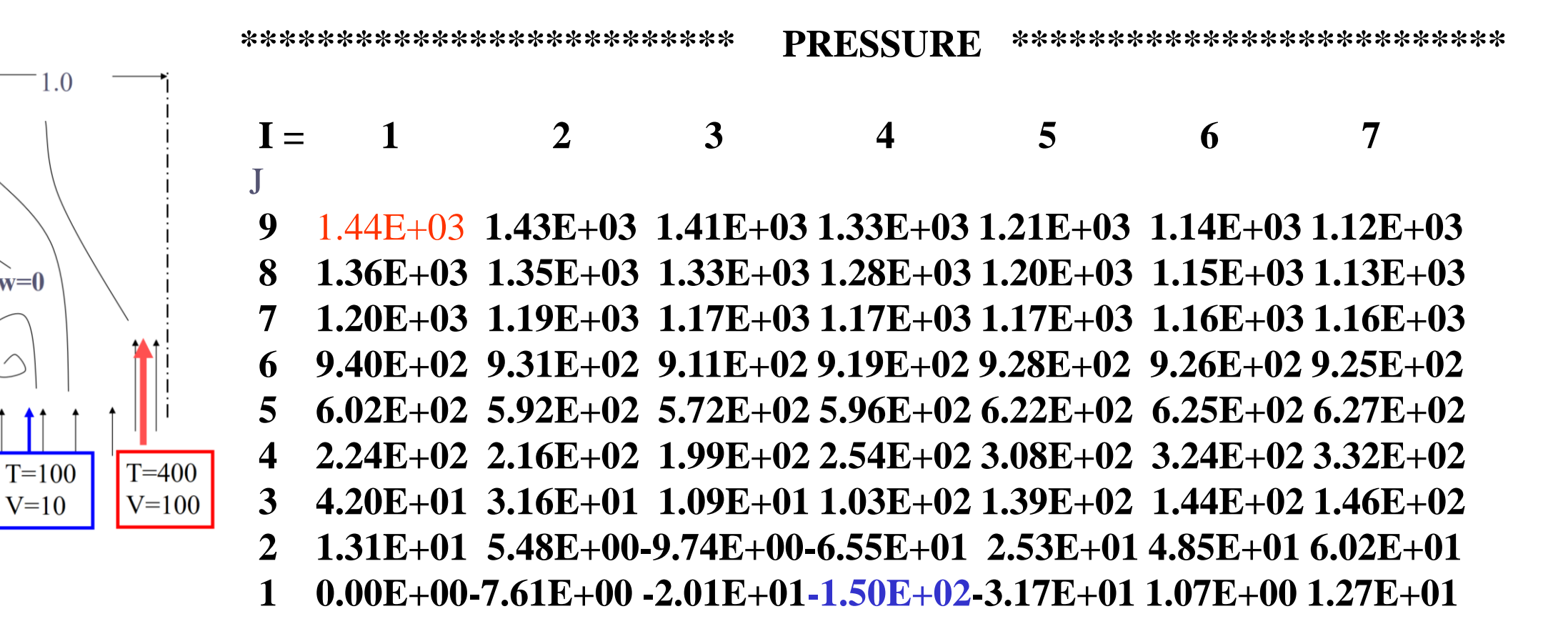

 $y/m$ 

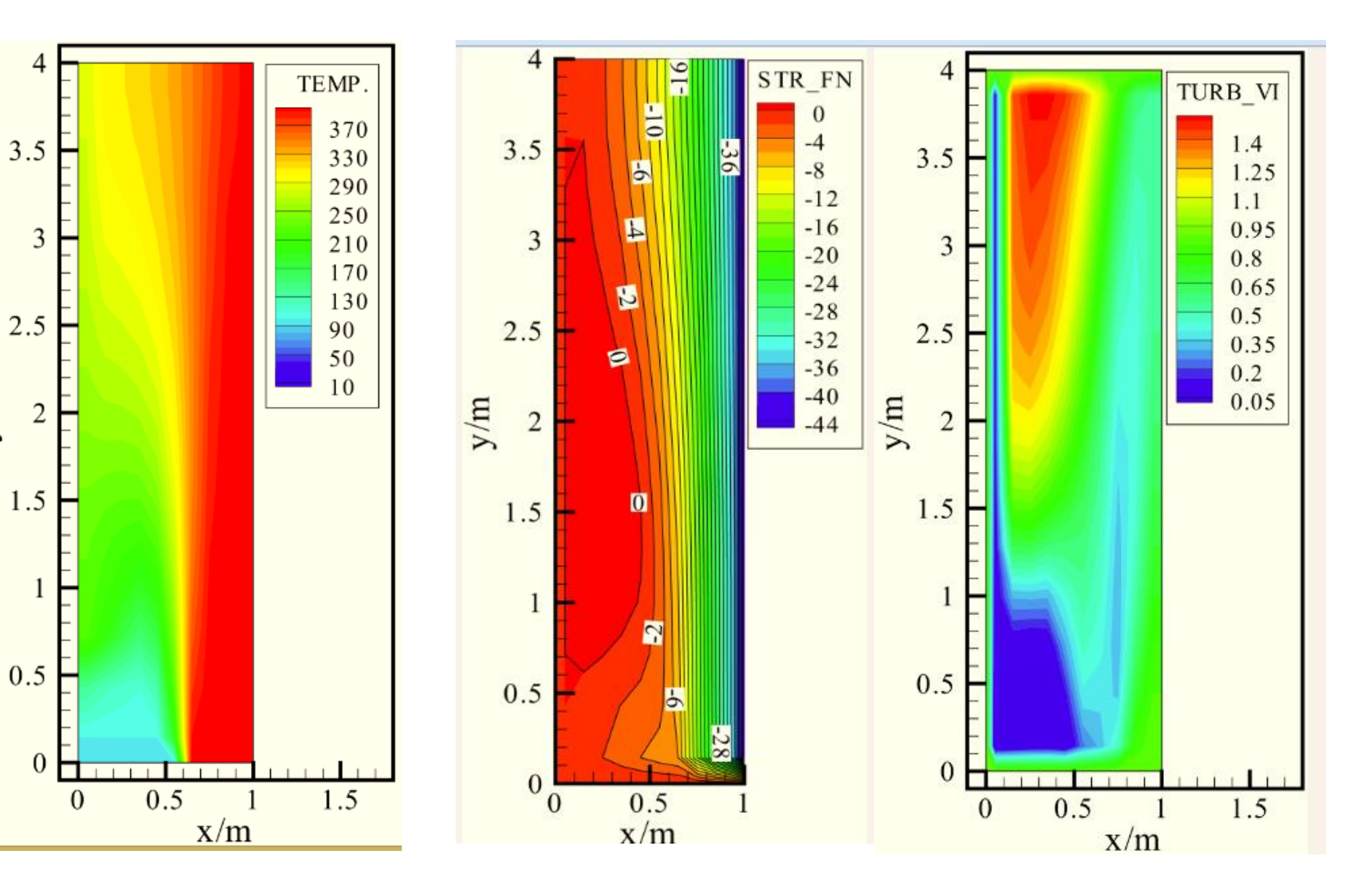

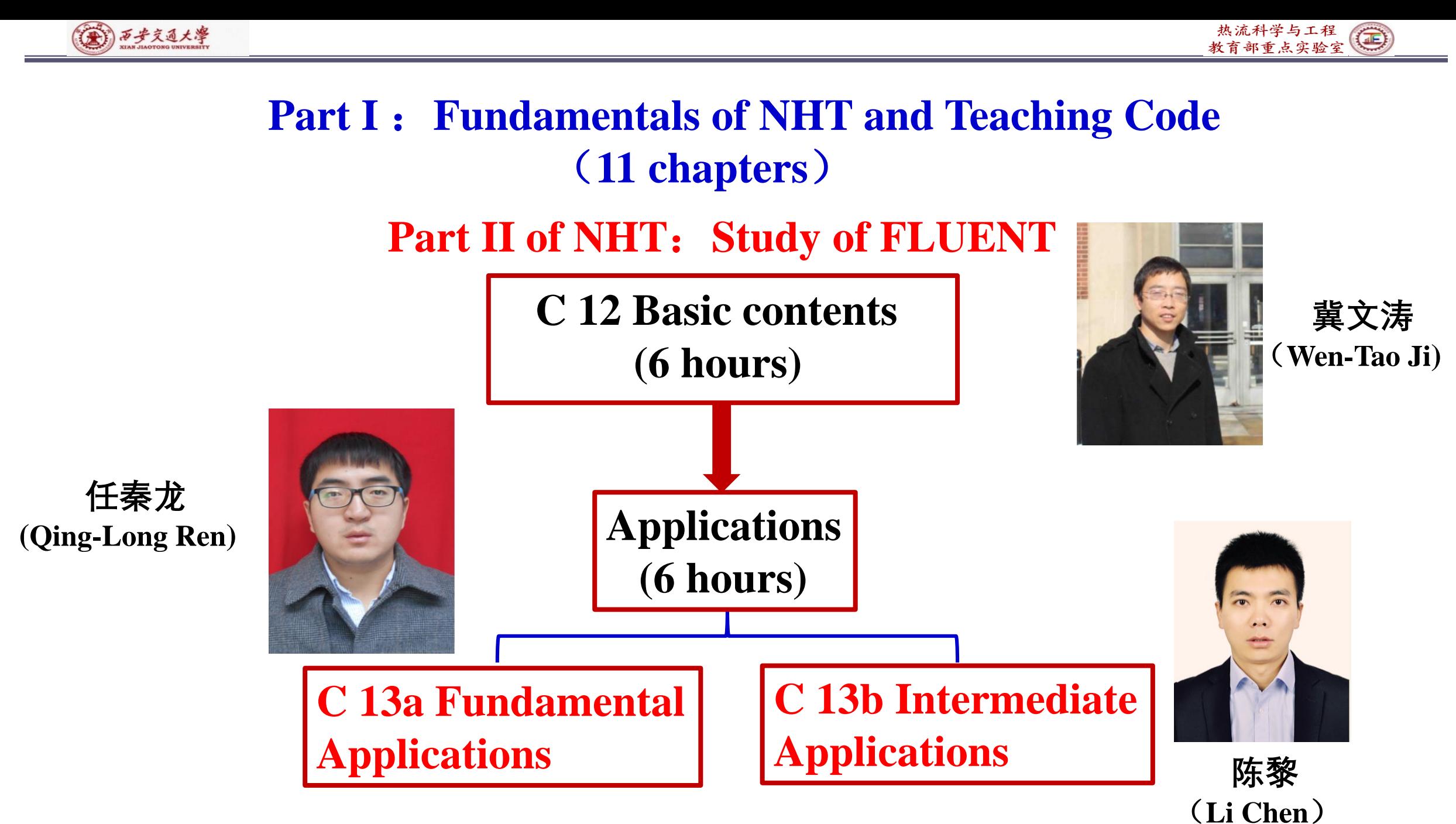

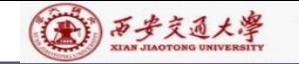

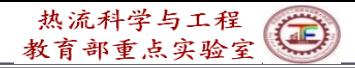

# **Announcement**

**Next week, Prof. Wen-Tao Ji is going to attend a oversea meeting. Therefore, the lessons in the next week (Dec. 5 & Dec. 6) will be postponed (**延期**). Next class is on Dec. 12, 2023.** 

下周的课(**12**月**5**日、**12**月**6**日)取消,课程往后顺延一周。
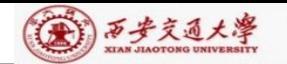

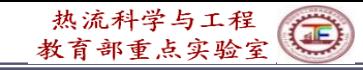

本组网页地址:**[http://nht.xjtu.edu.cn](http://nht.xjtu.edu.cn/)** 欢迎访问! *Teaching PPT will be loaded on our website*

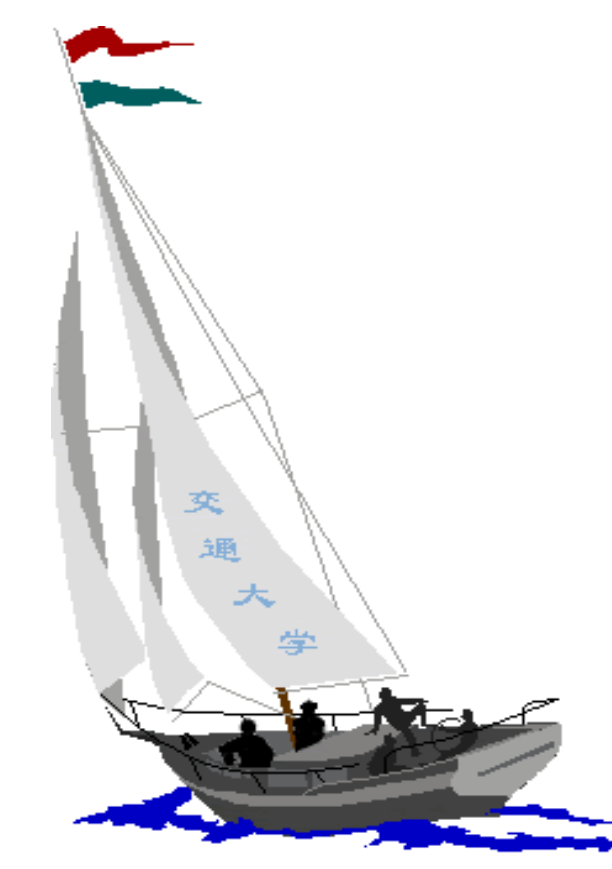

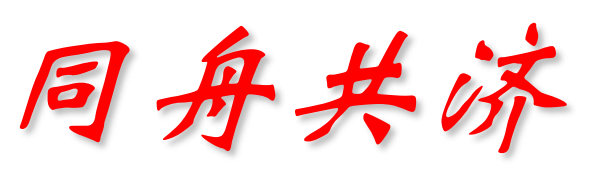

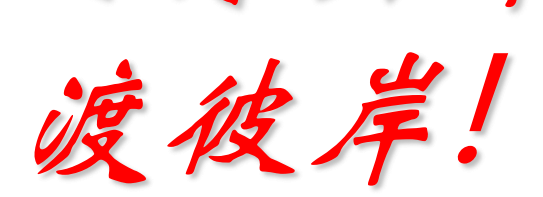

**People in the same boat help each other to cross to the other bank, where….**